### **Chapter 1: Preparing Your Data Science Environment**

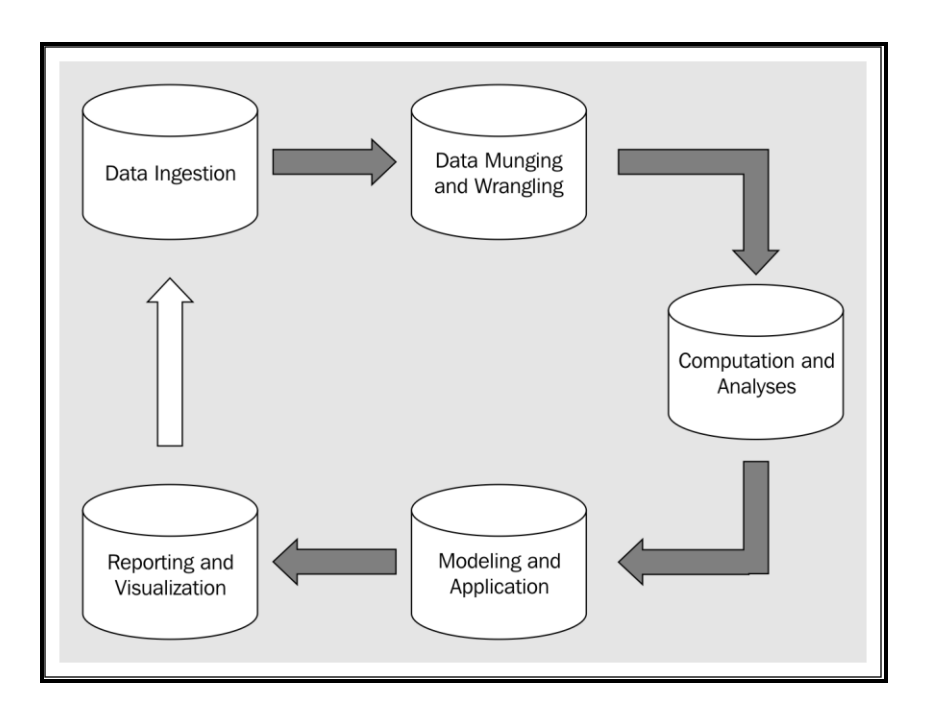

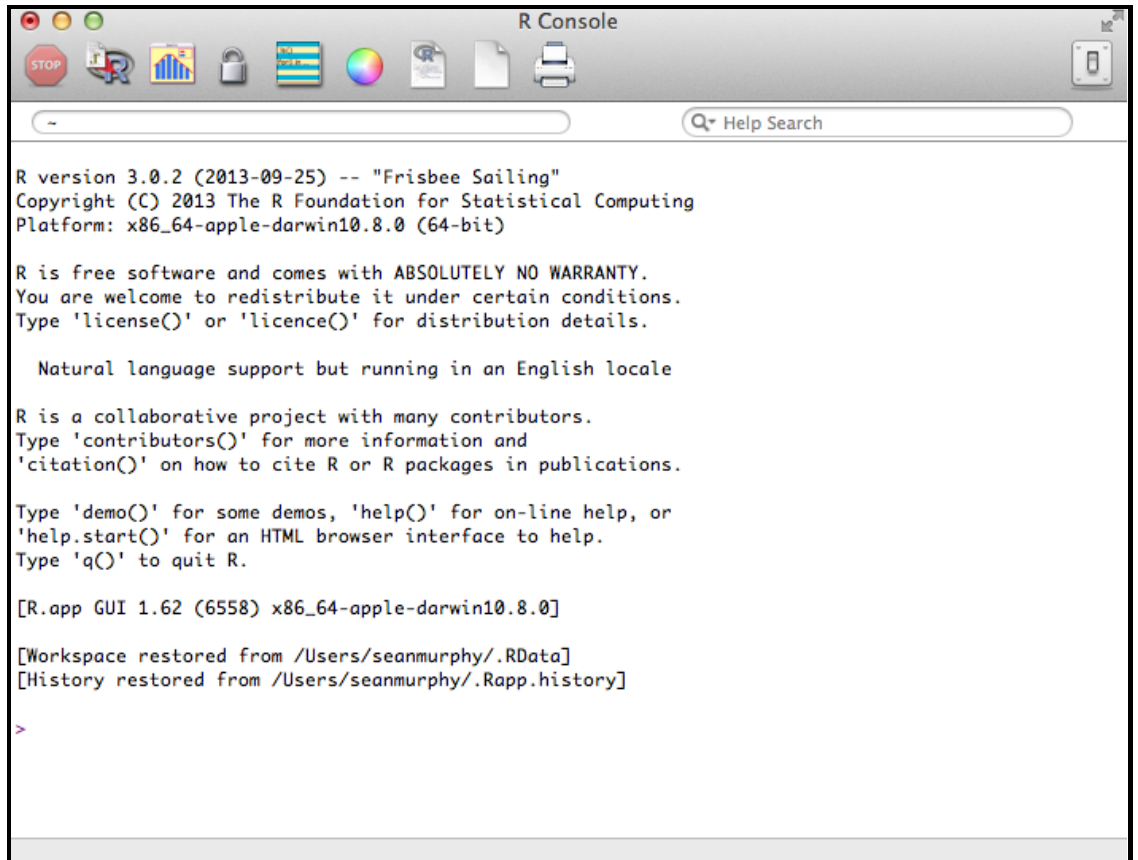

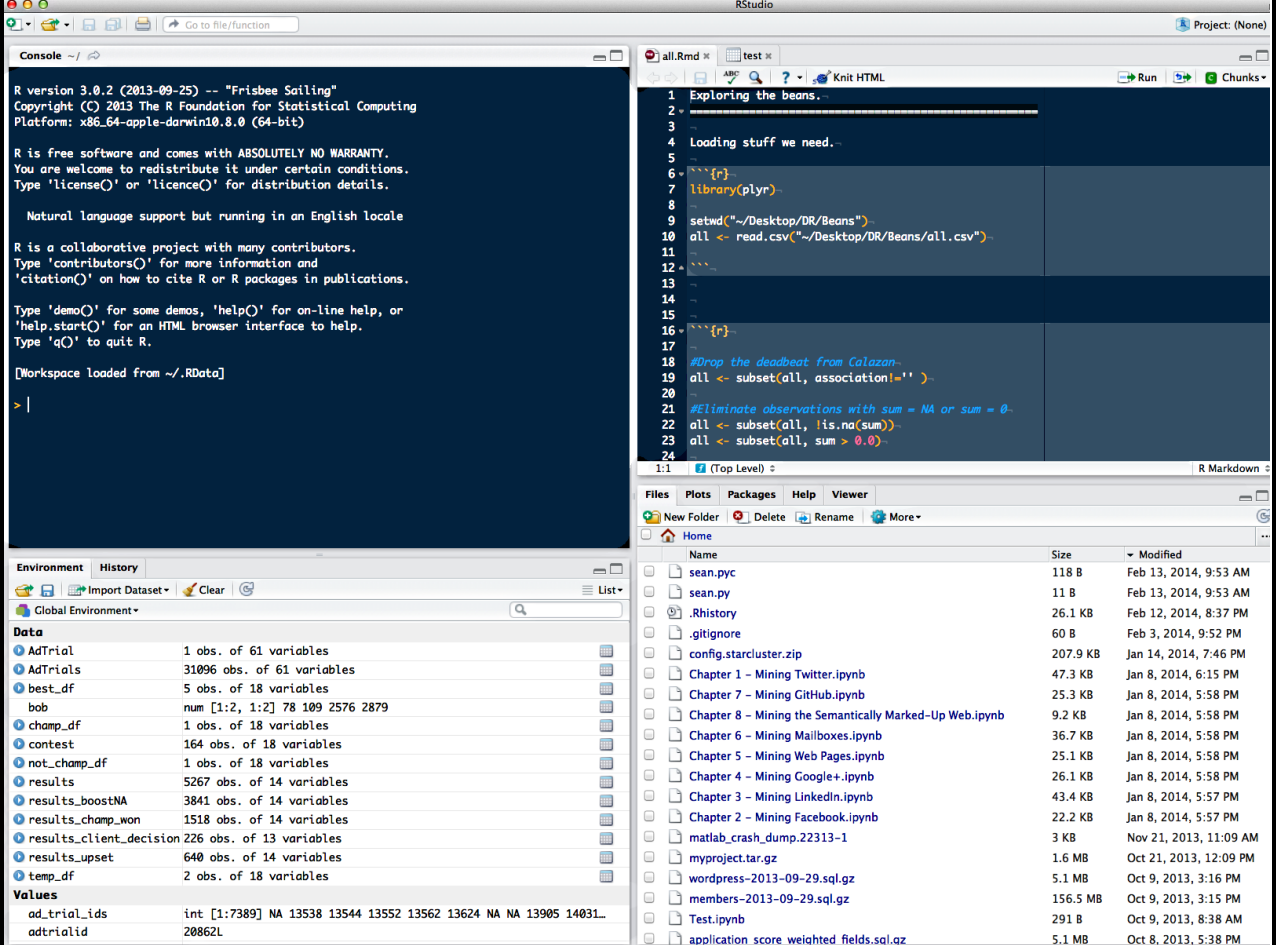

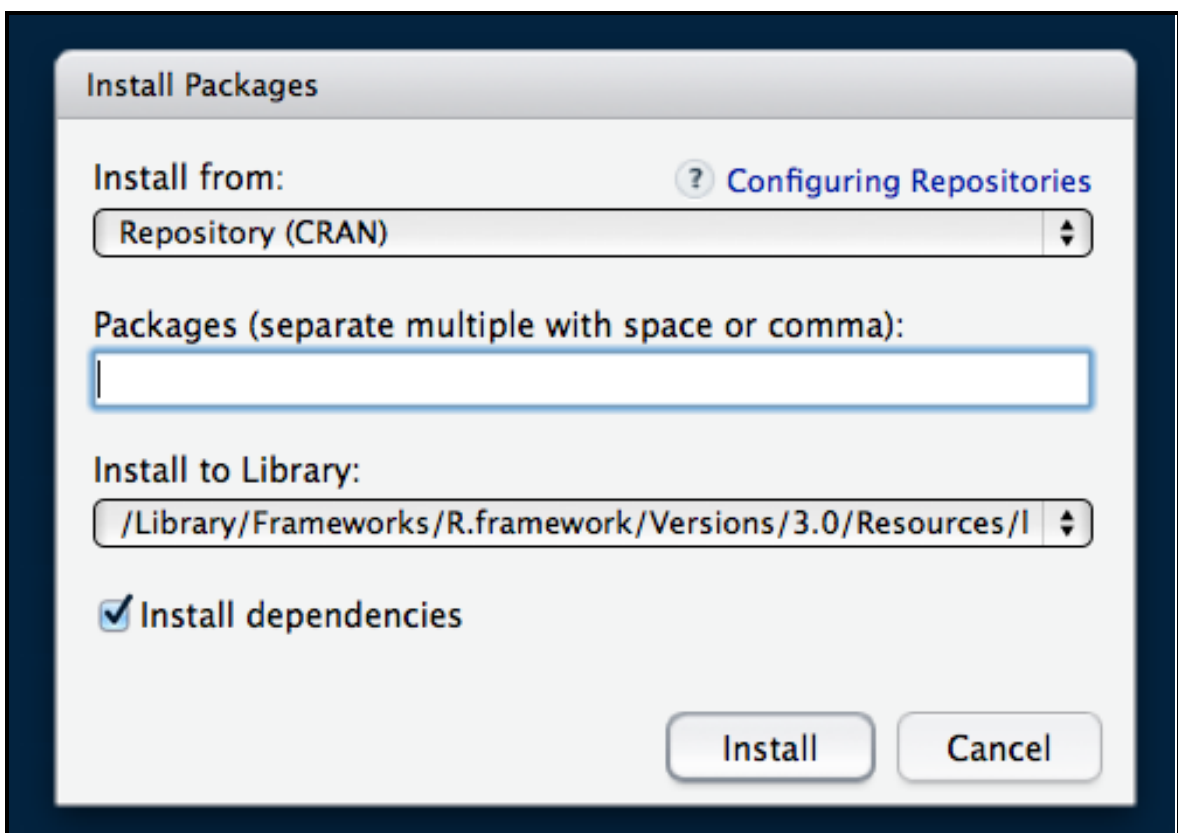

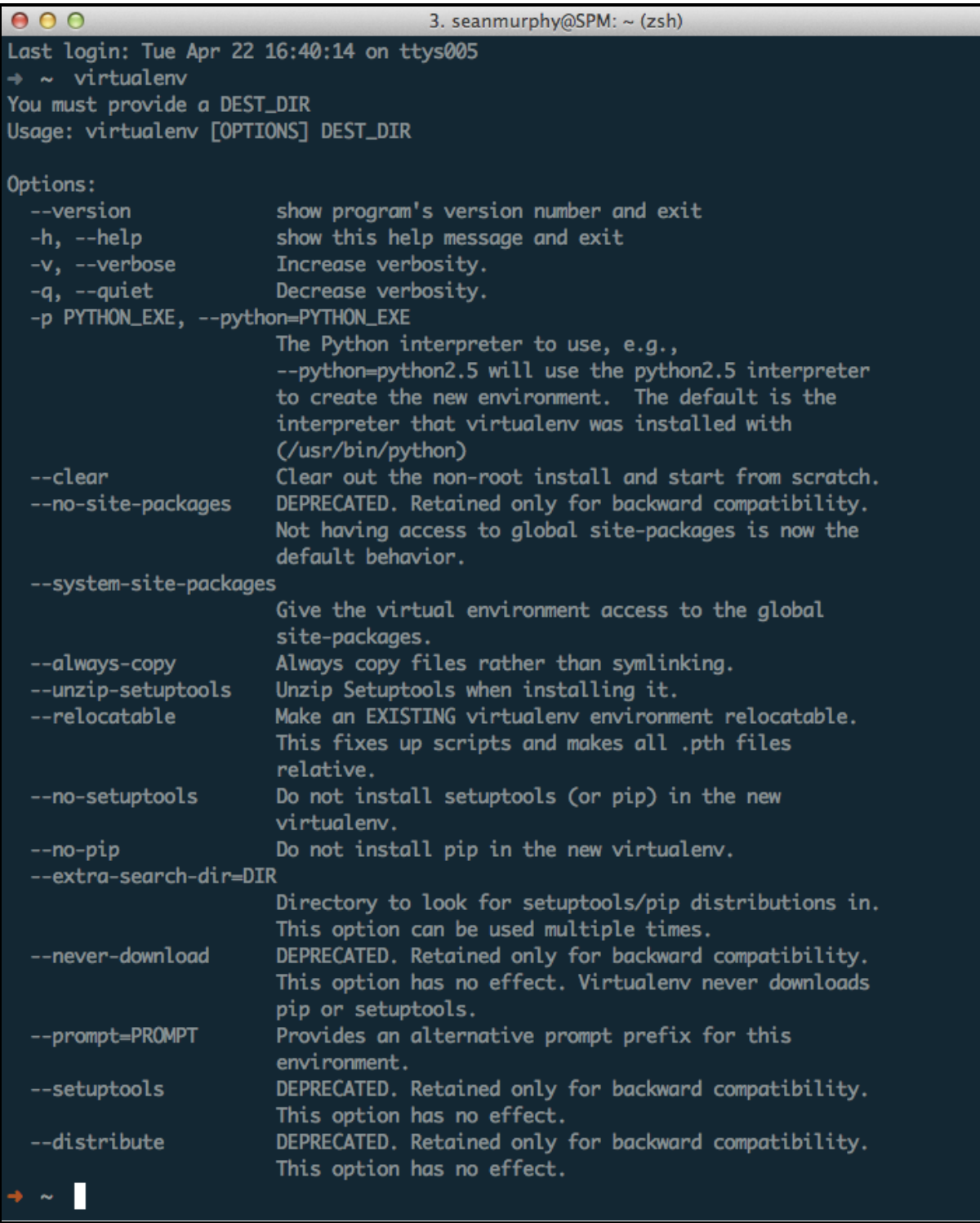

 $\mathbb{R}$ 

## **Chapter 2: Driving Visual Analysis with Automobile Data (R)**

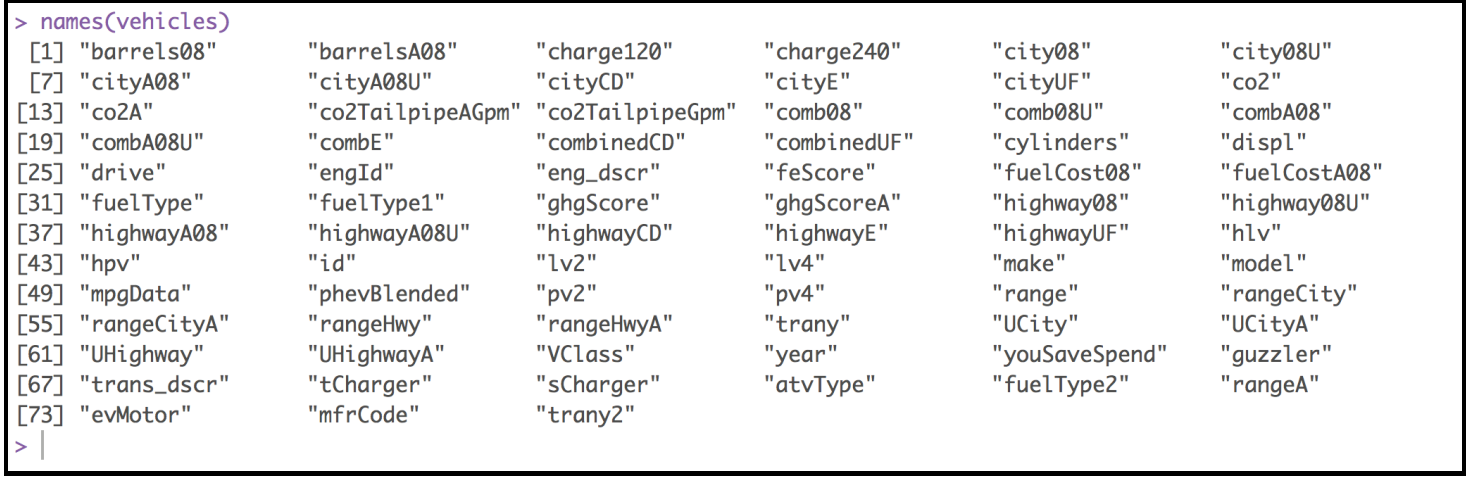

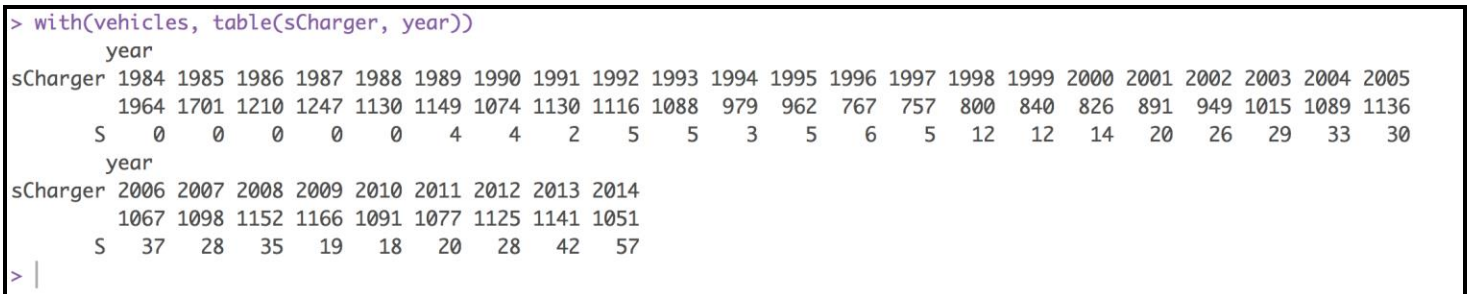

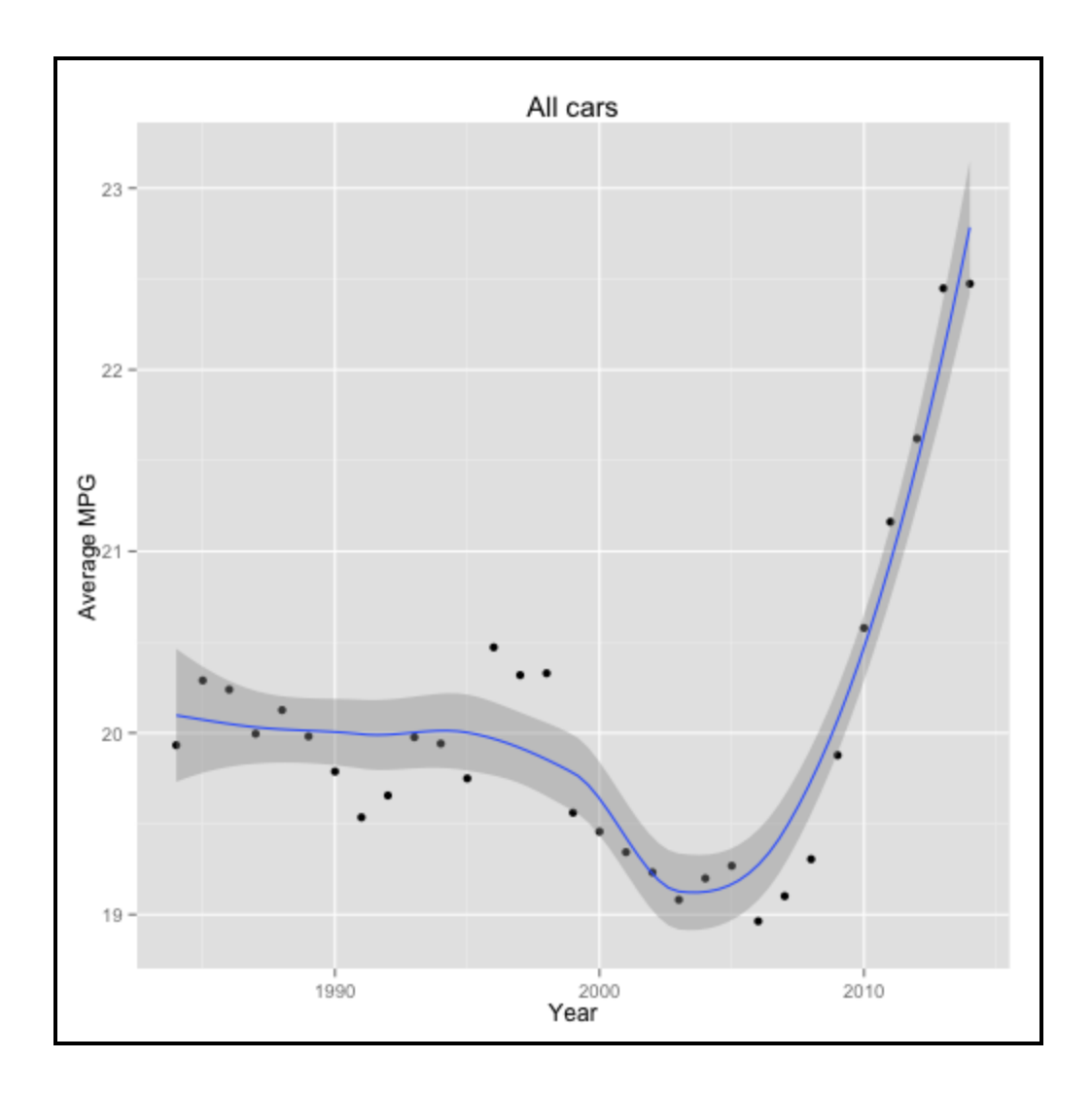

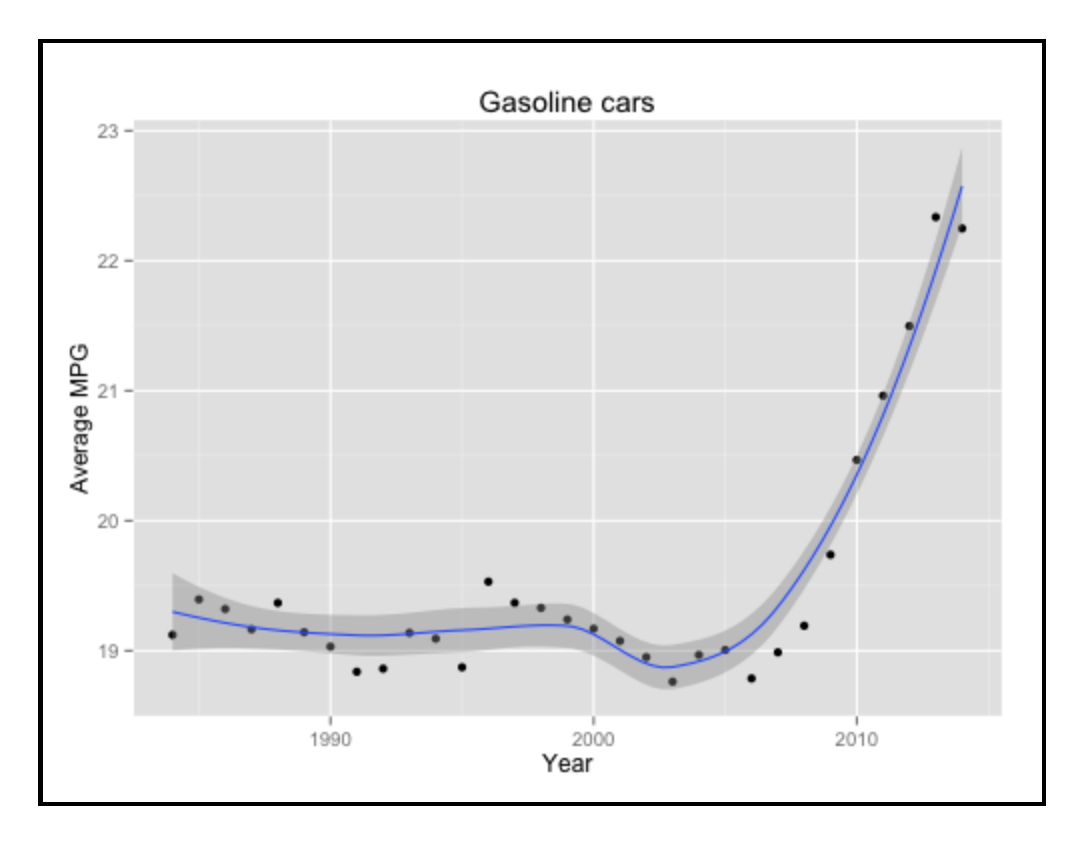

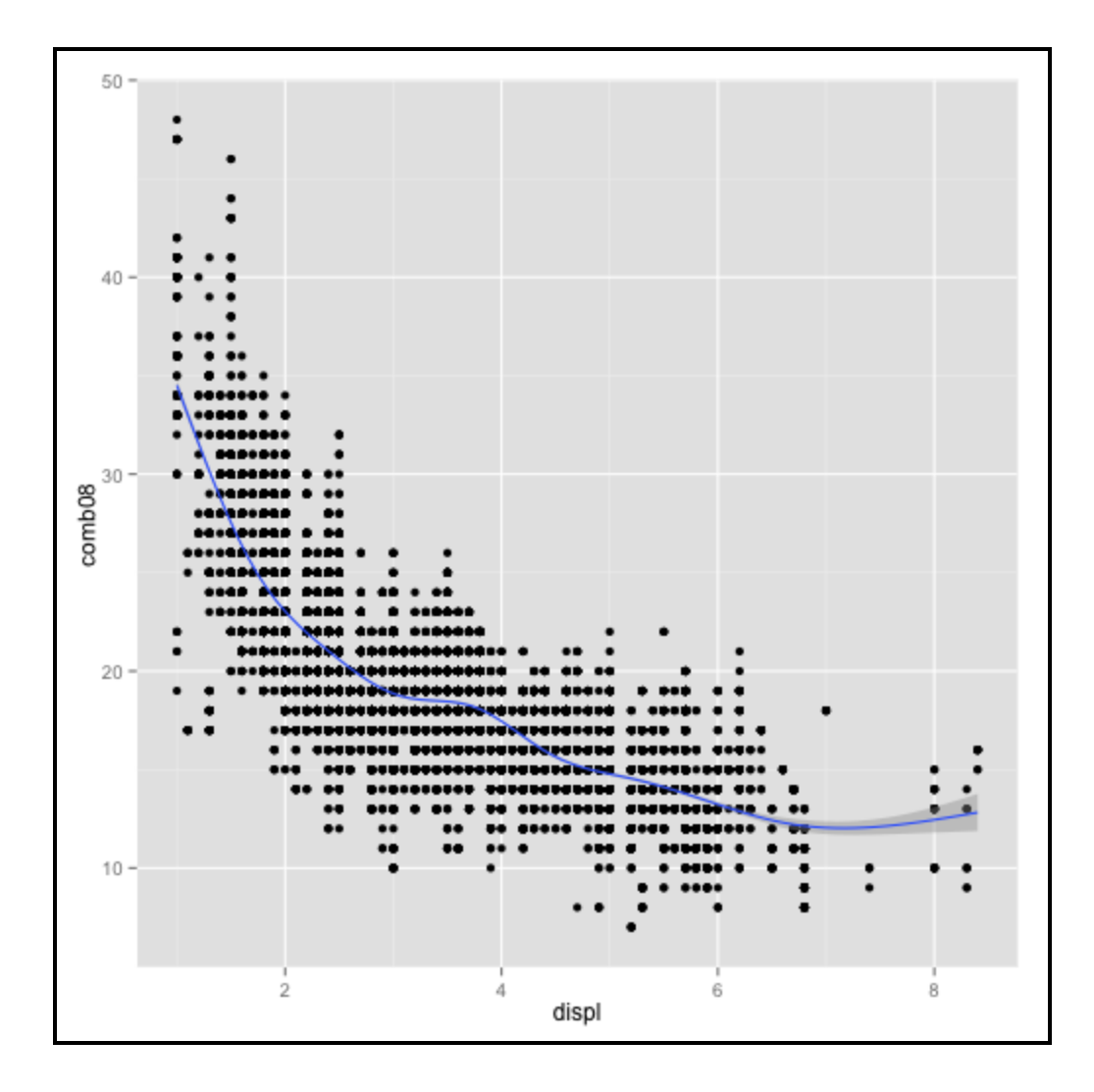

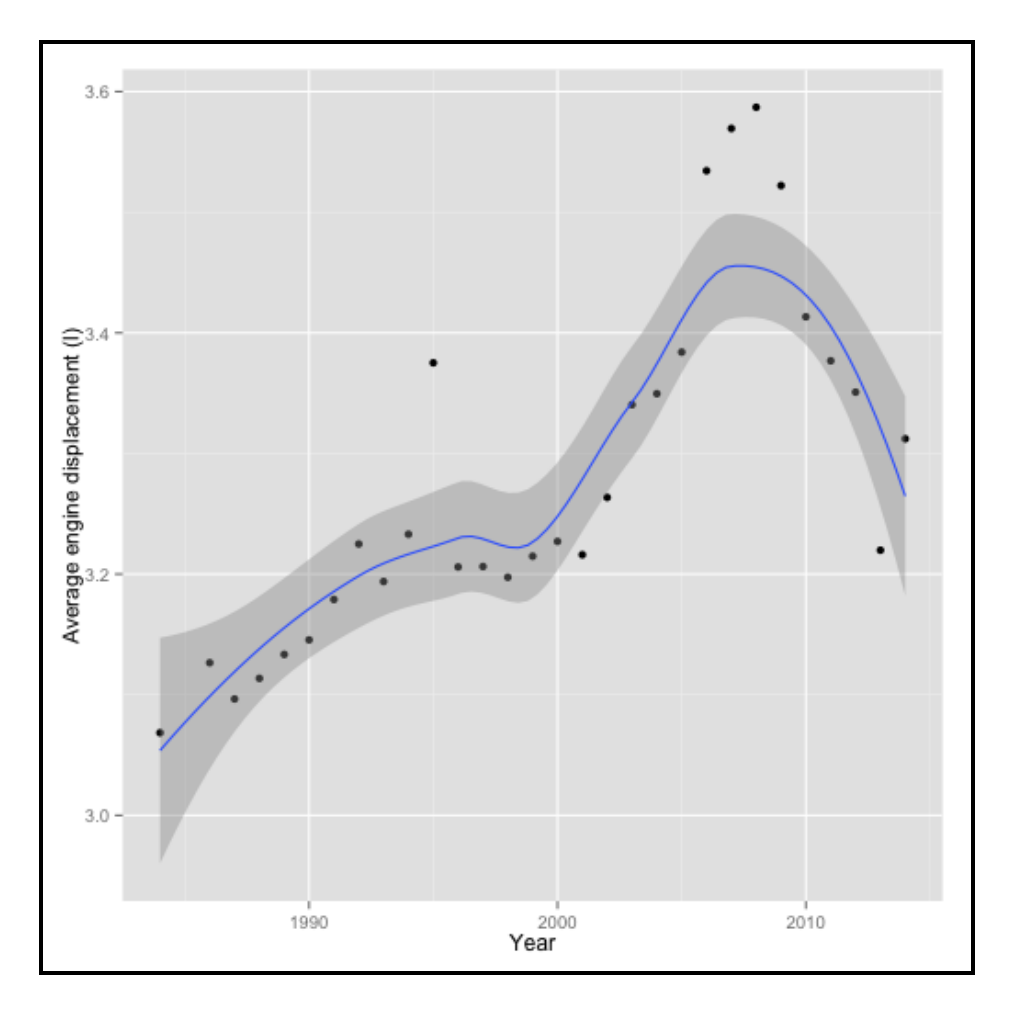

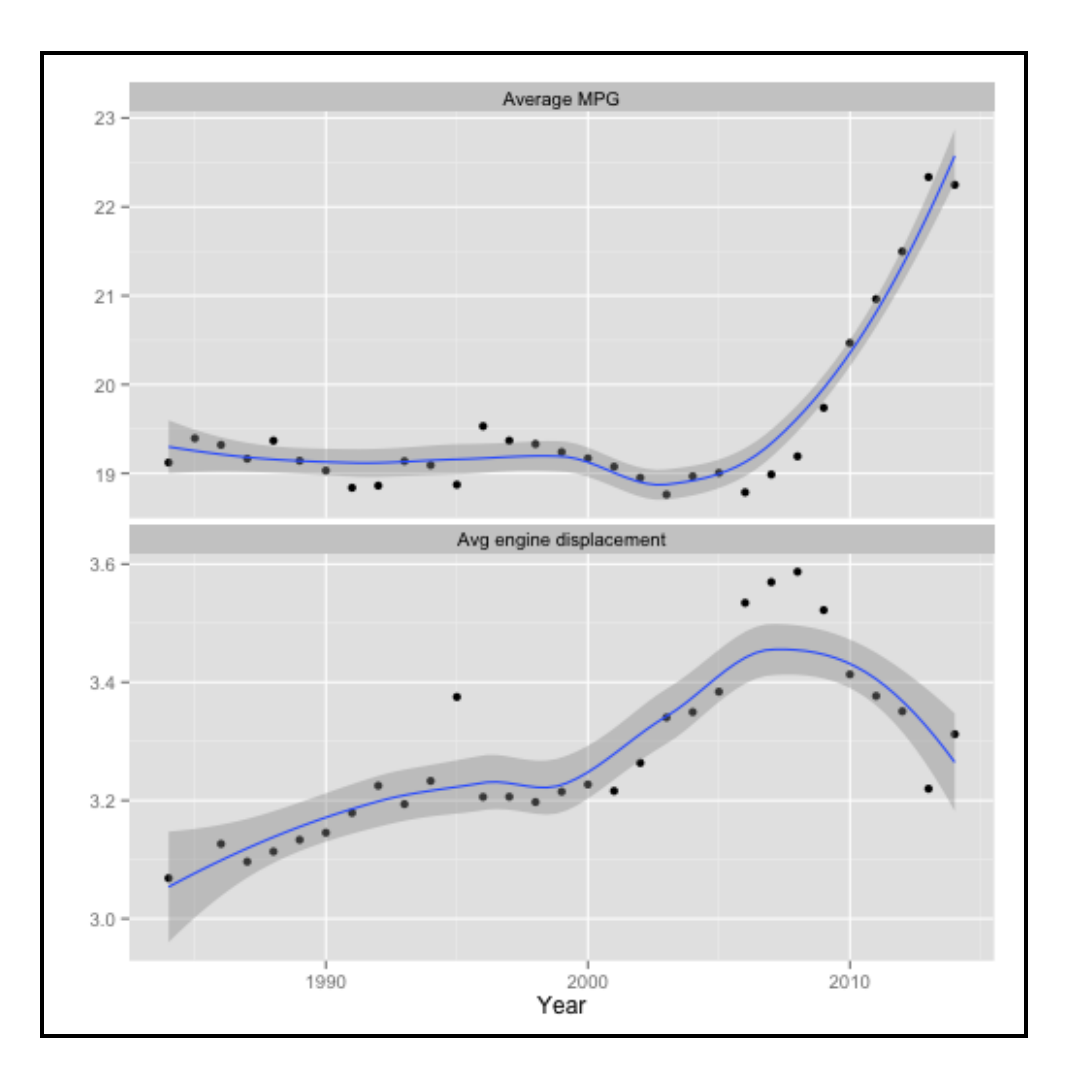

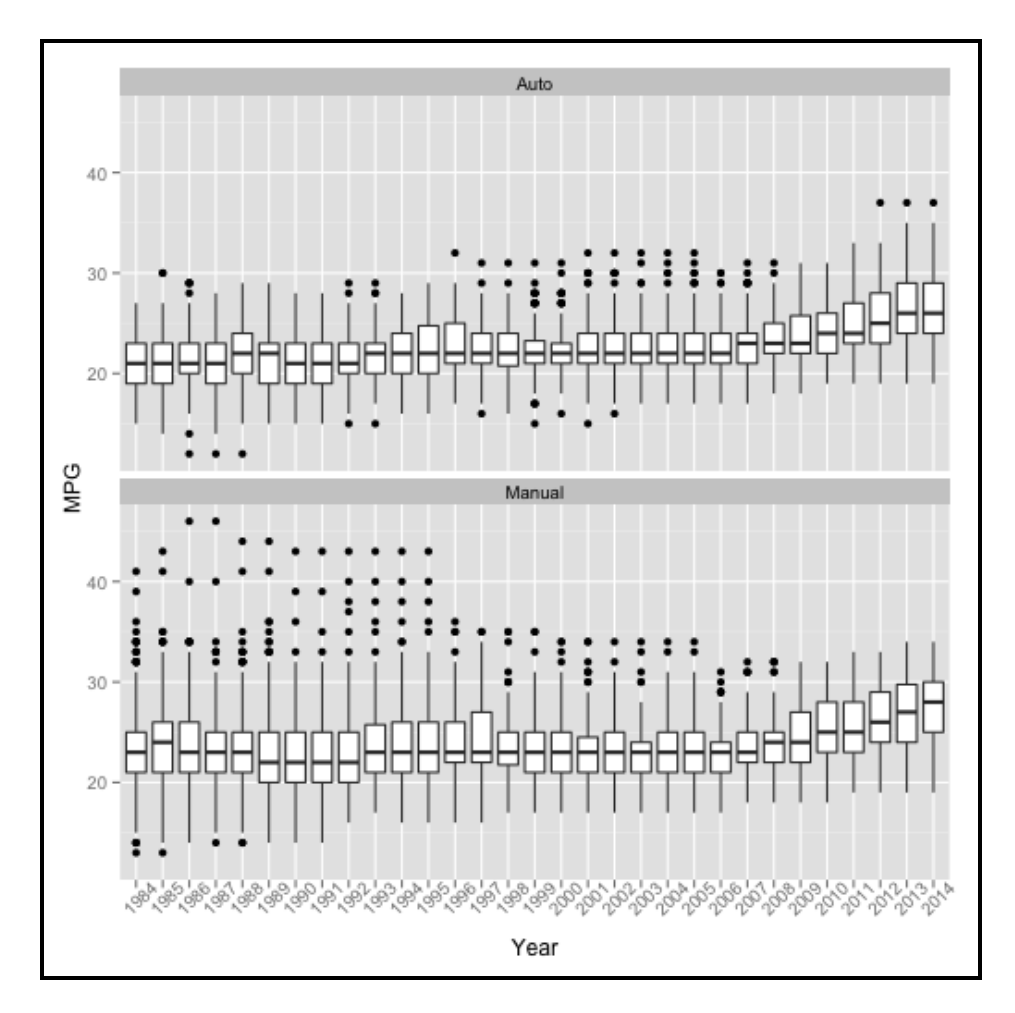

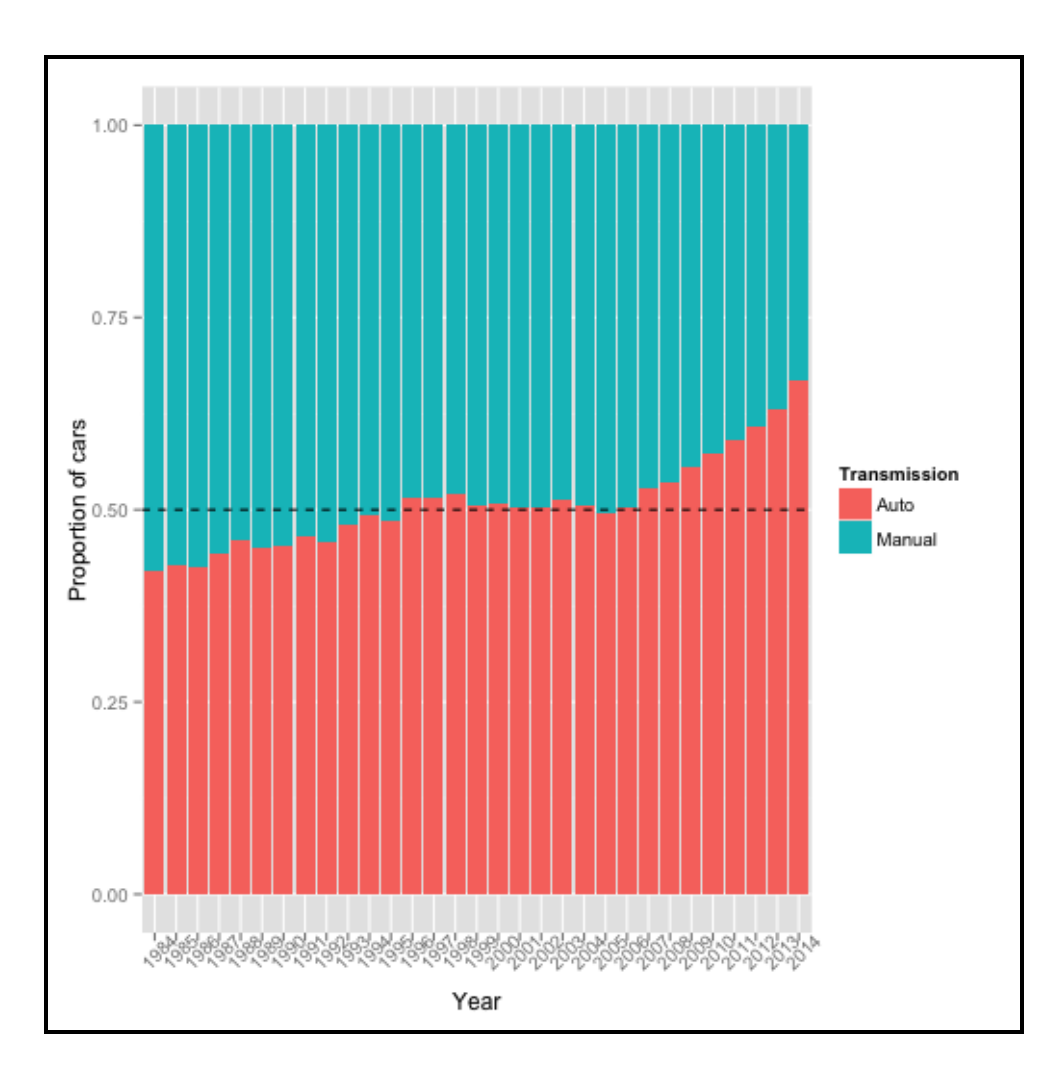

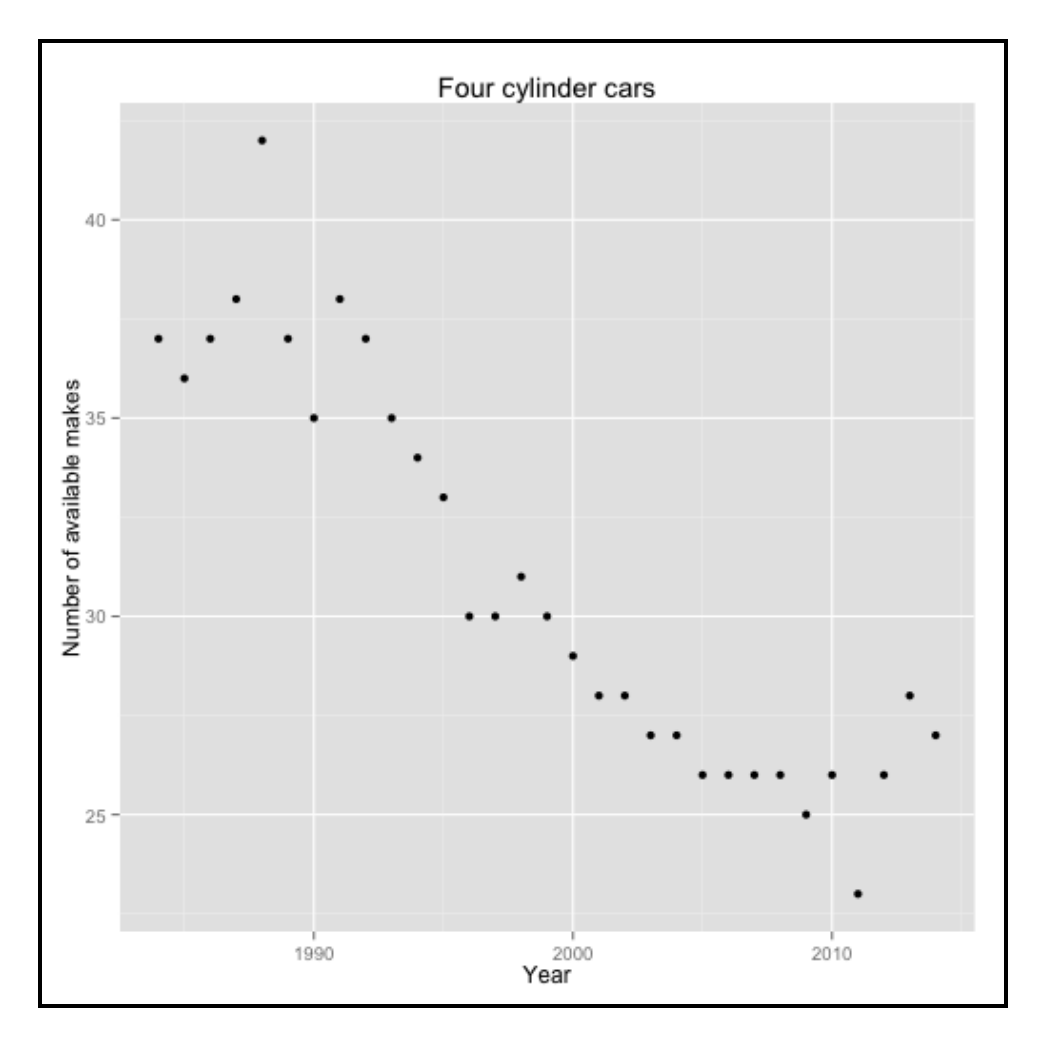

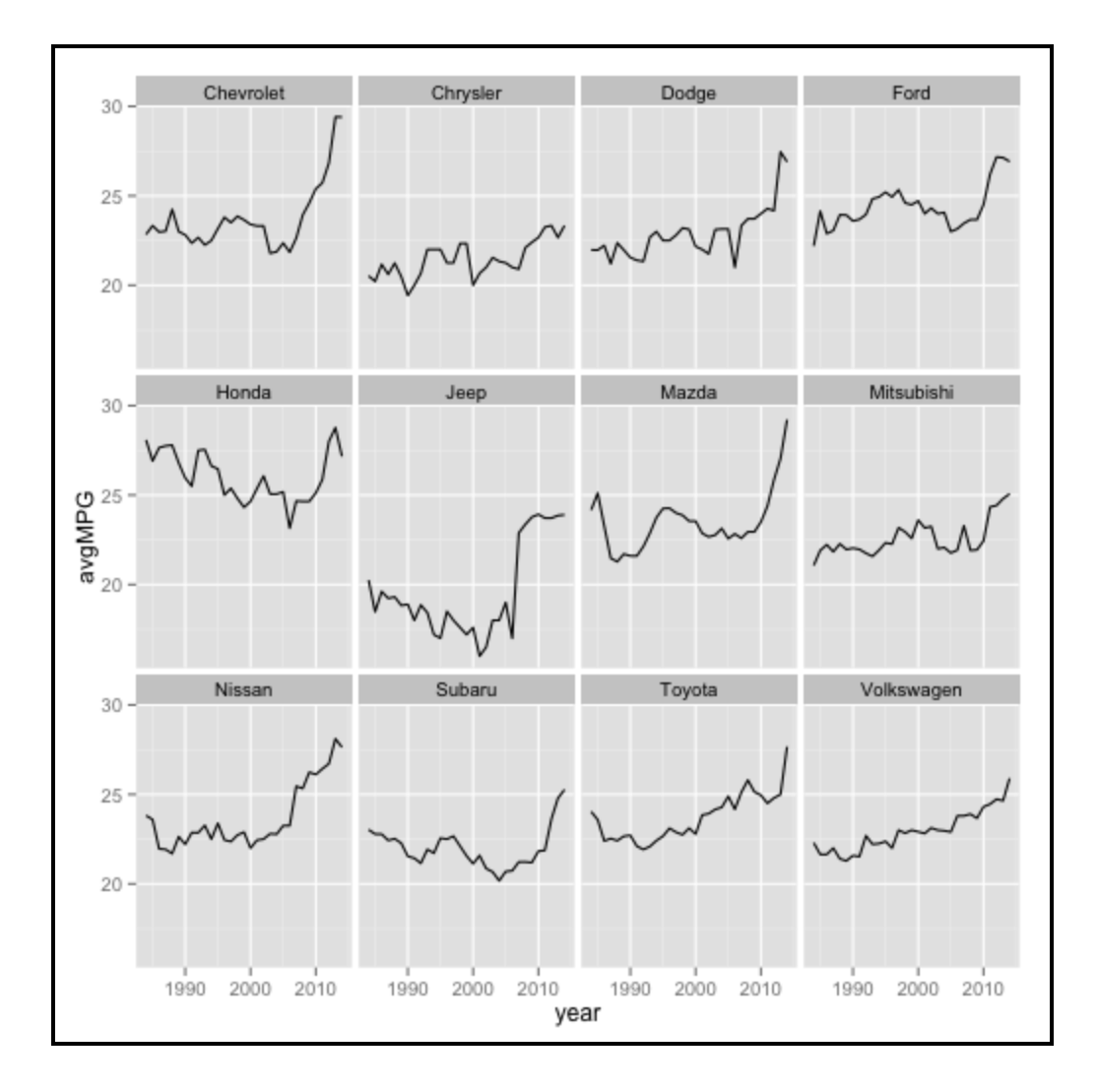

# **Chapter 3: Simulating American Football Data (R)**

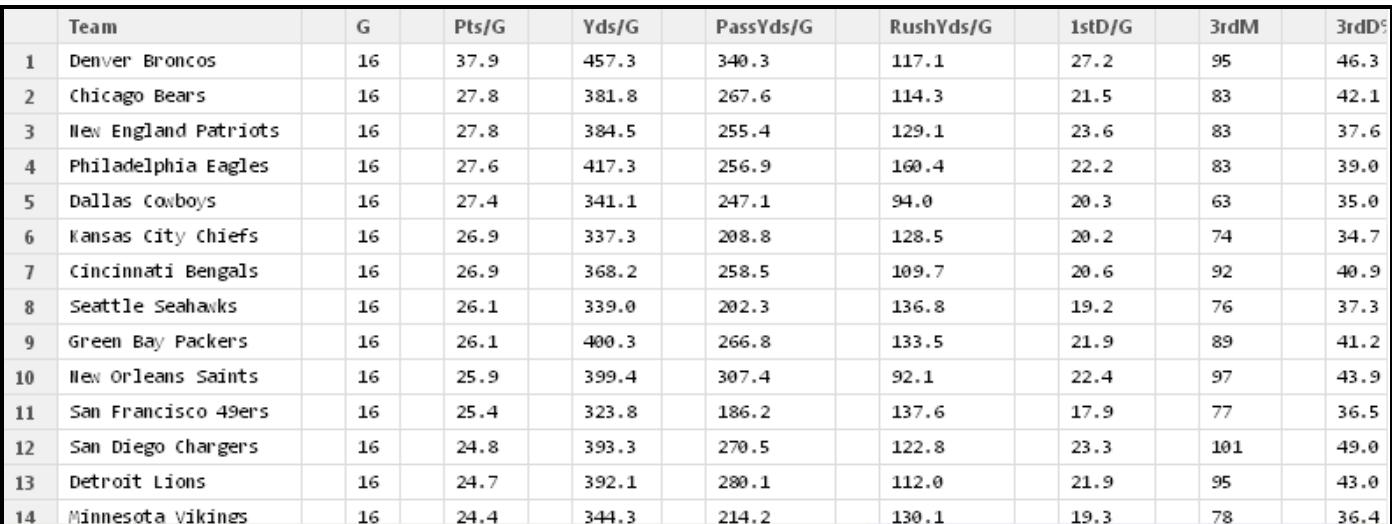

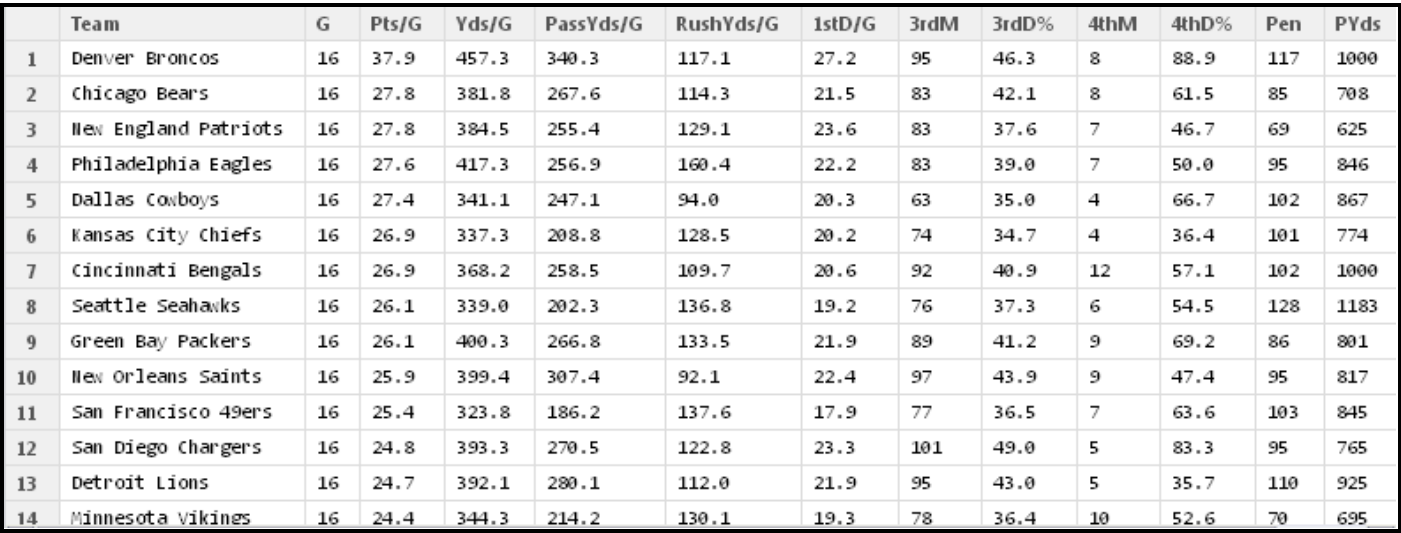

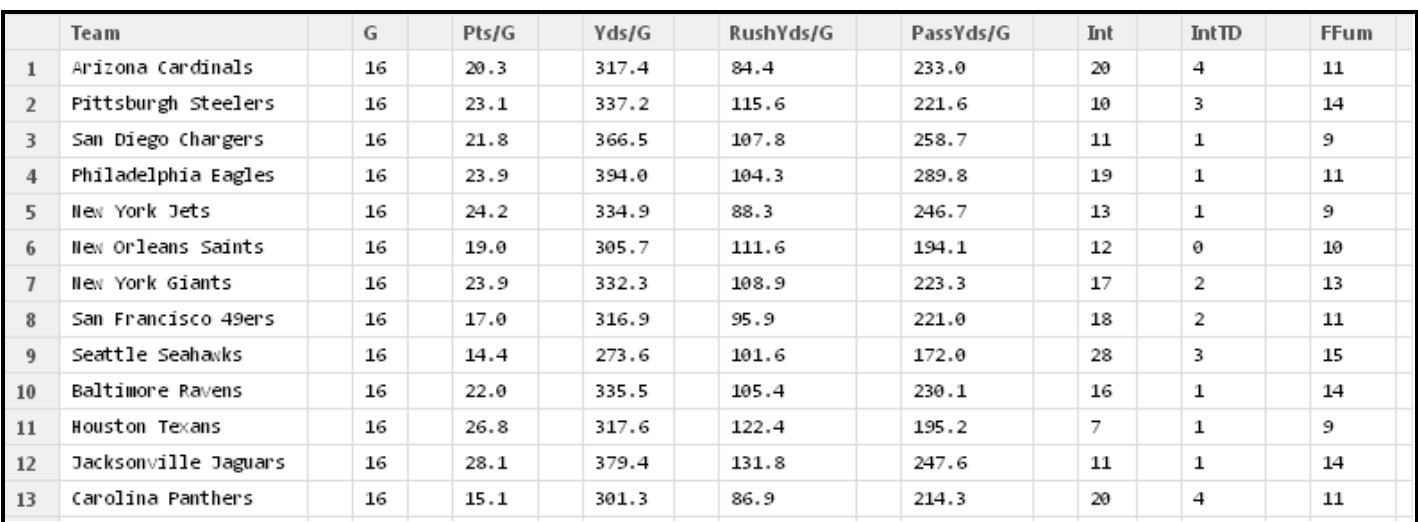

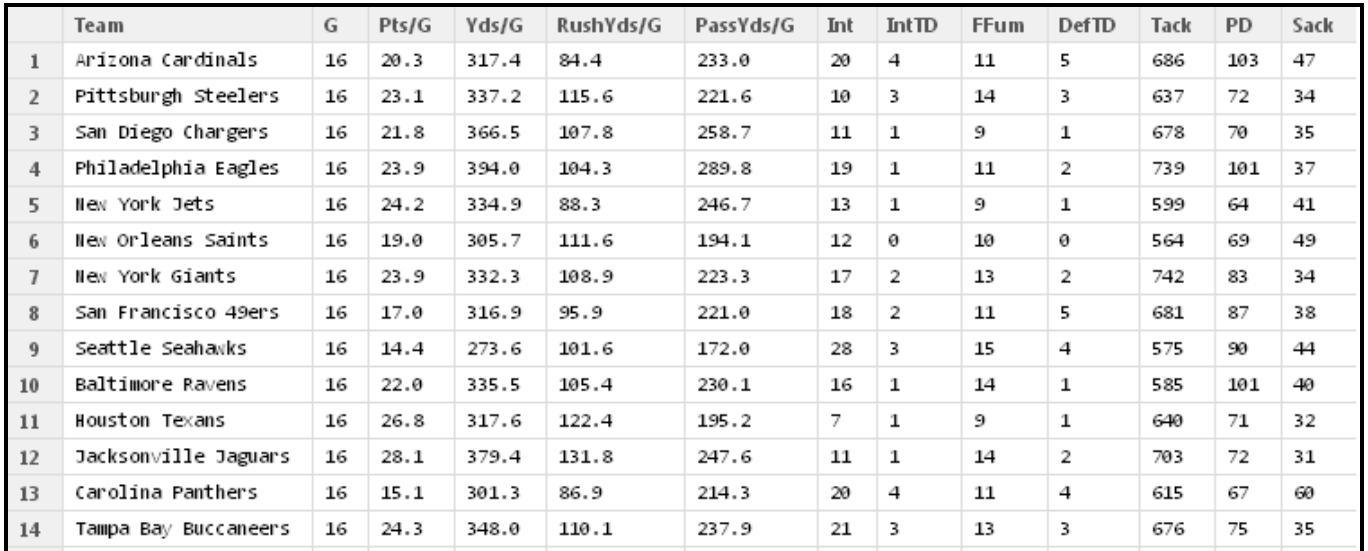

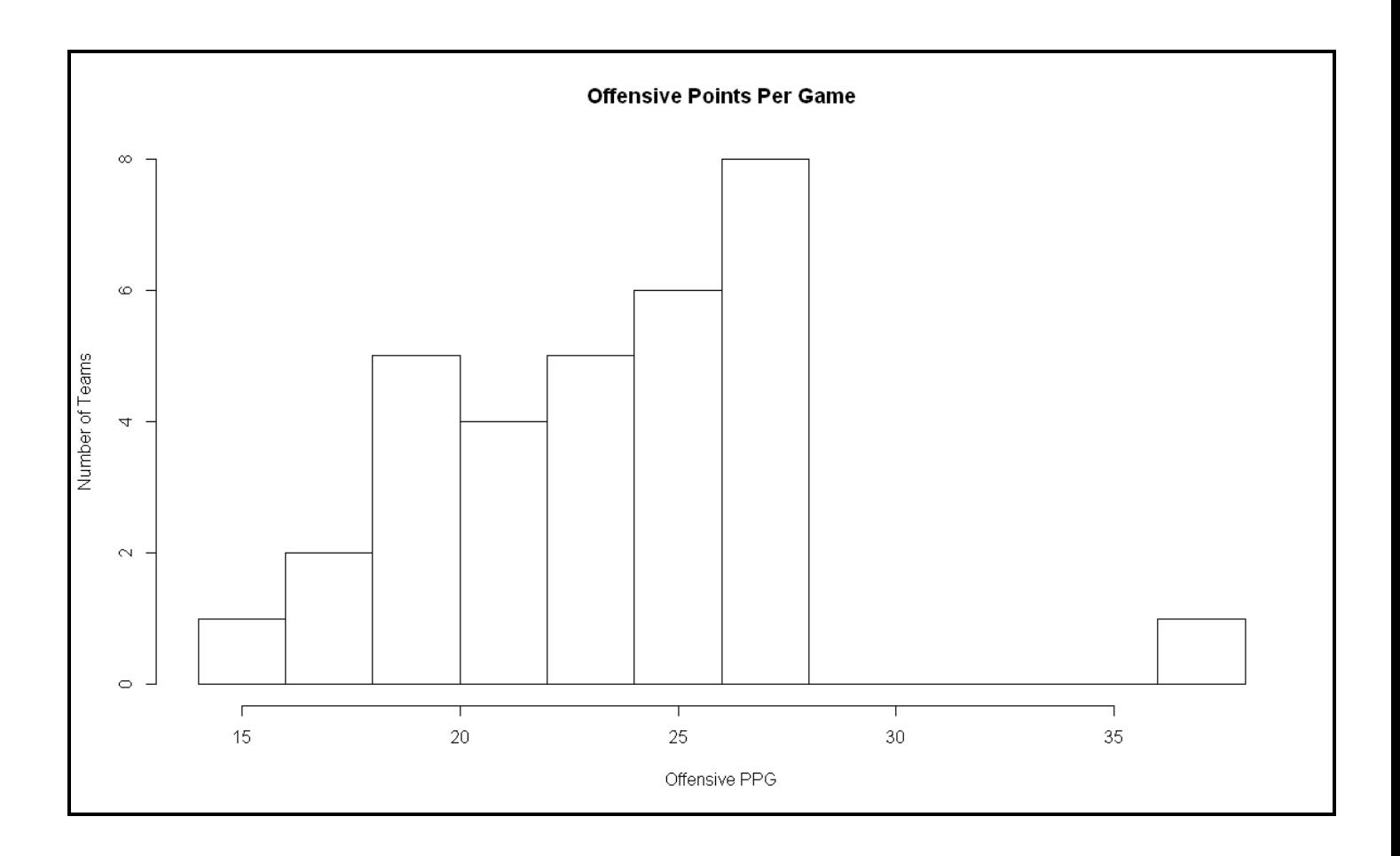

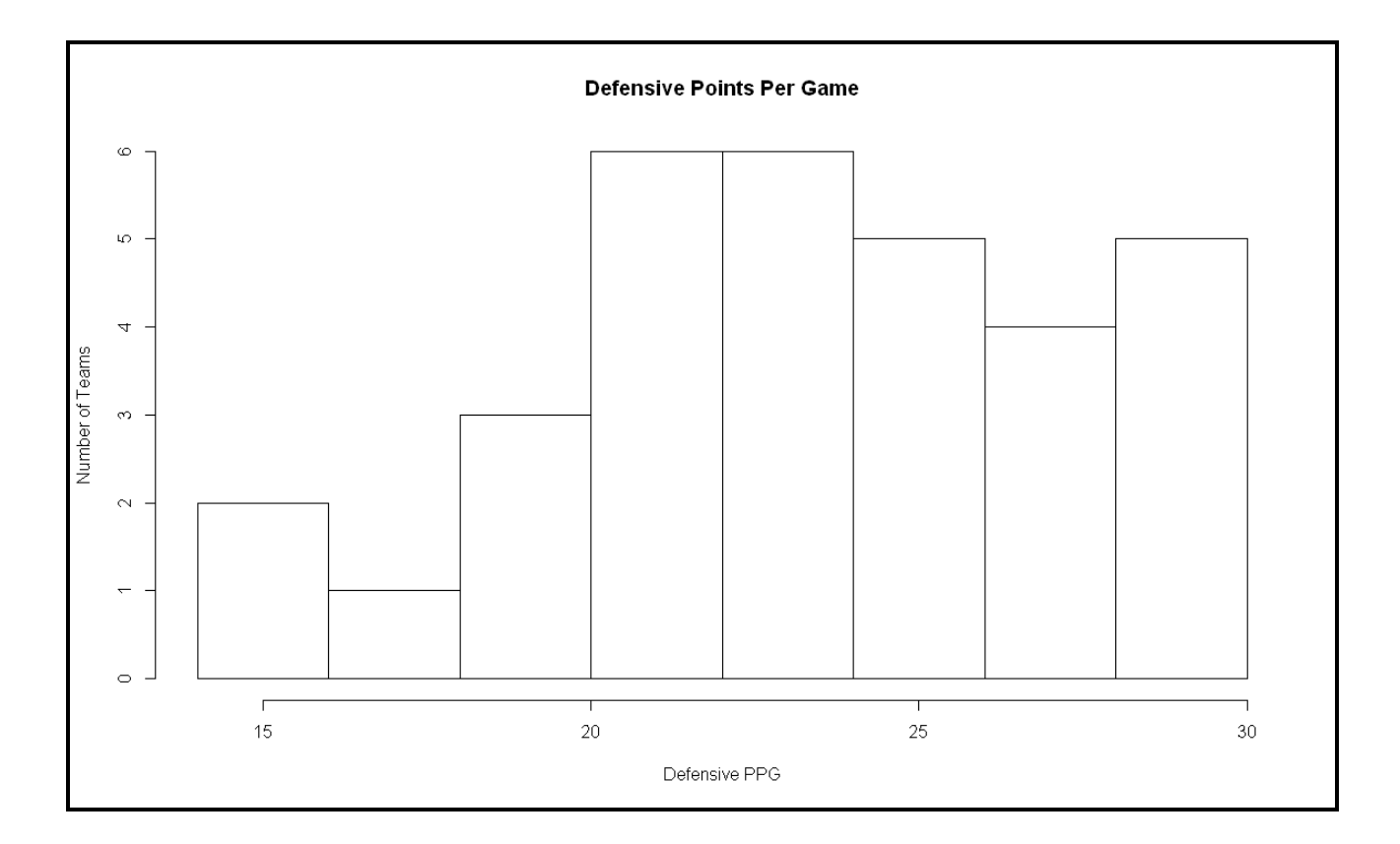

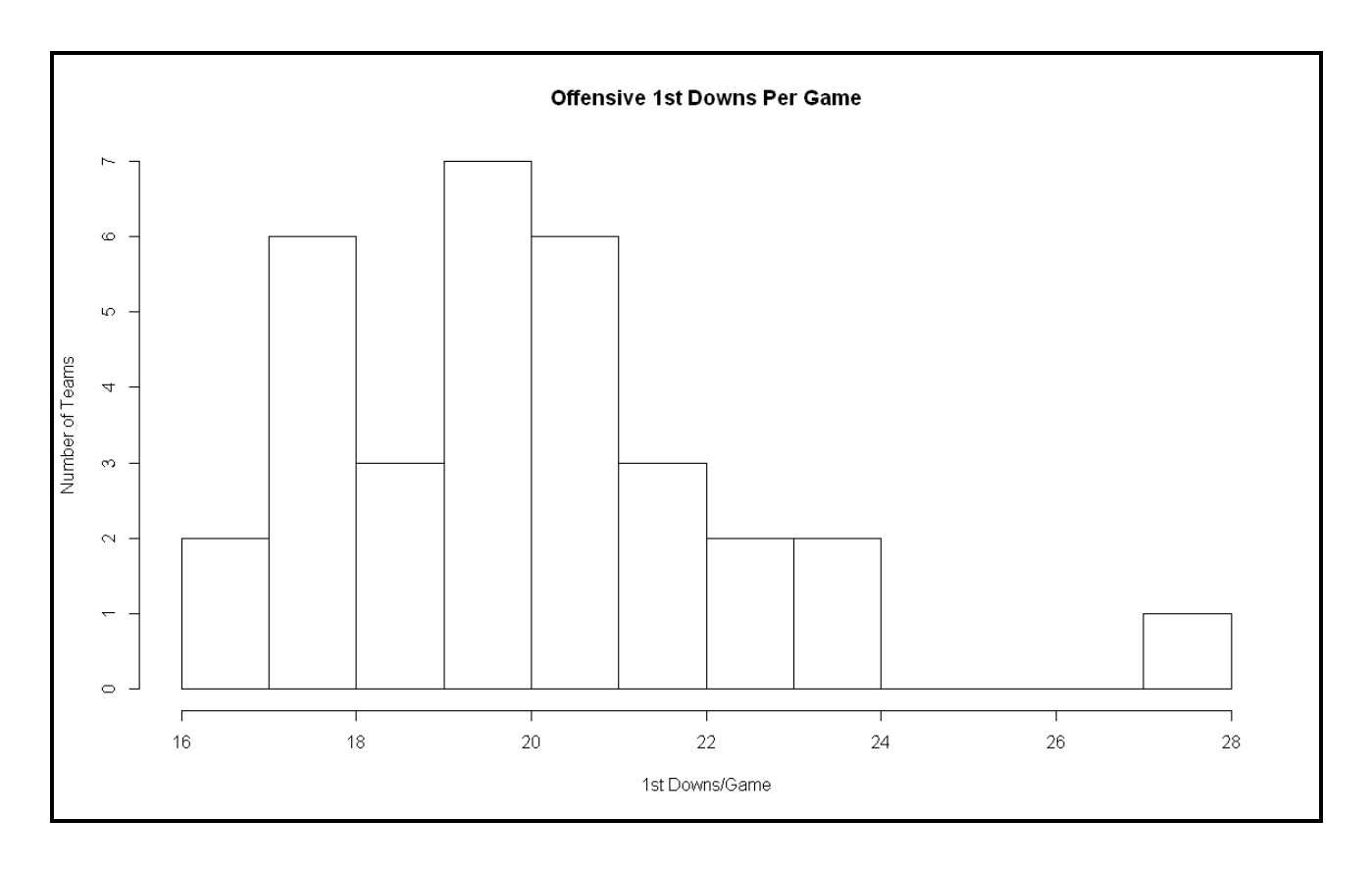

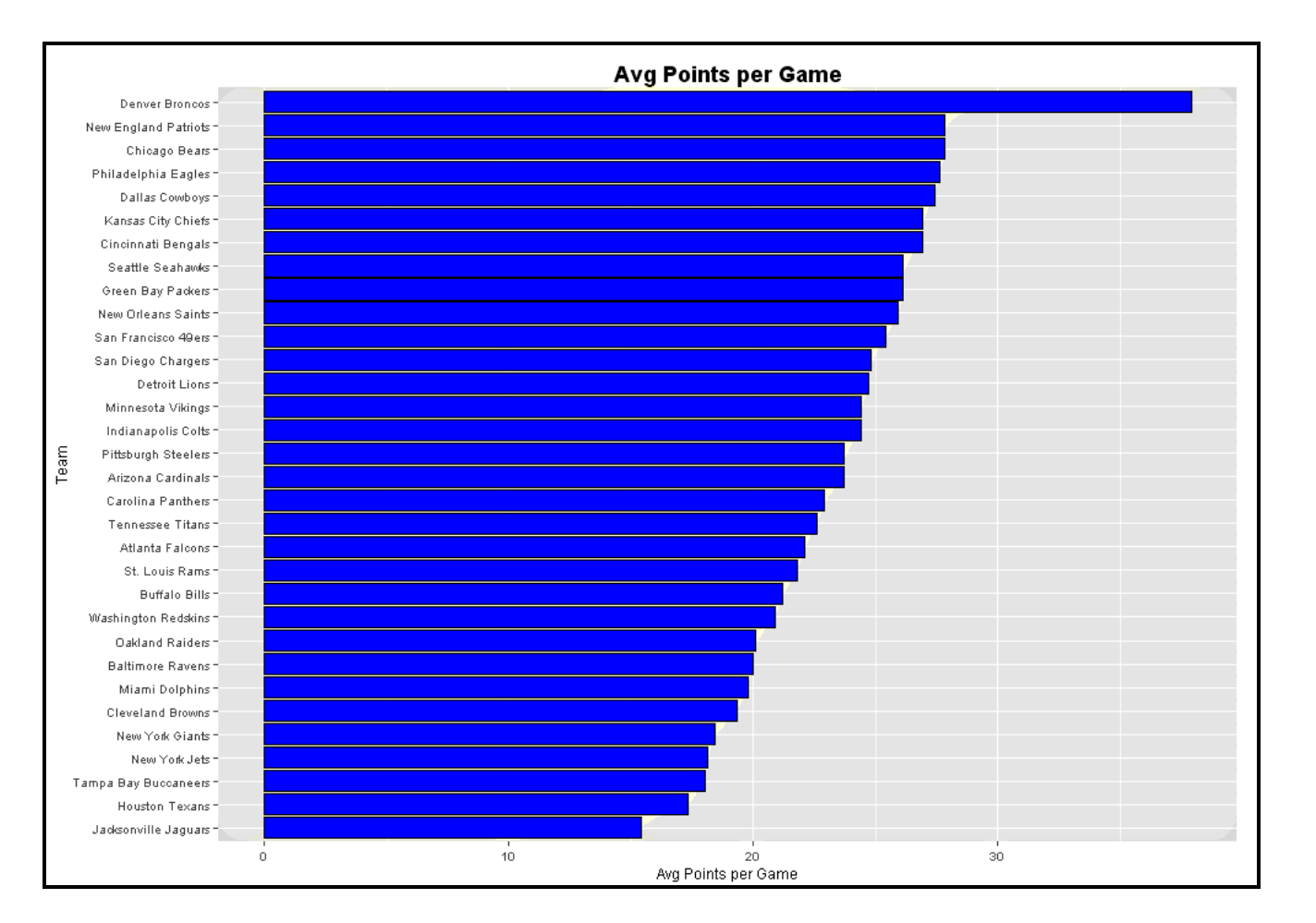

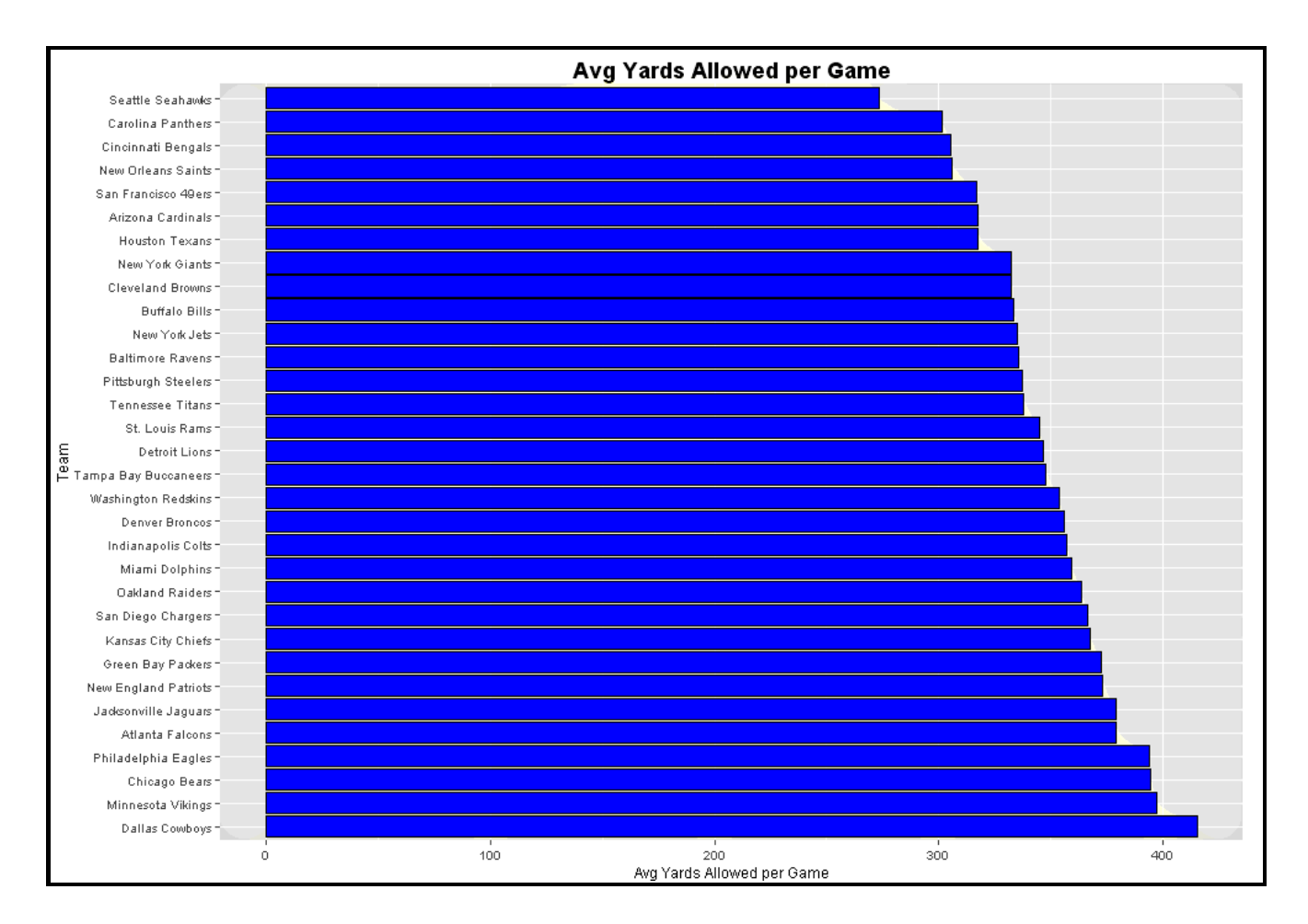

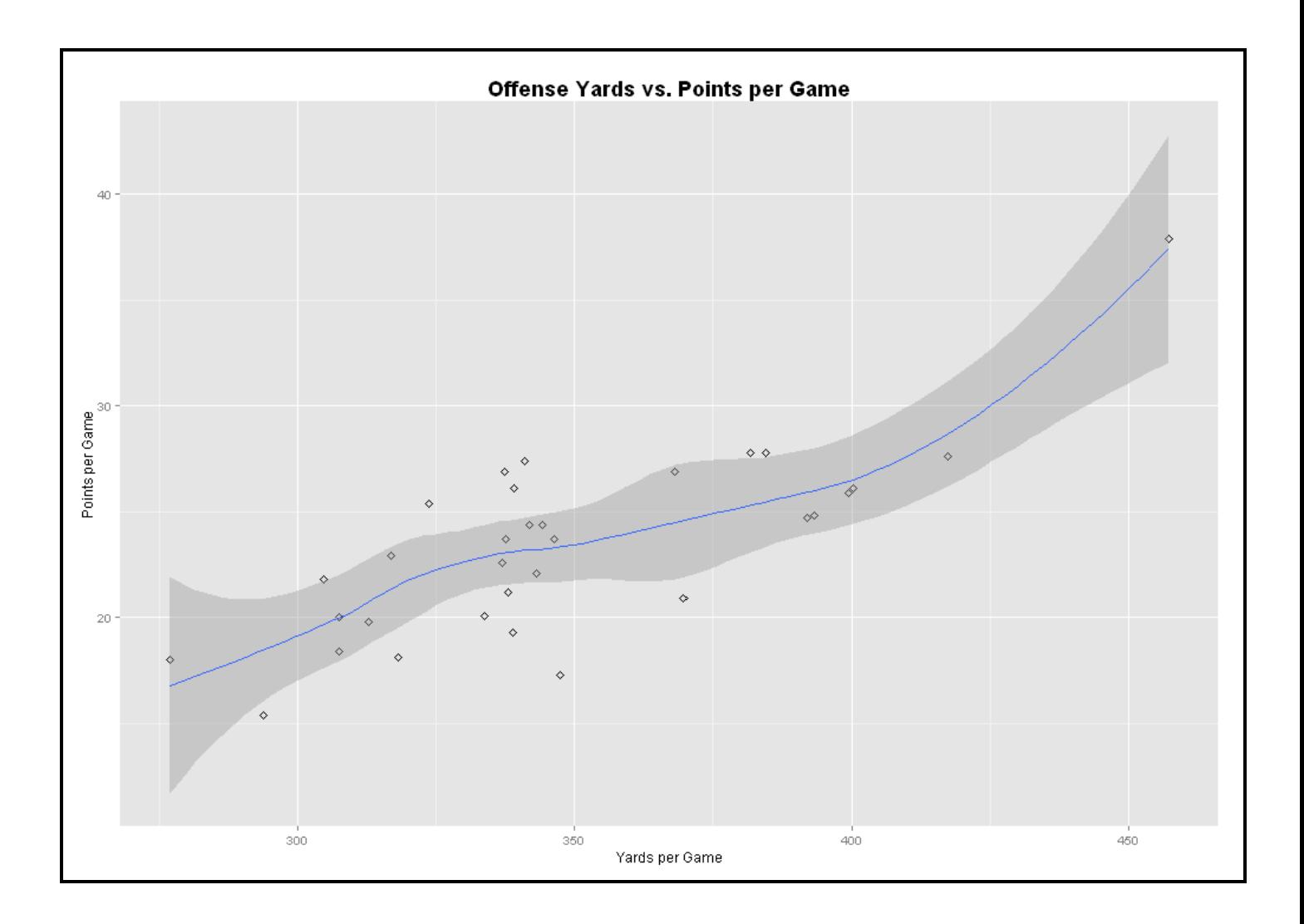

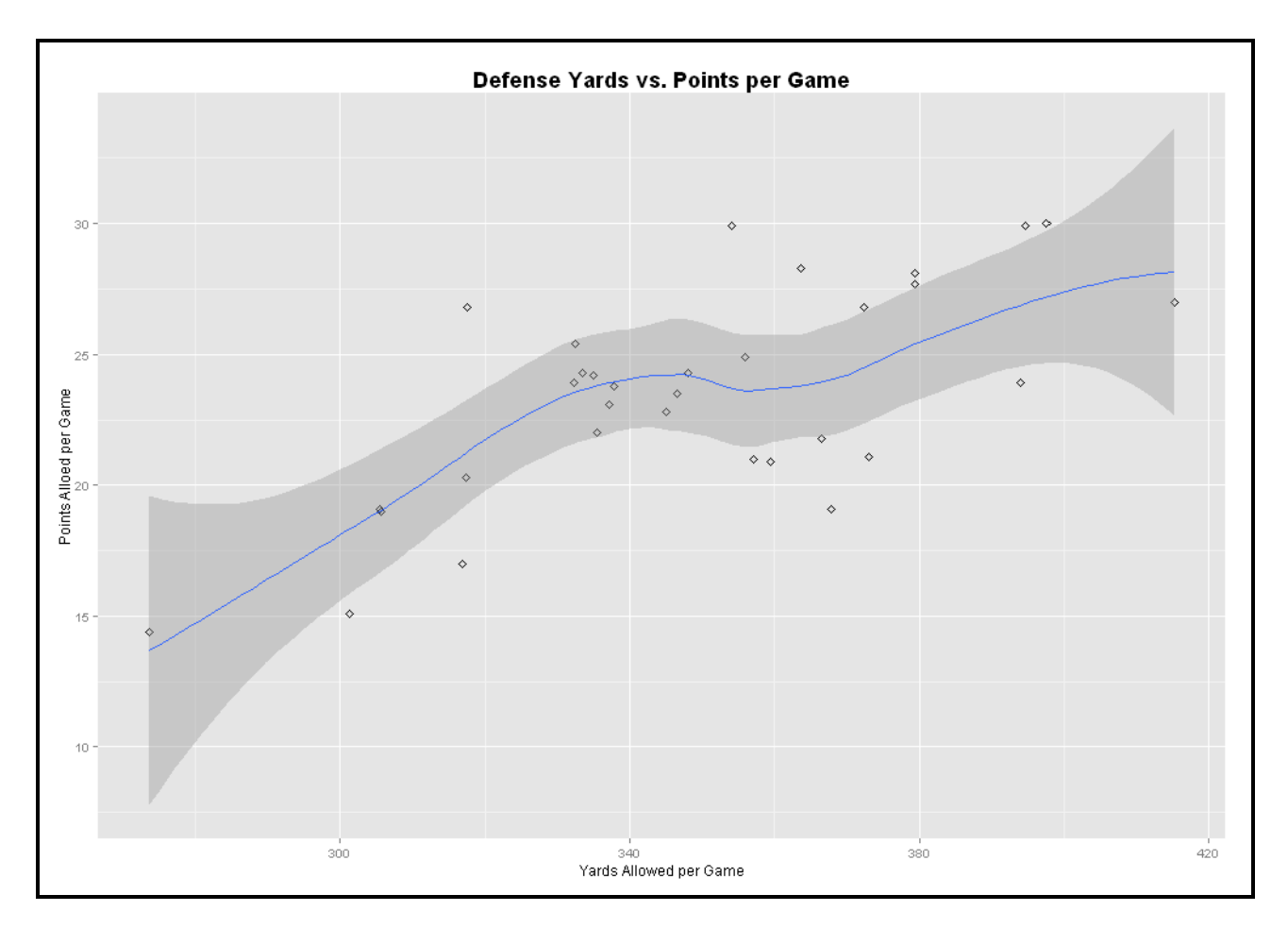

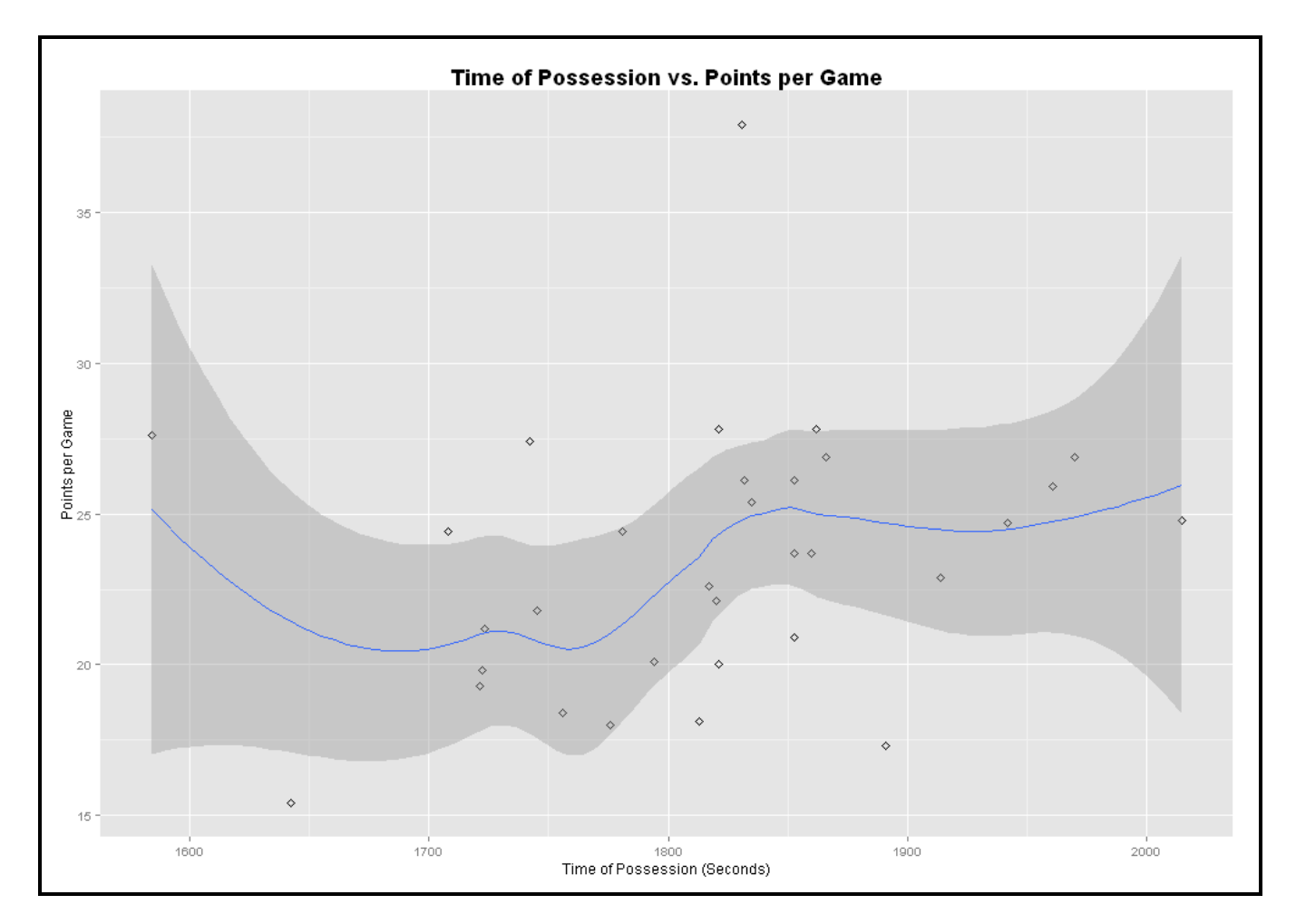

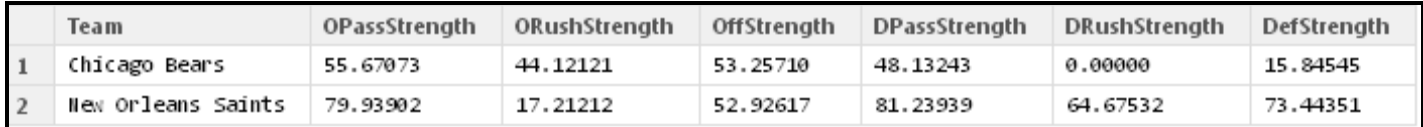

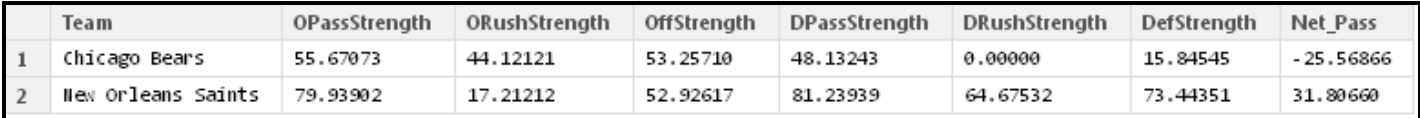

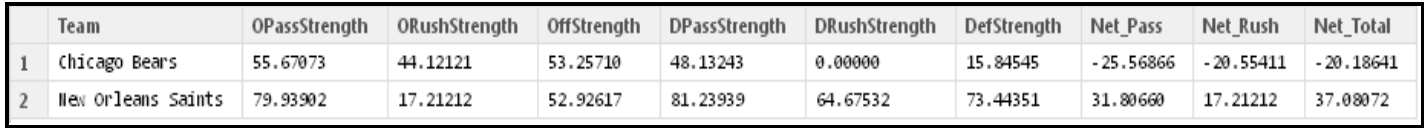

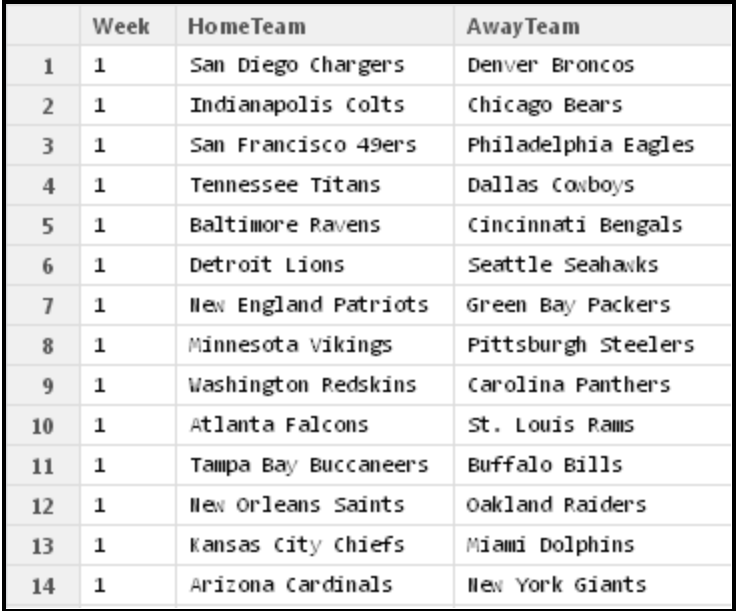

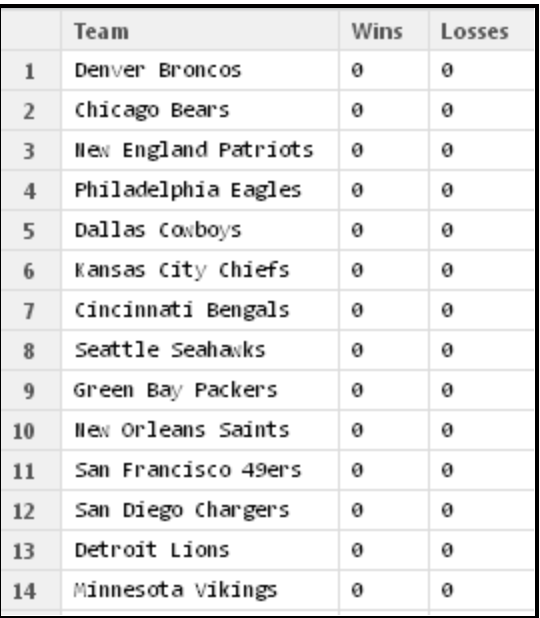

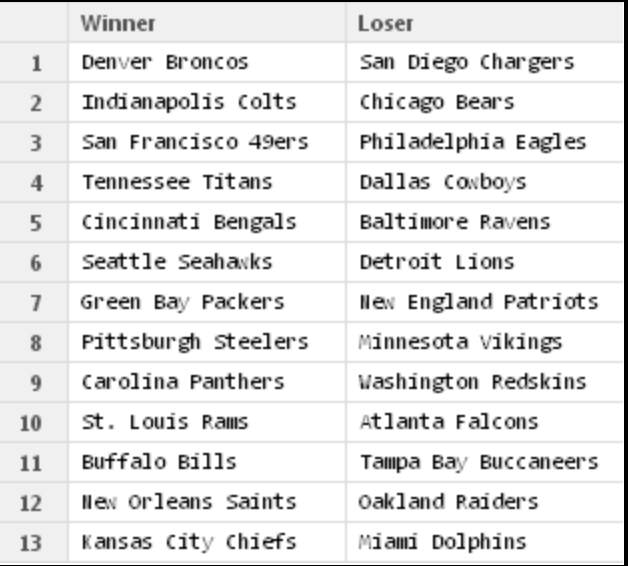

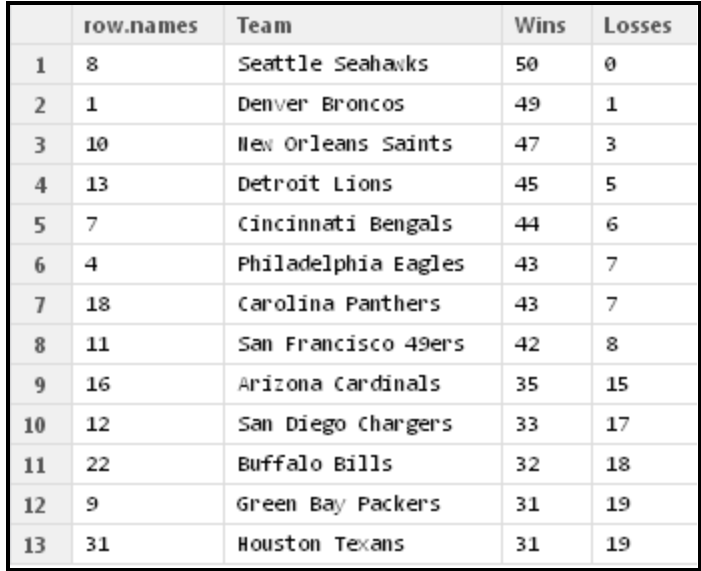

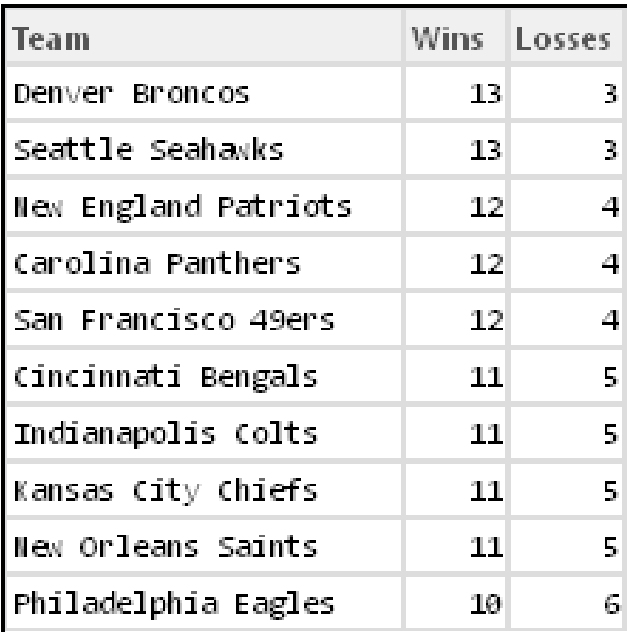

#### **Chapter 4: Modeling Stock Market Data (R)**

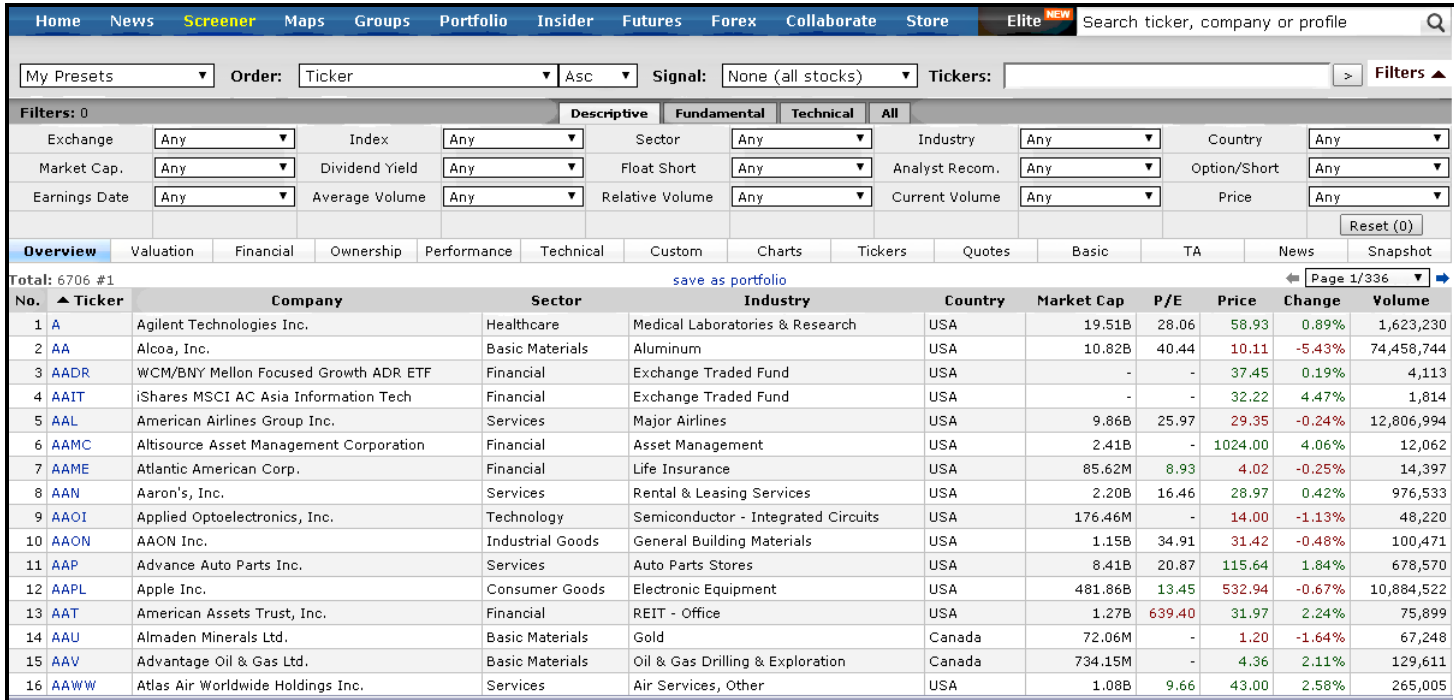

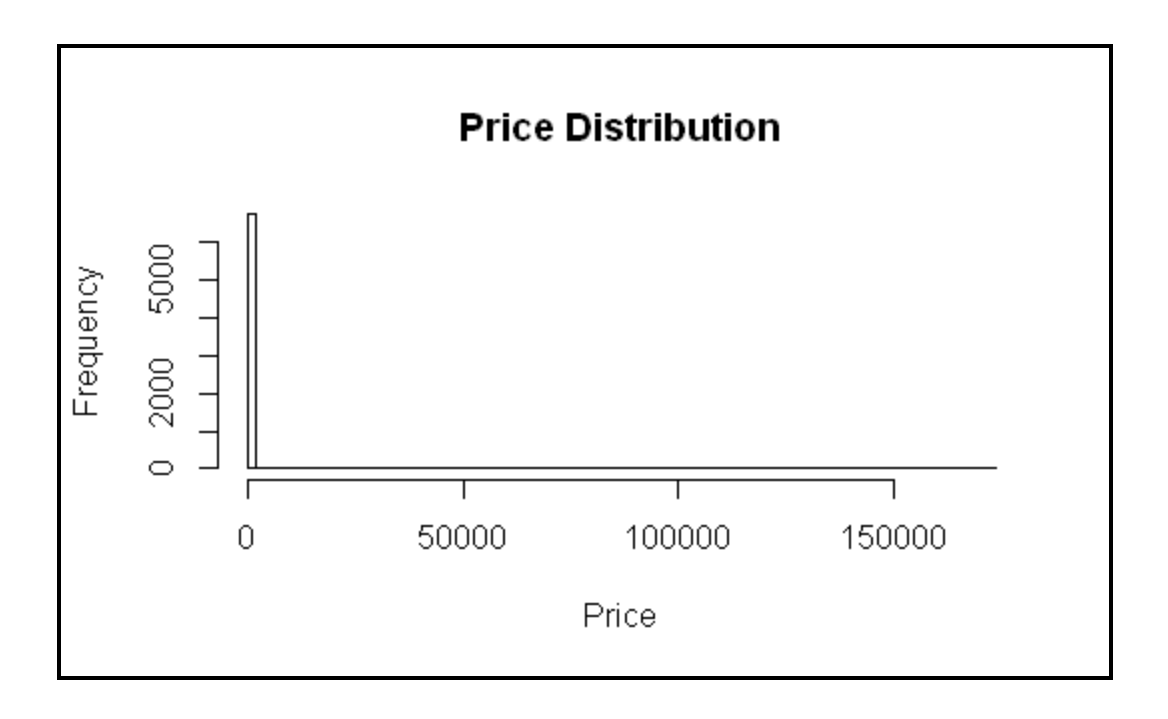

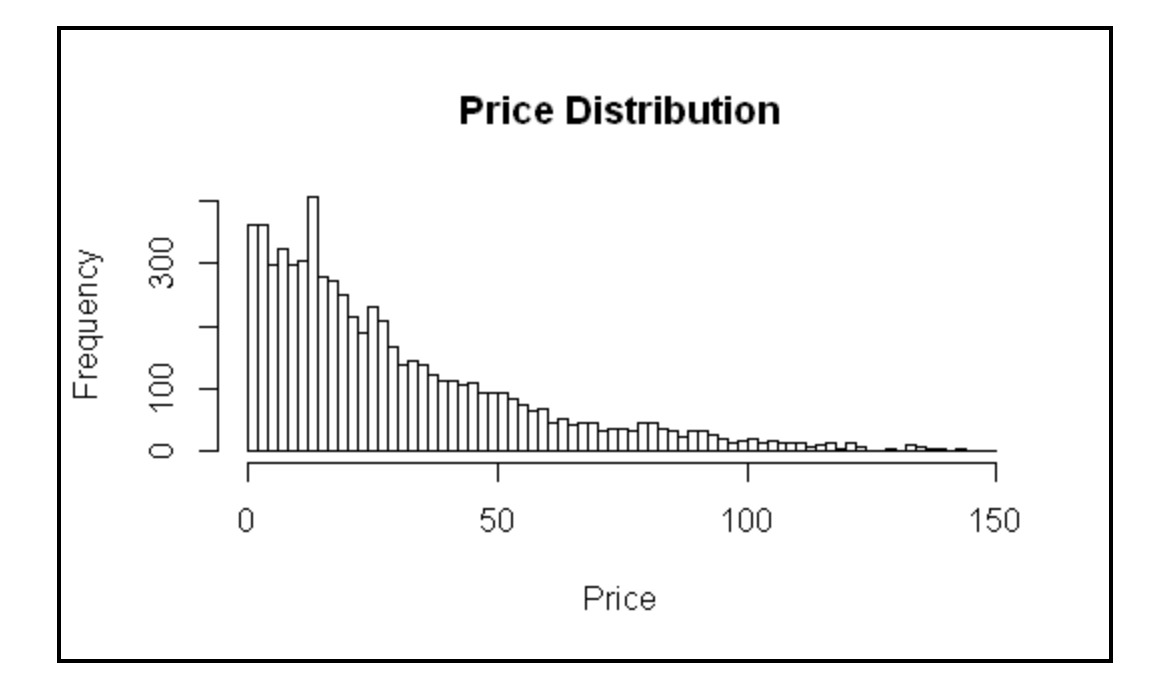

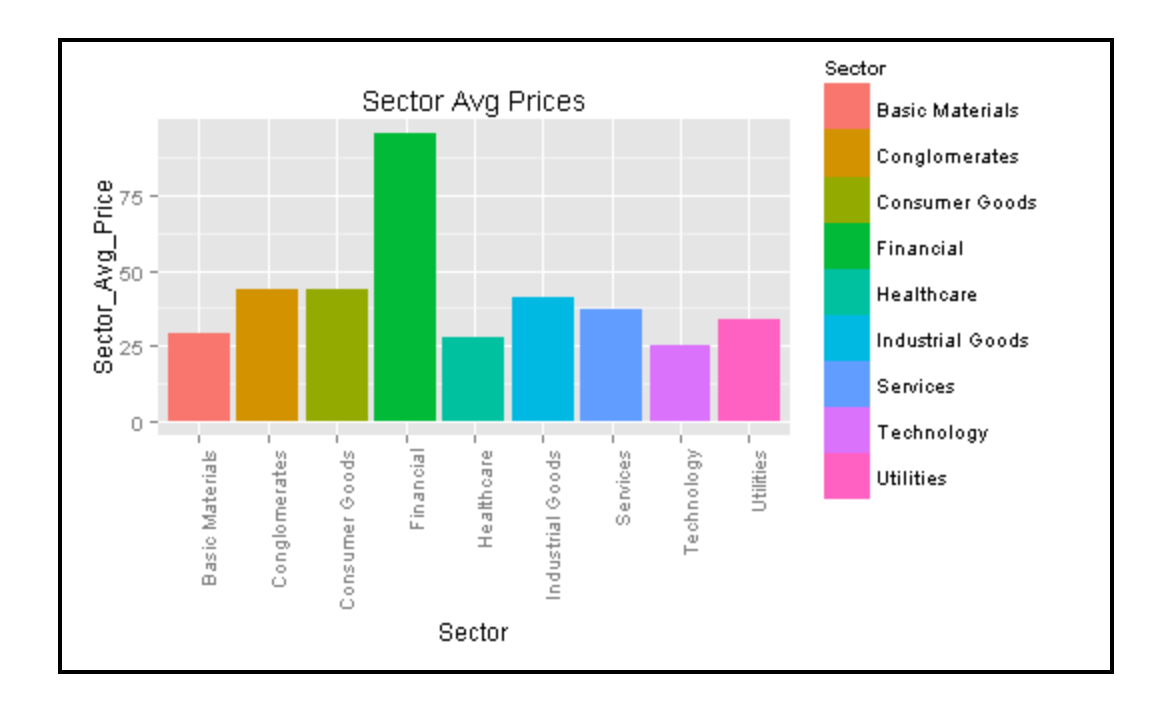

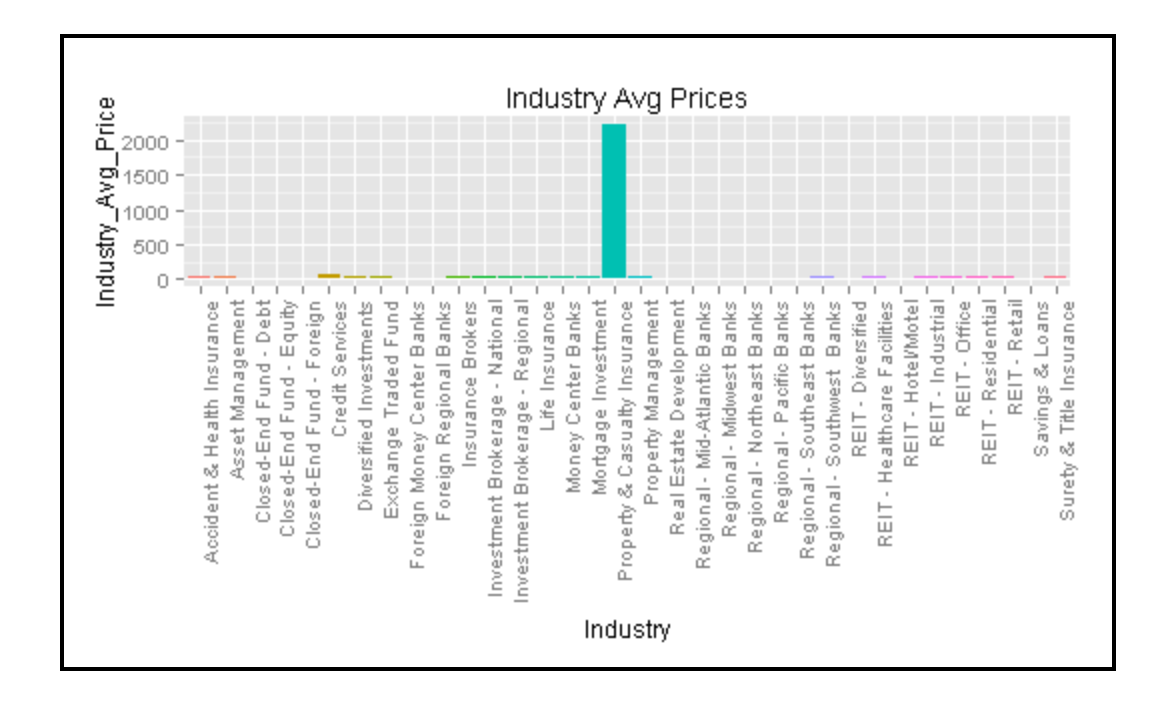

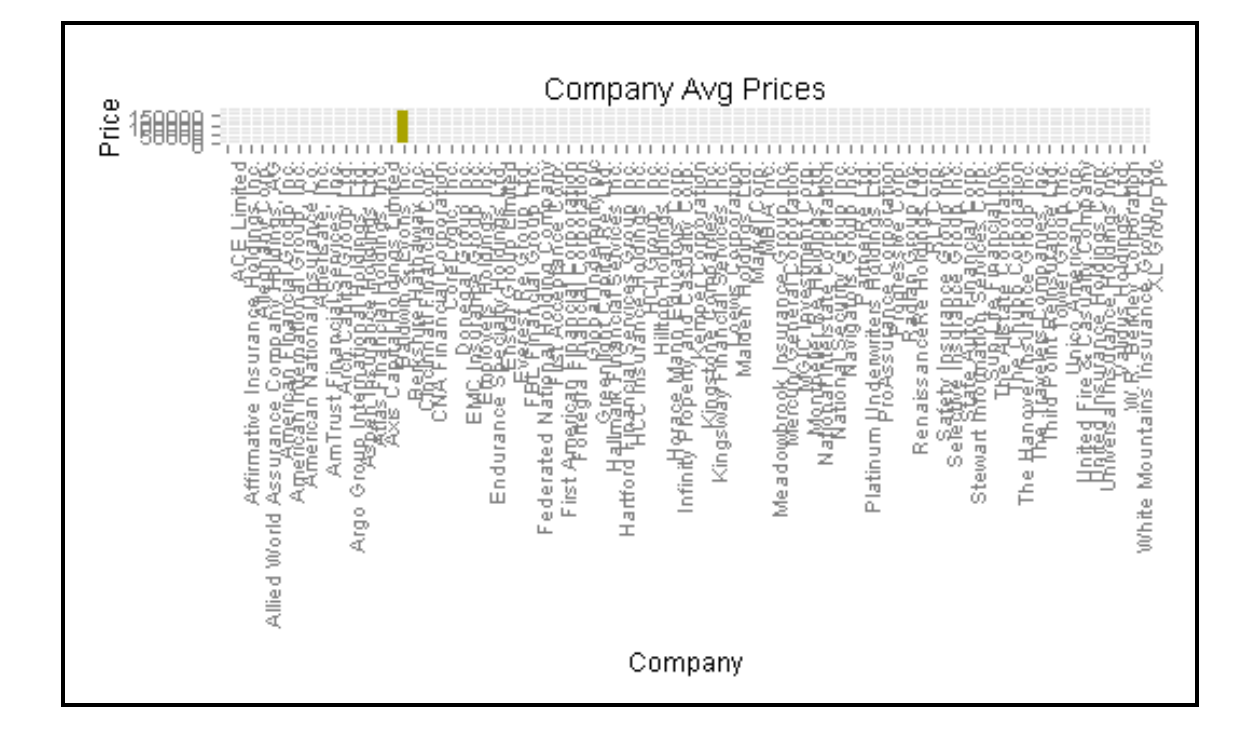

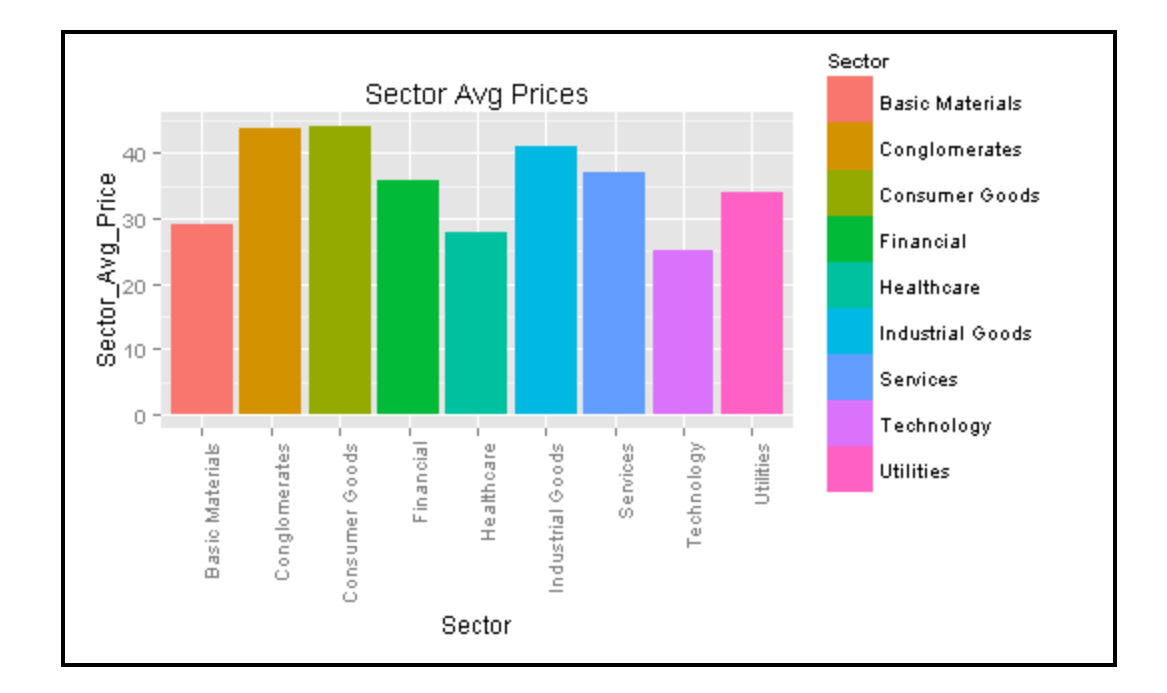

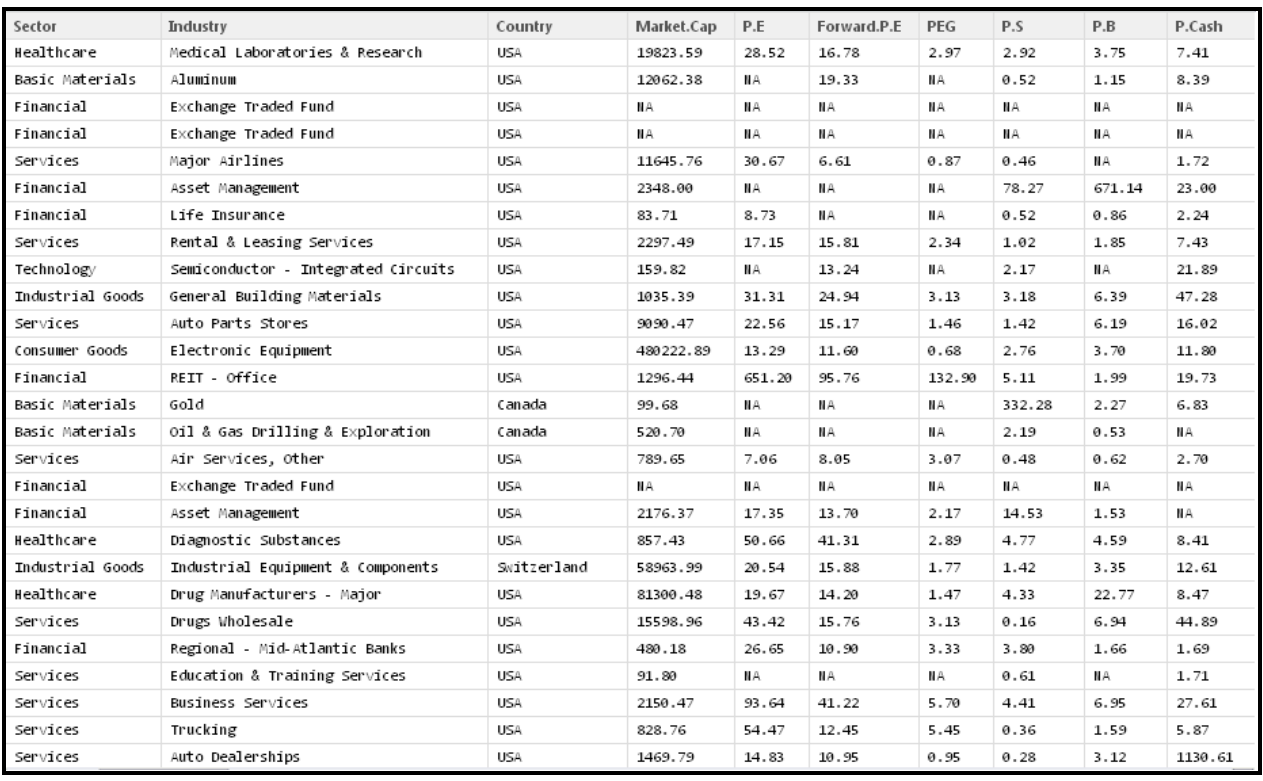

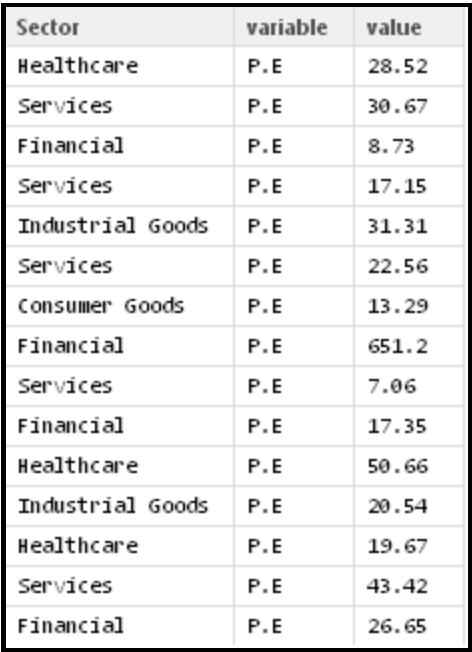

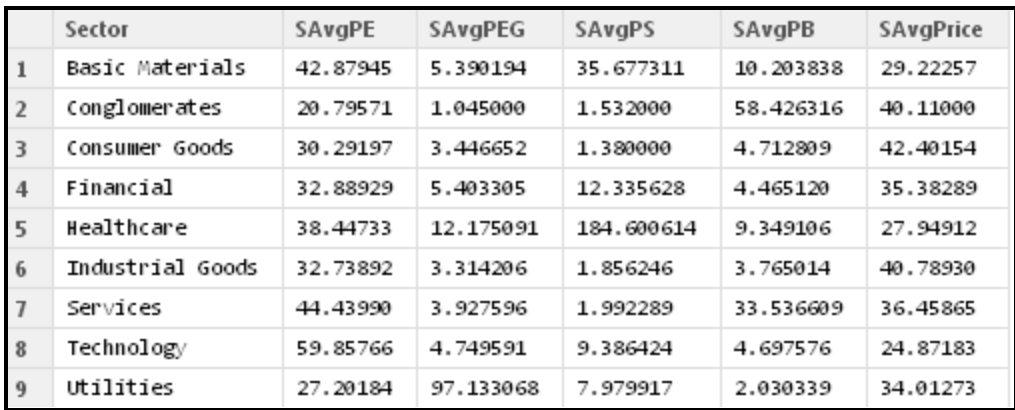

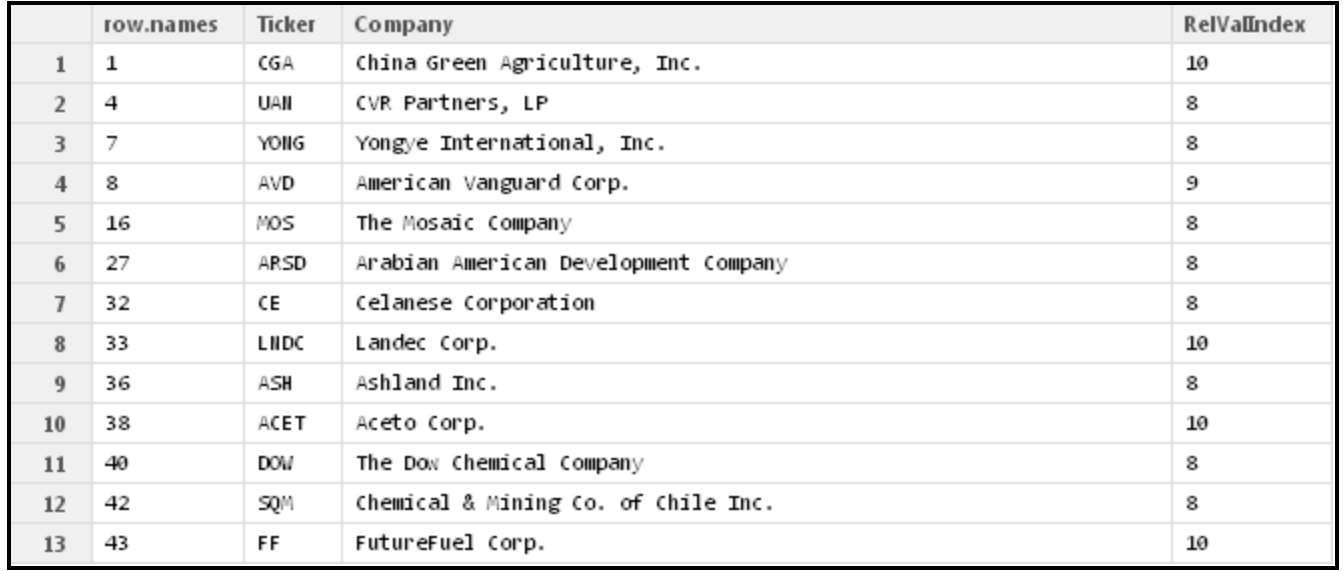

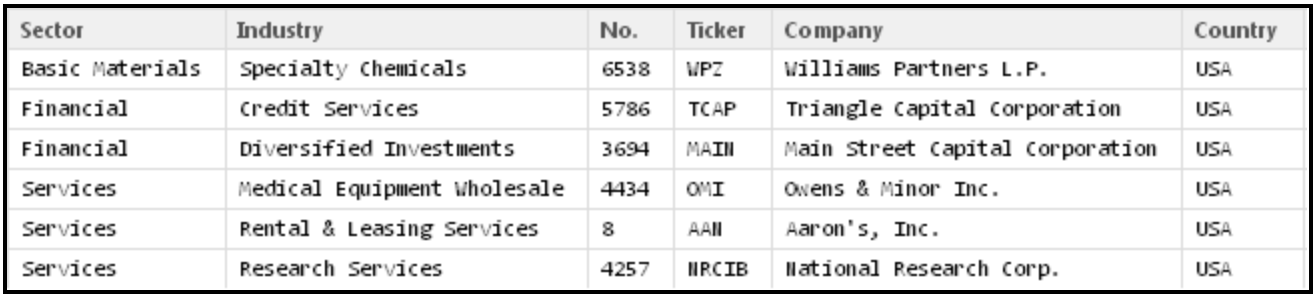

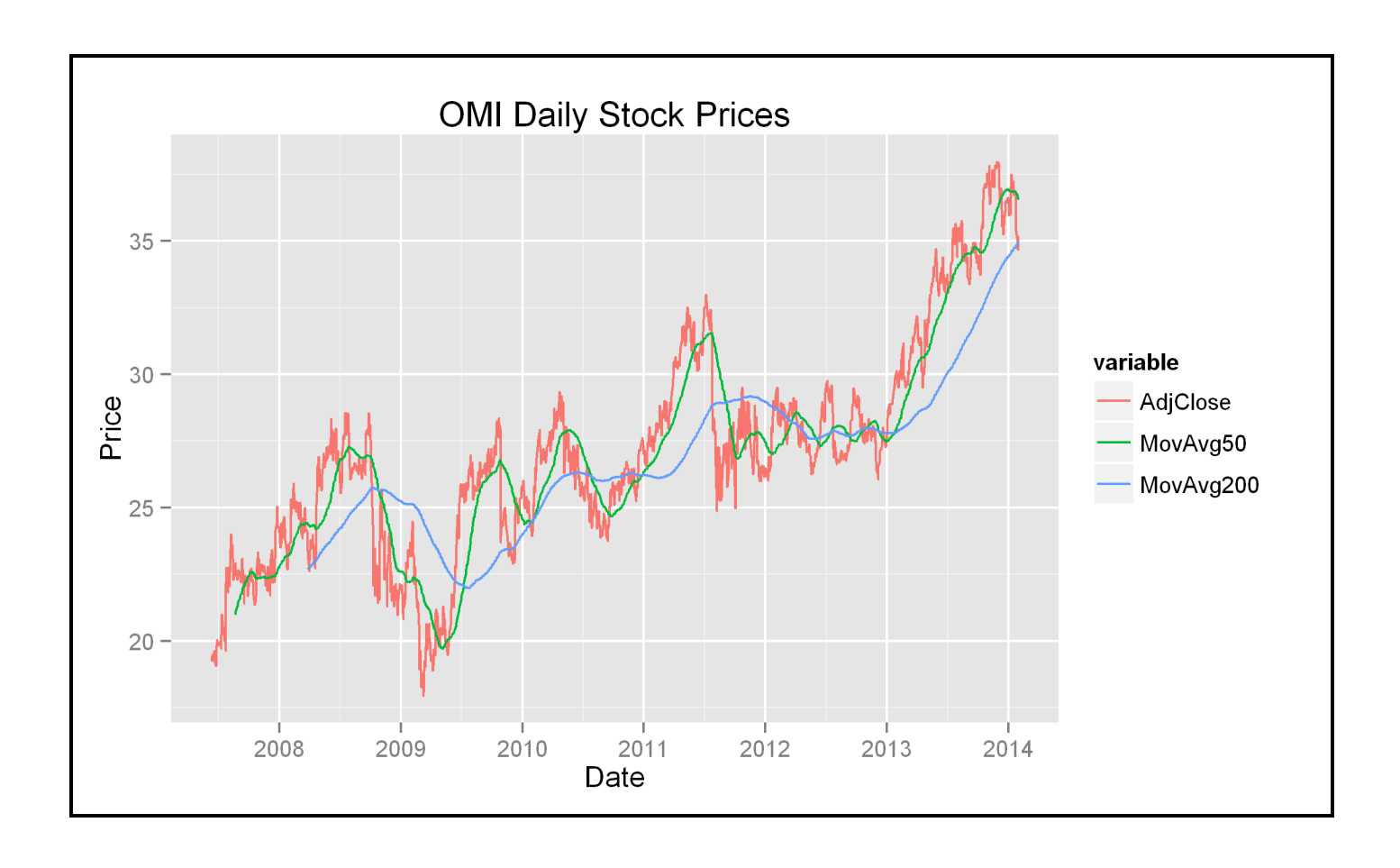

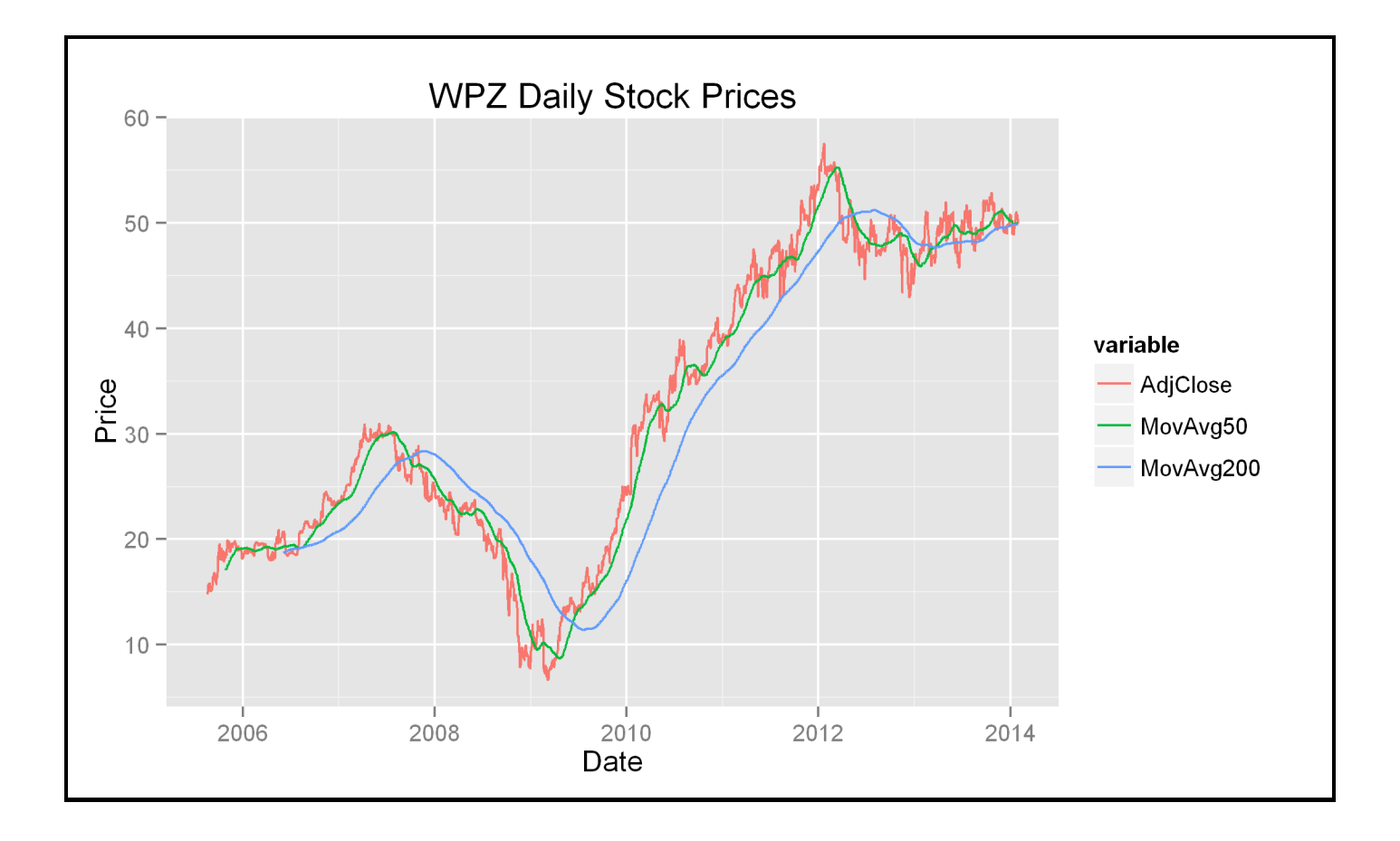

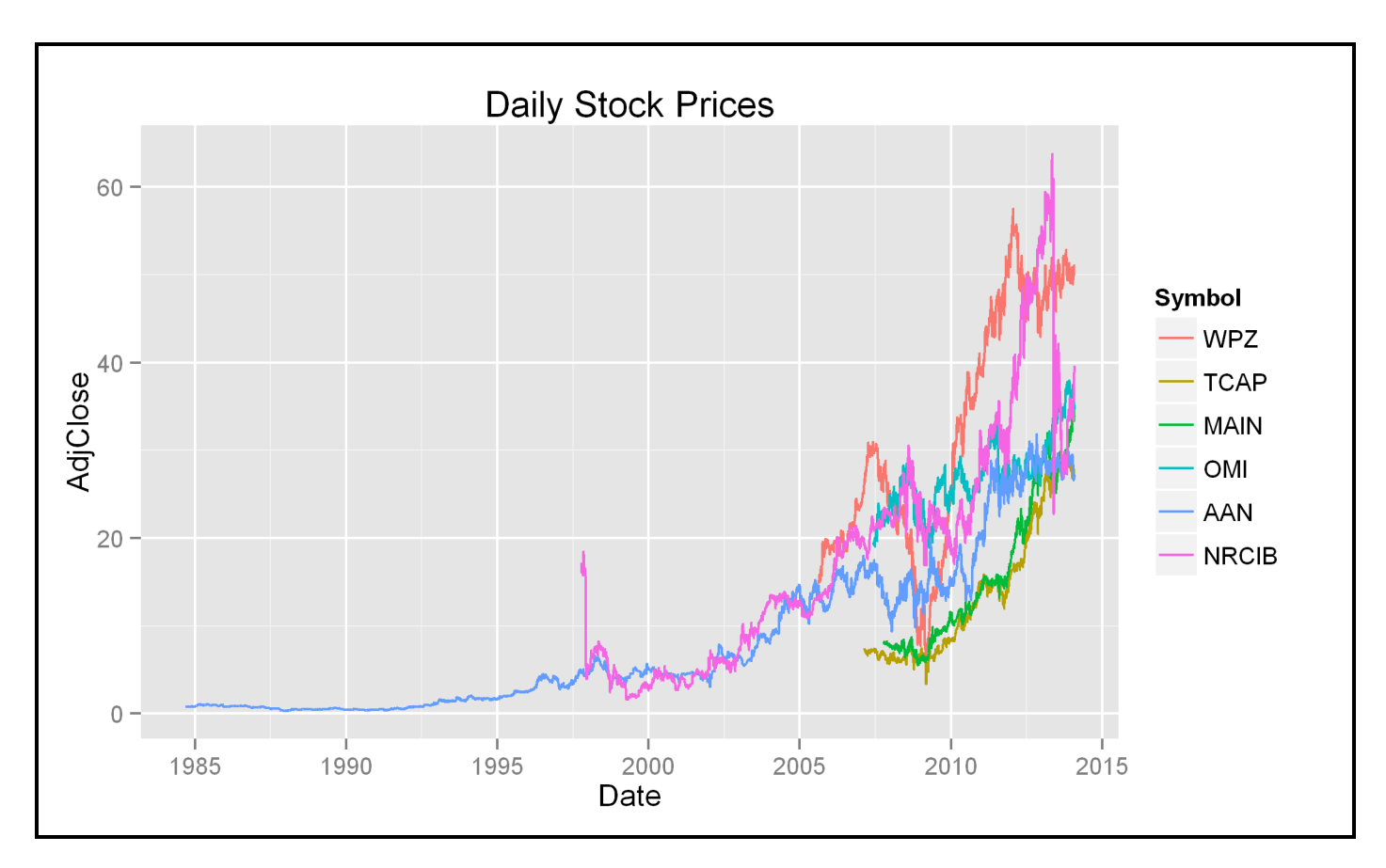

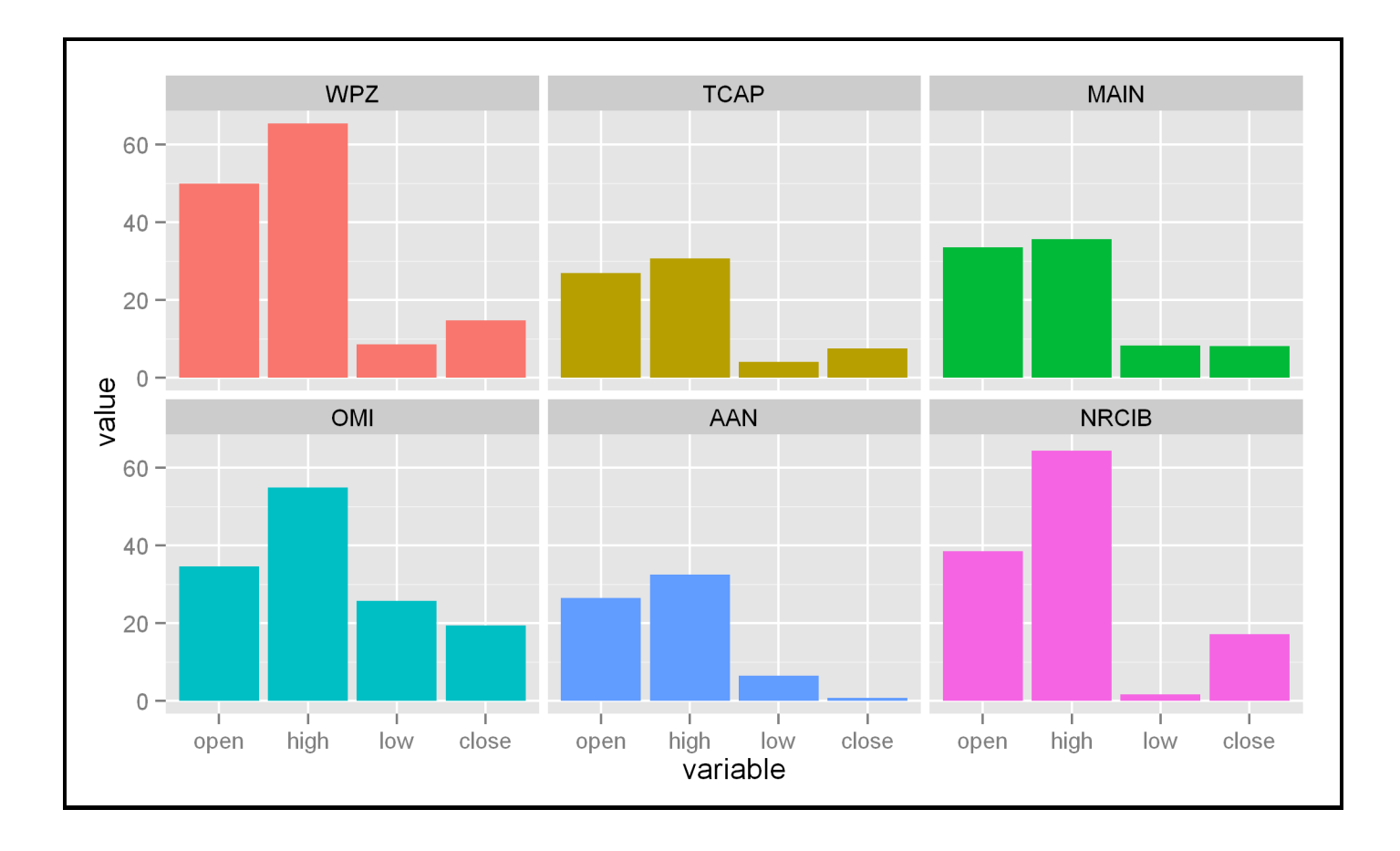

#### **Chapter 5: Visually Exploring Employment Data (R)**

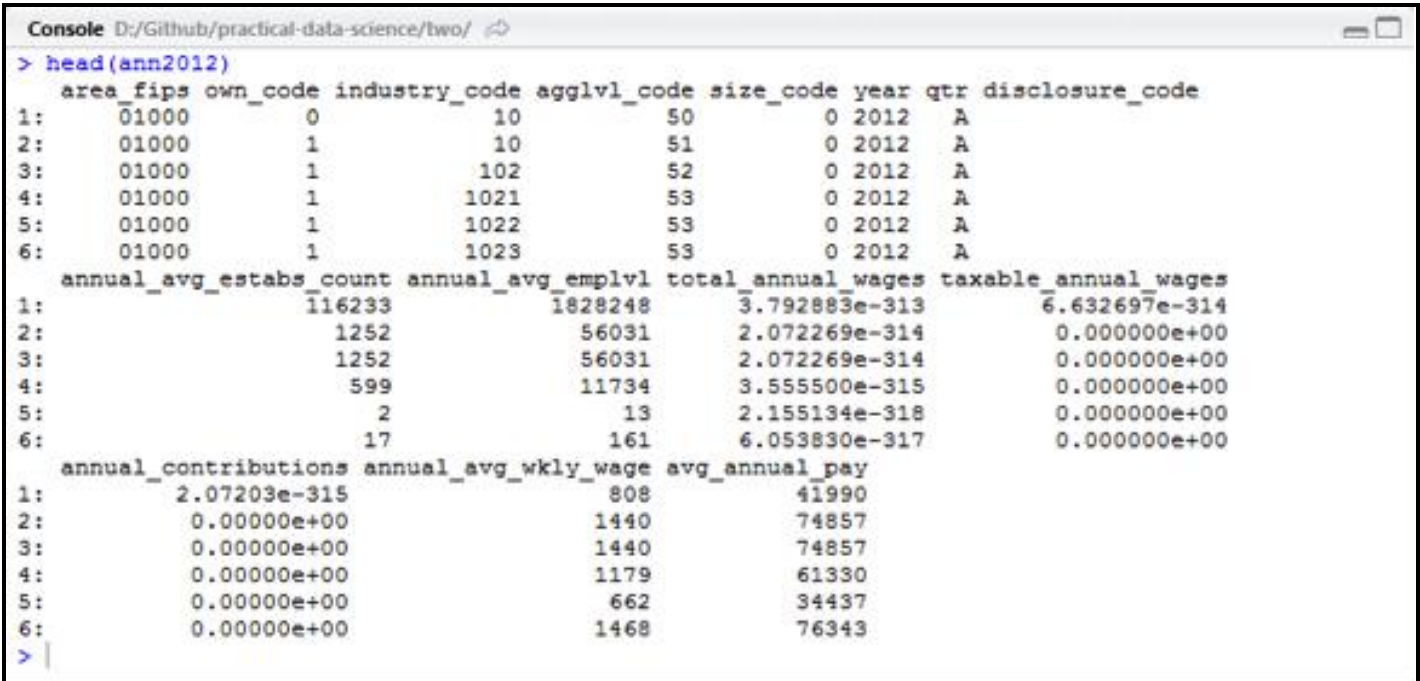

> ann2012 <- fread('data/2012.annual.singlefile.csv', sep=',',<br>colClasses=c('character','integer','integer','integer','integer',<br>integer','character',rep('integer',8)))<br>and the contracter',rep('integer',8))) Read 3556289 rows and 15 (of 15) columns from 0.191 GB file in 00:00:04 Warning message: In fread("data/2012.annual.singlefile.csv", sep = ",", colClasses = c("character", :<br>Some columns have been read as type 'integer64' but package bit64 isn't loaded. Those column s will display as strange looking floating point data. There is no need to reload the data. Ju st require(bit64) to obtain the integer64 print method and print the data again.

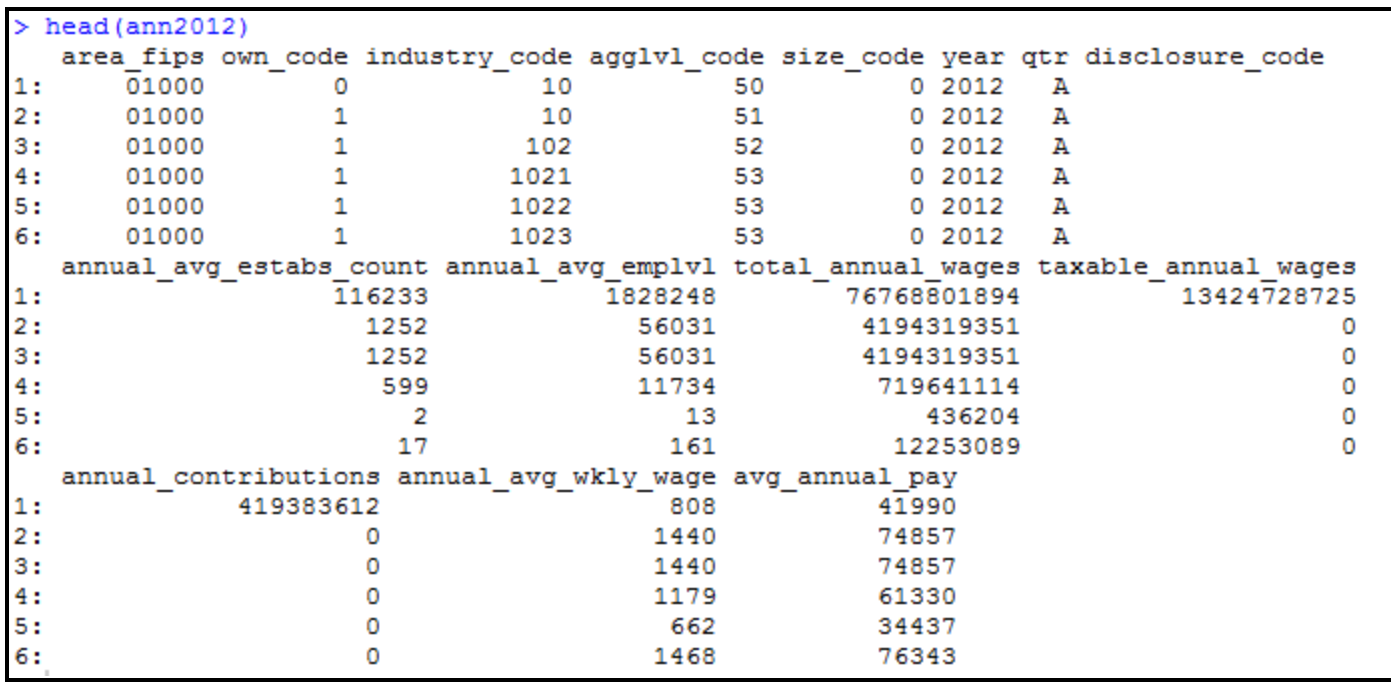

```
> intersect (names (agglevel), names (ann2012))
[1] "agglvl code"
> intersect (names (industry), names (ann2012))
[1] "industry code"
> intersect (names (area), names (ann2012))
[1] "area fips"
> intersect (names (ownership), names (ann2012))
[1] "own code"
> intersect (names (size), names (ann2012))
[1] "size code"
```
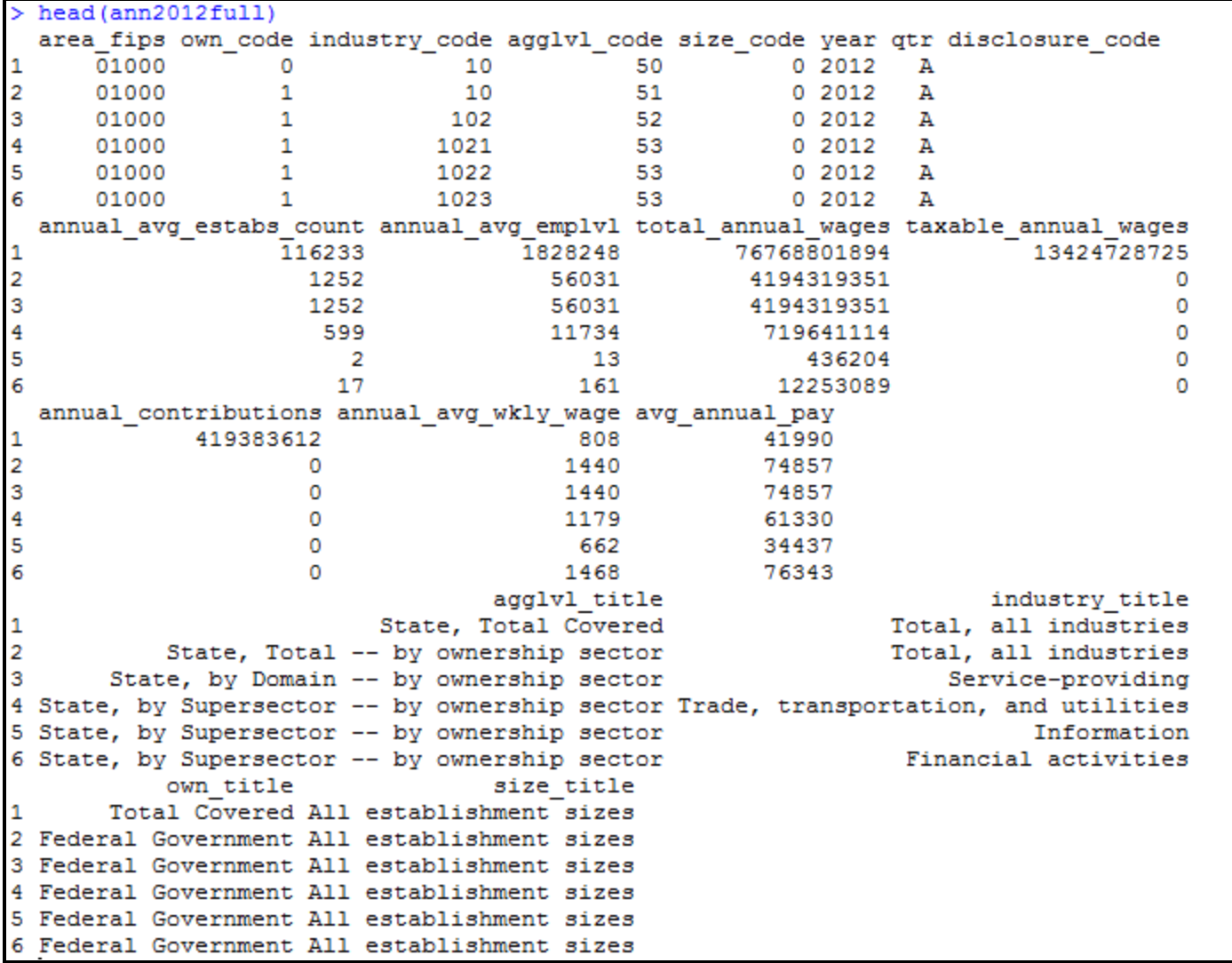

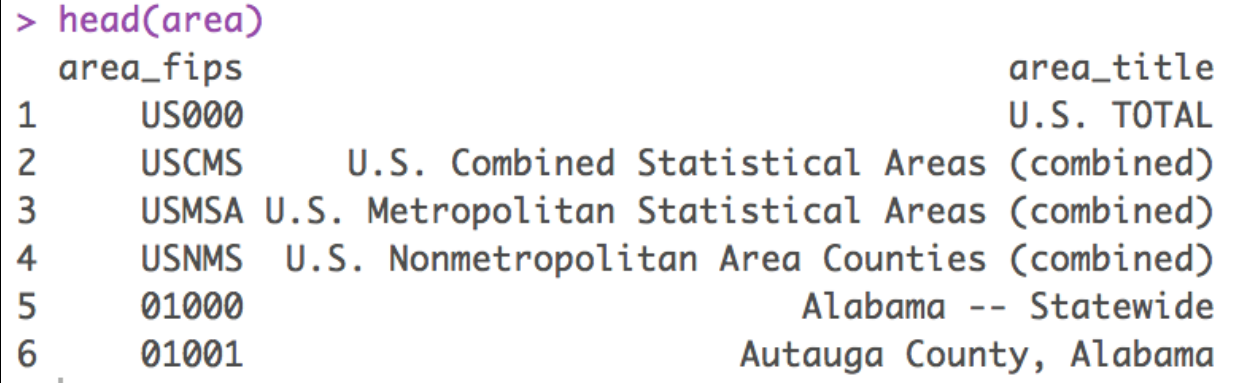

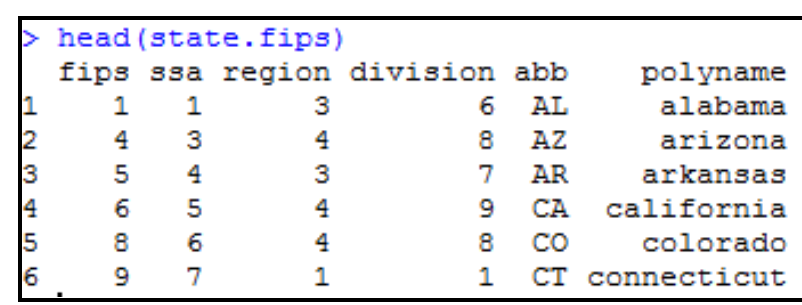

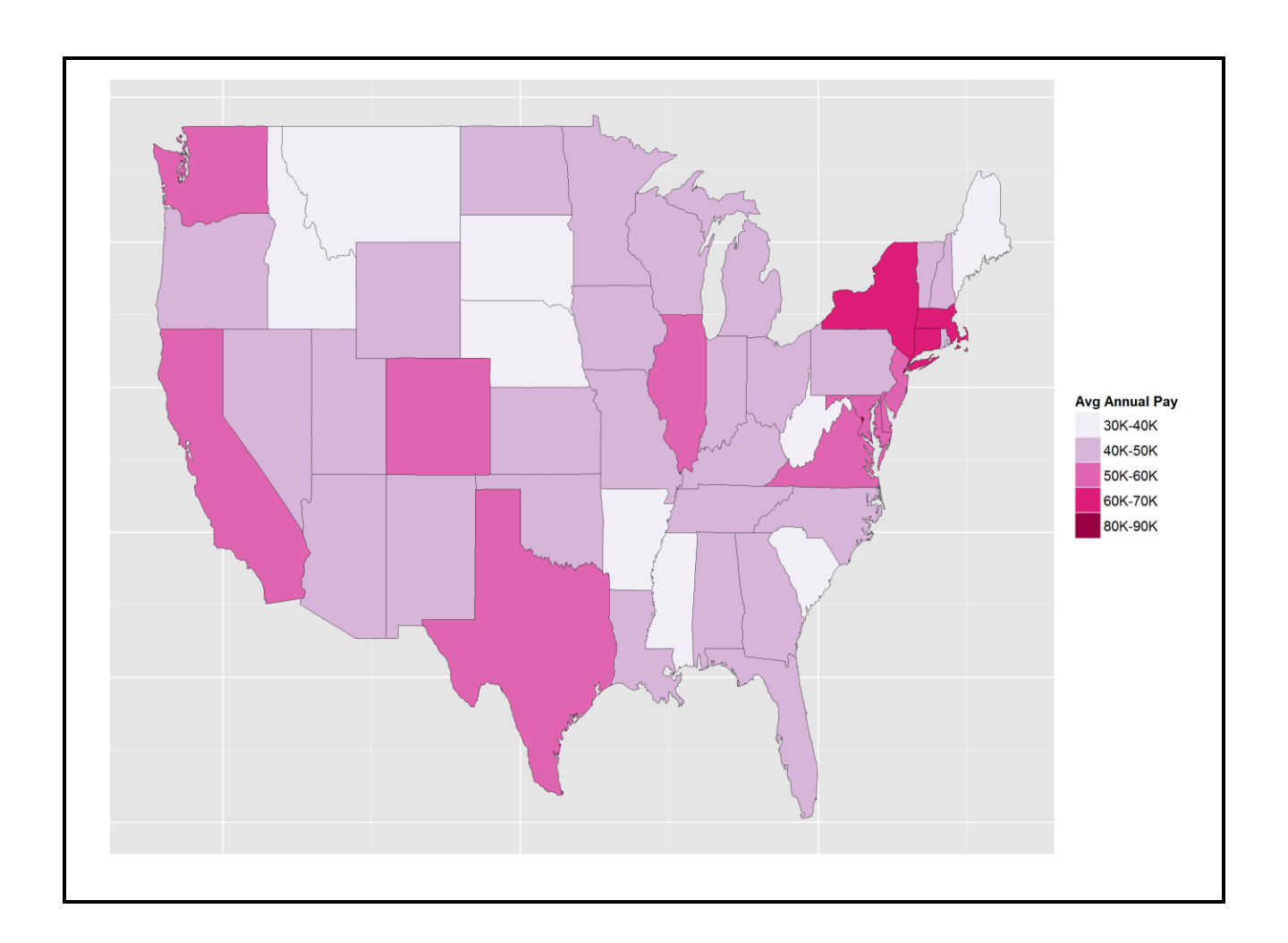

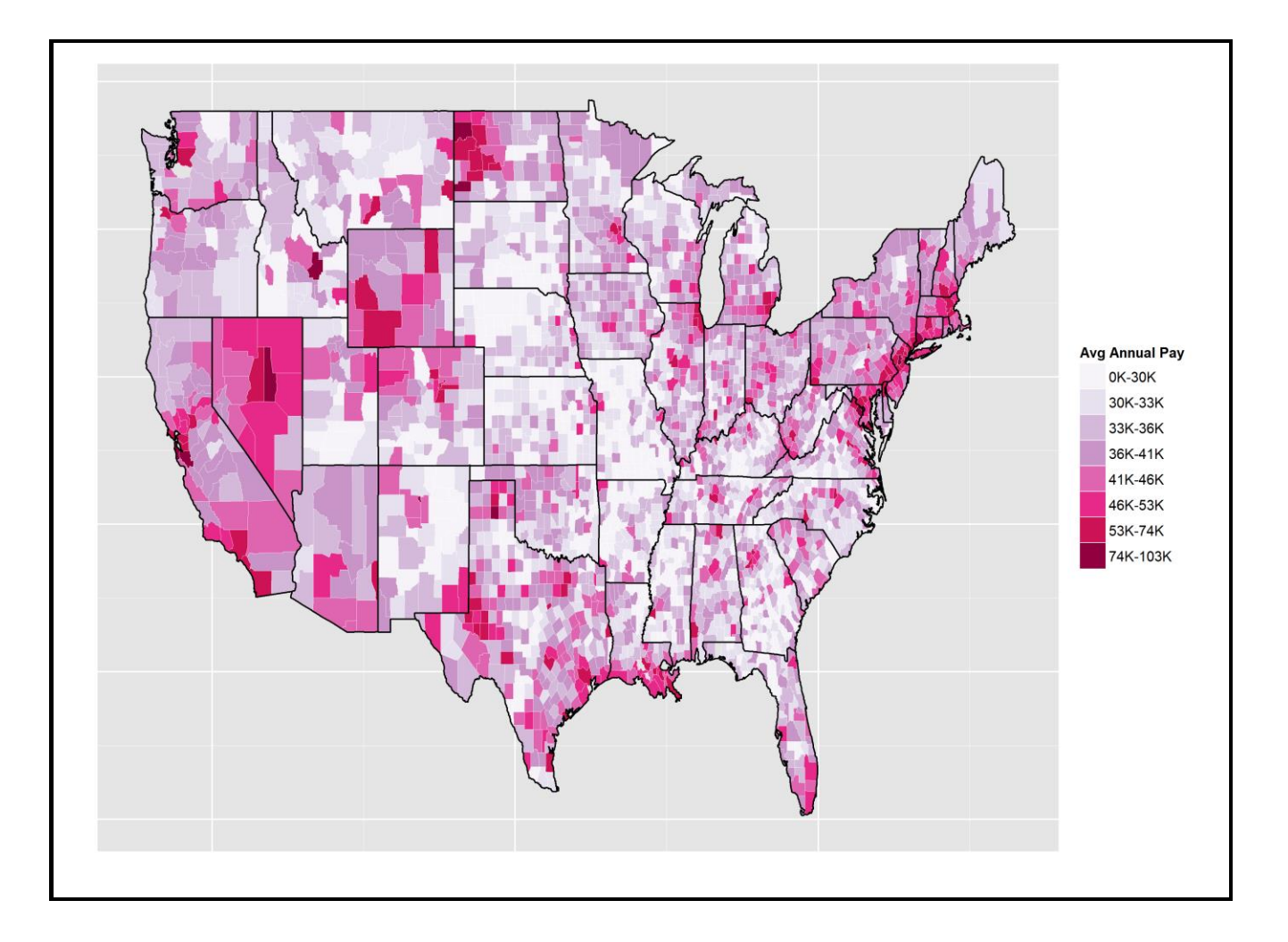

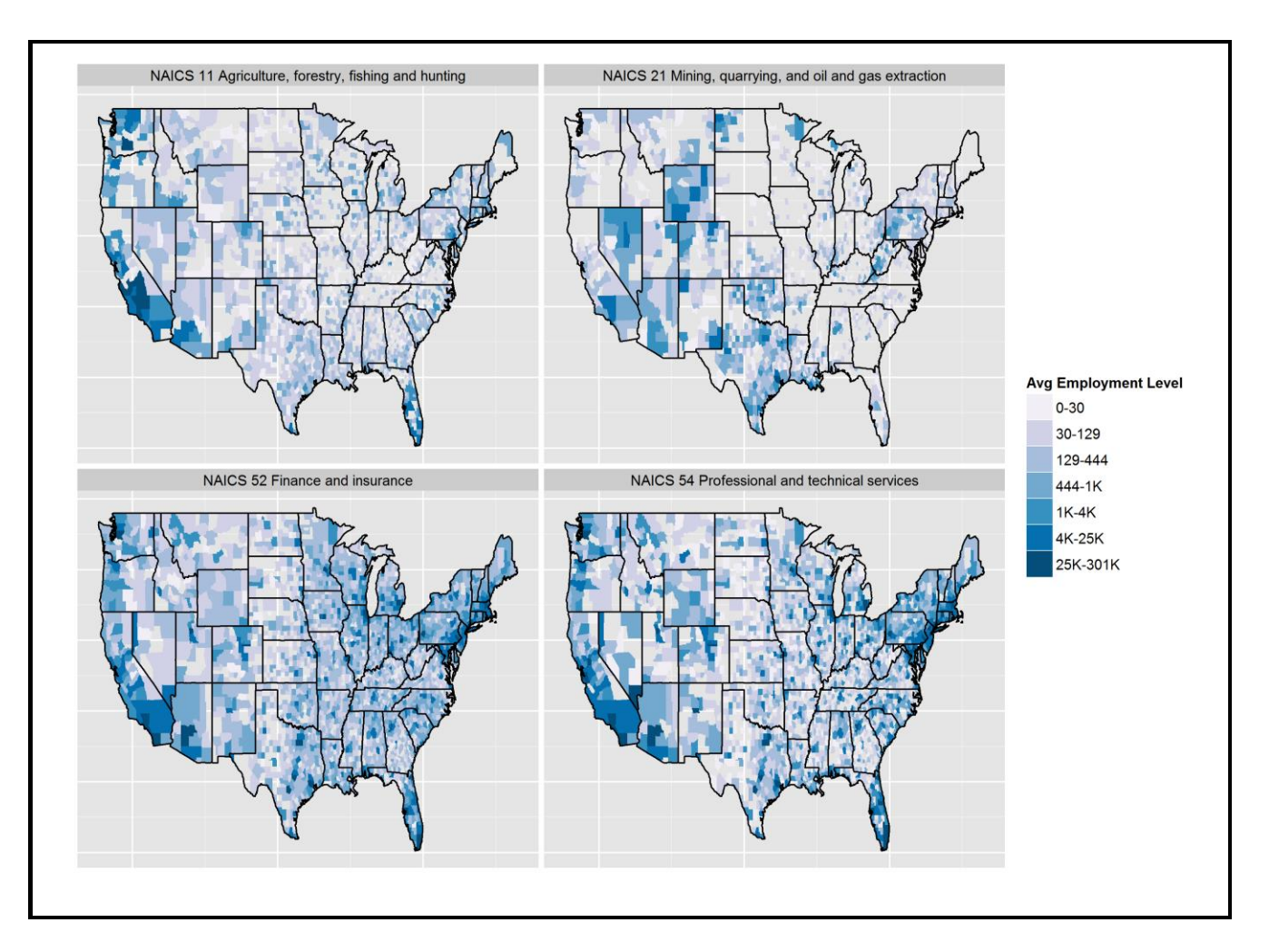

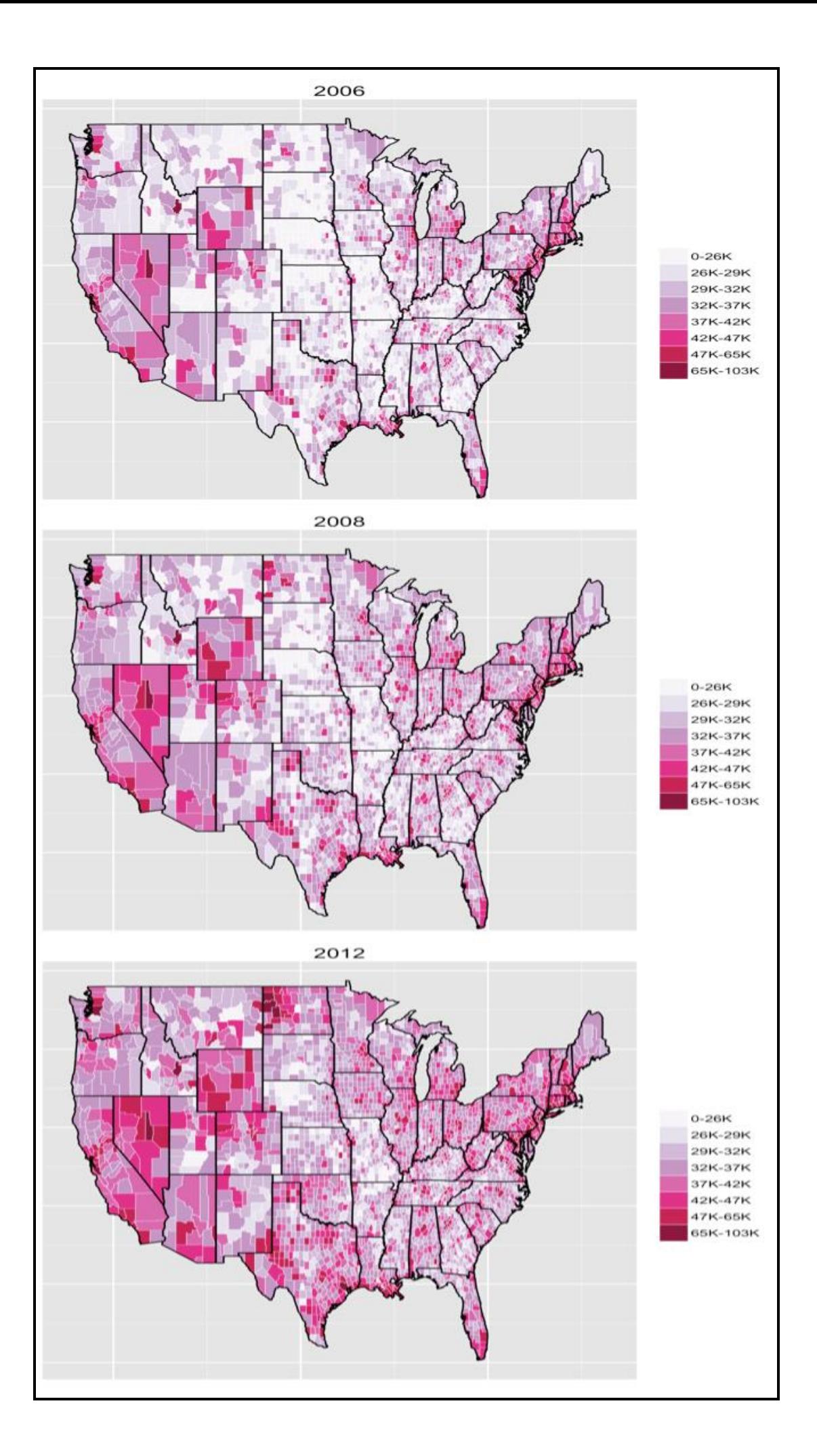

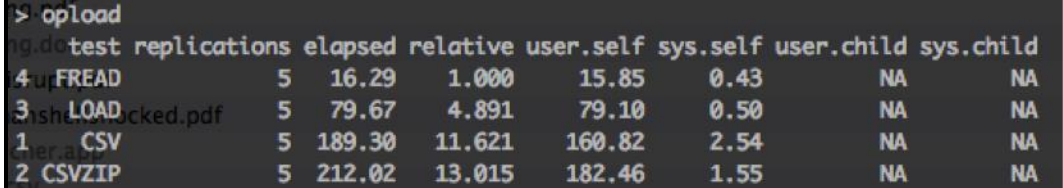

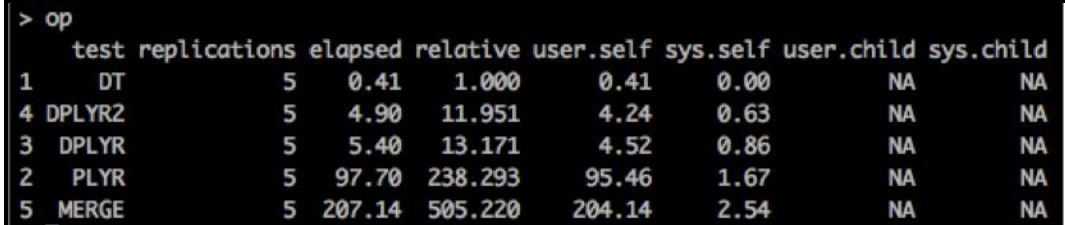

#### **Chapter 6: Creating Application-oriented Analyses Using Tax Data (Python)**

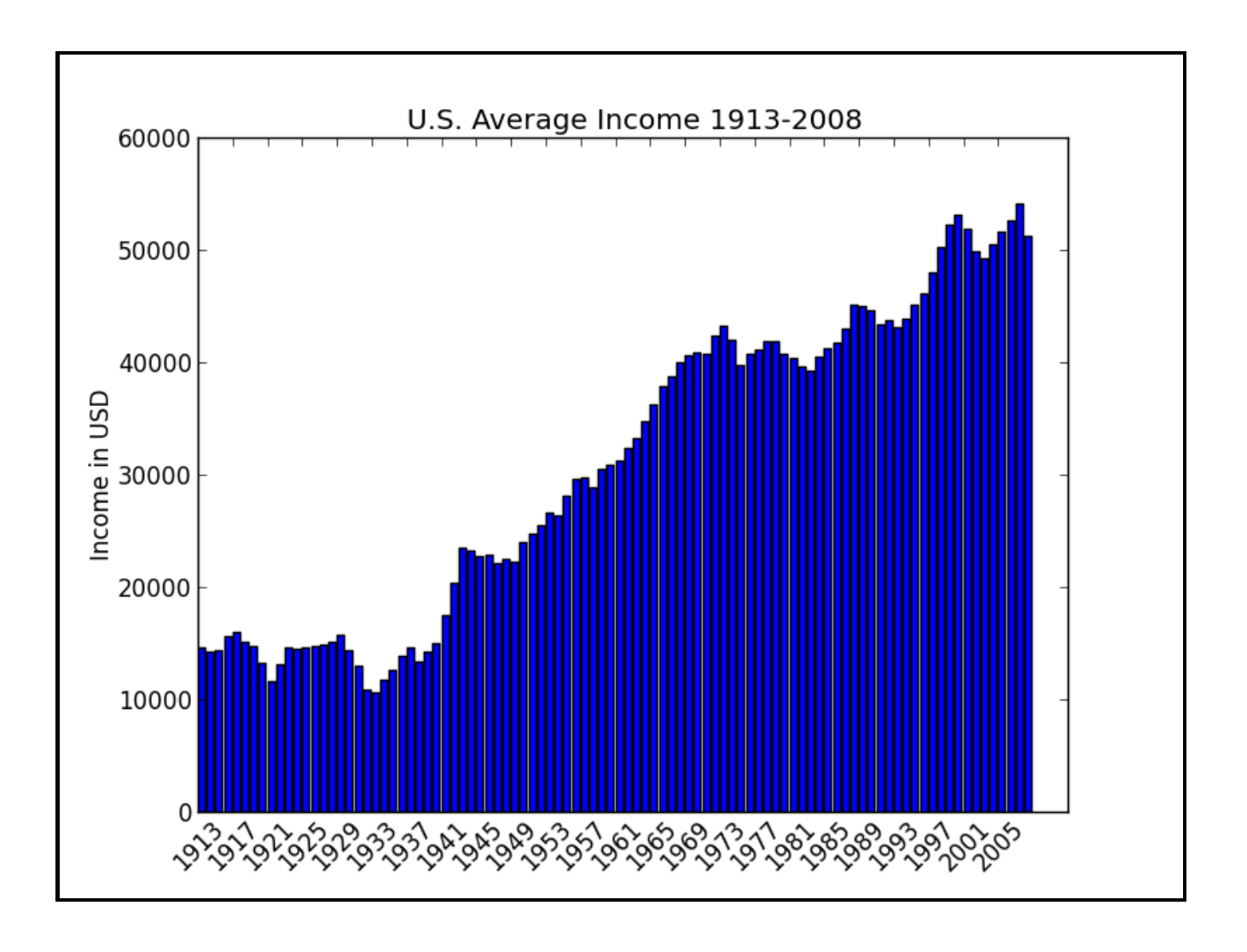

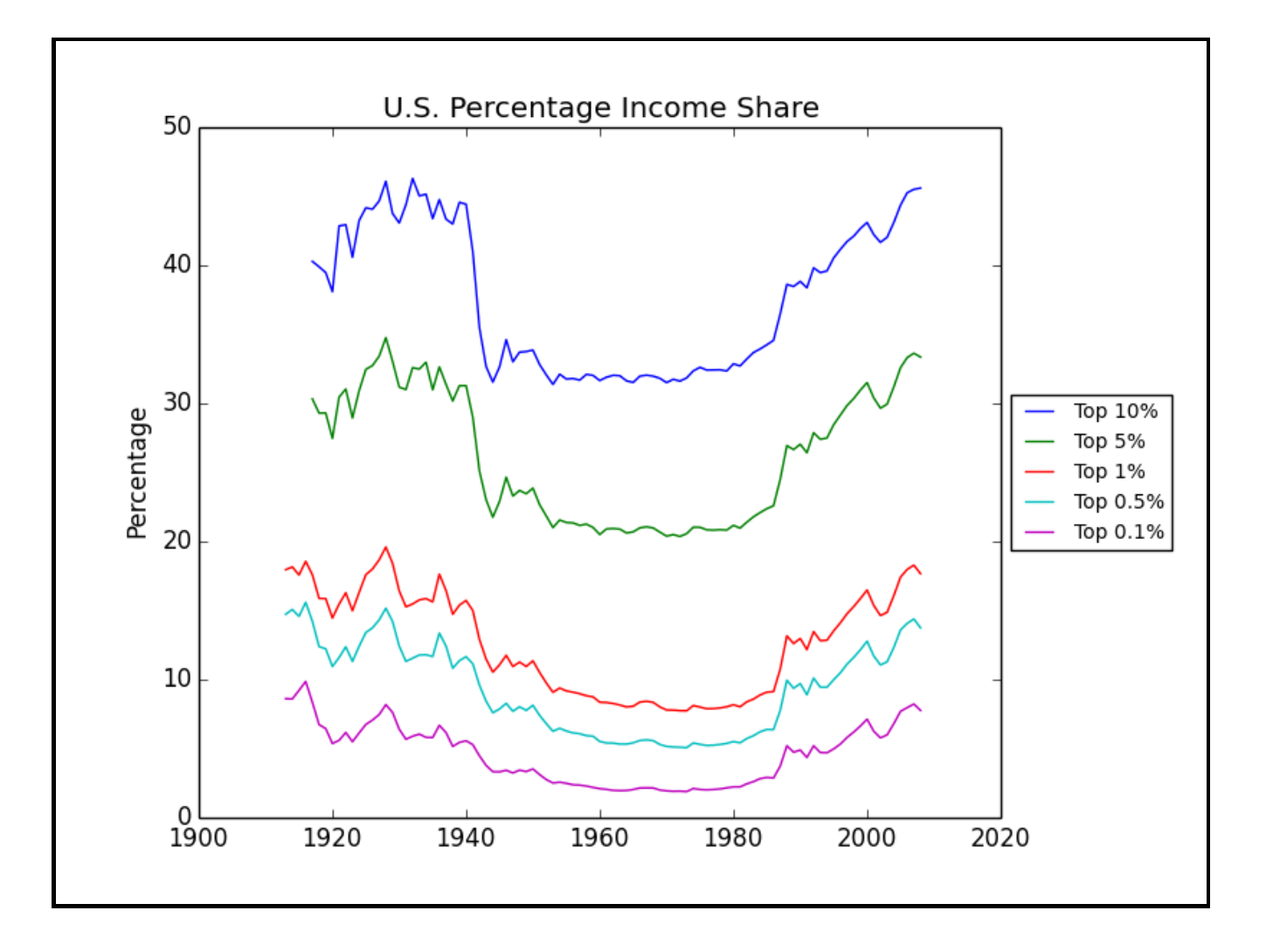

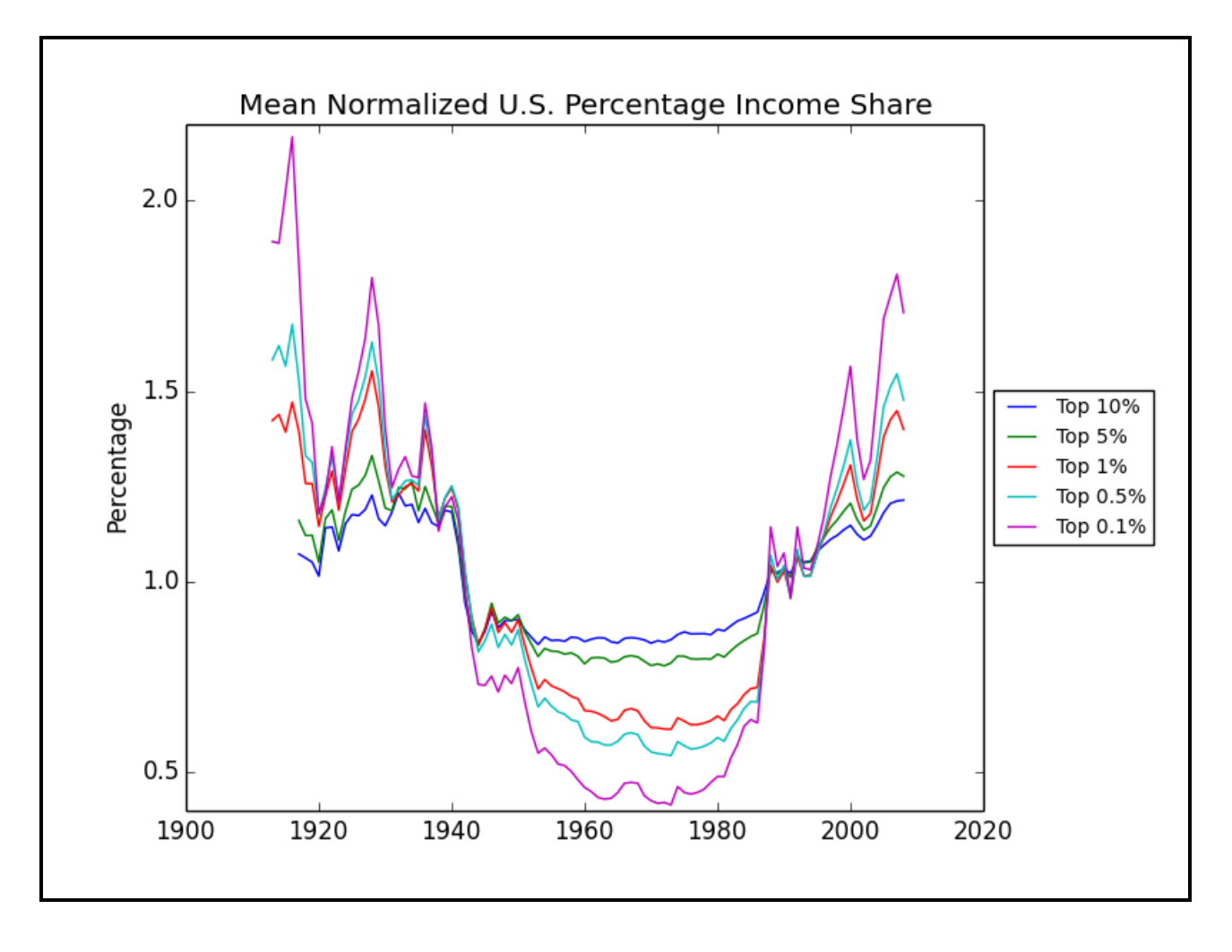

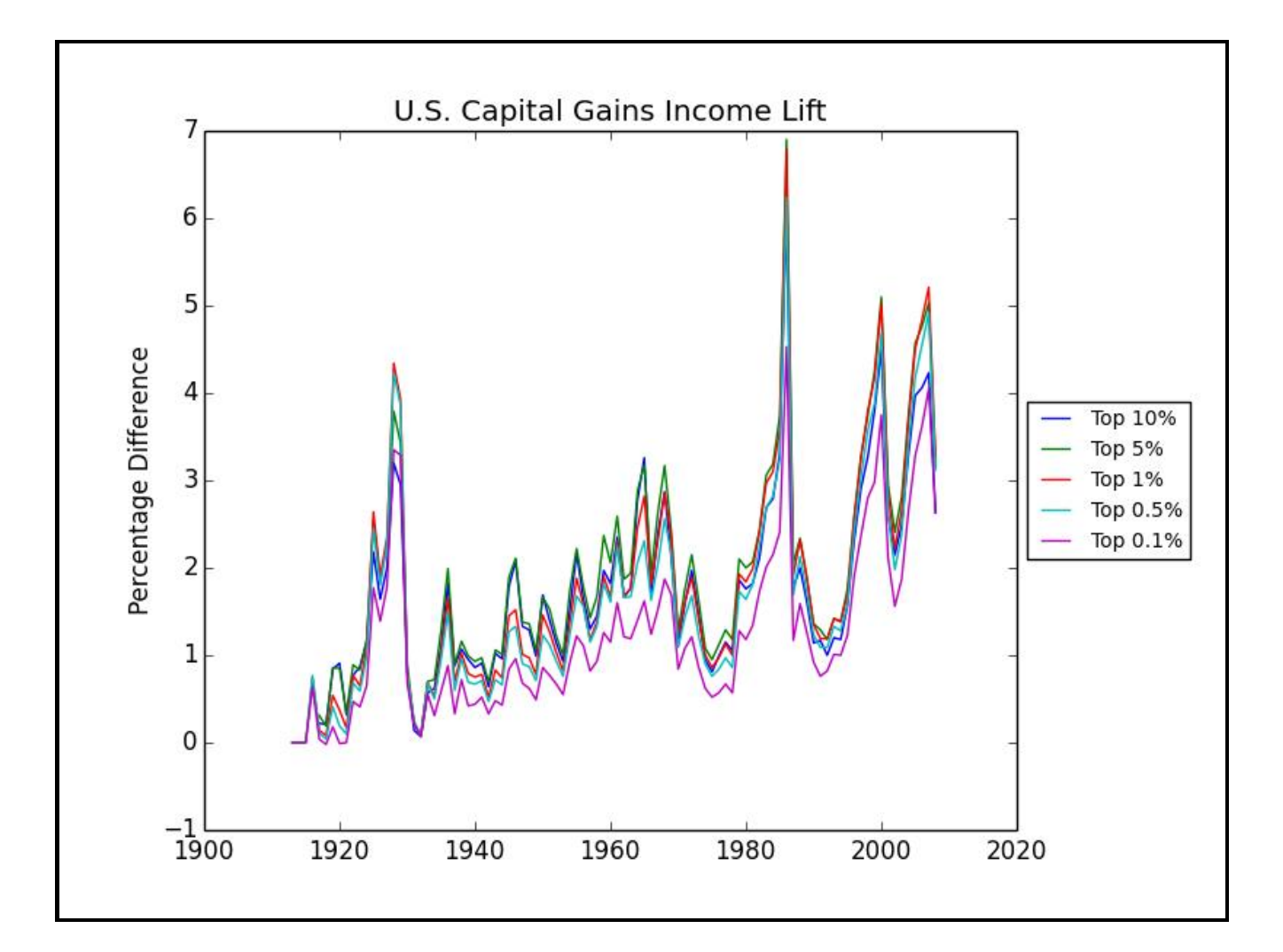

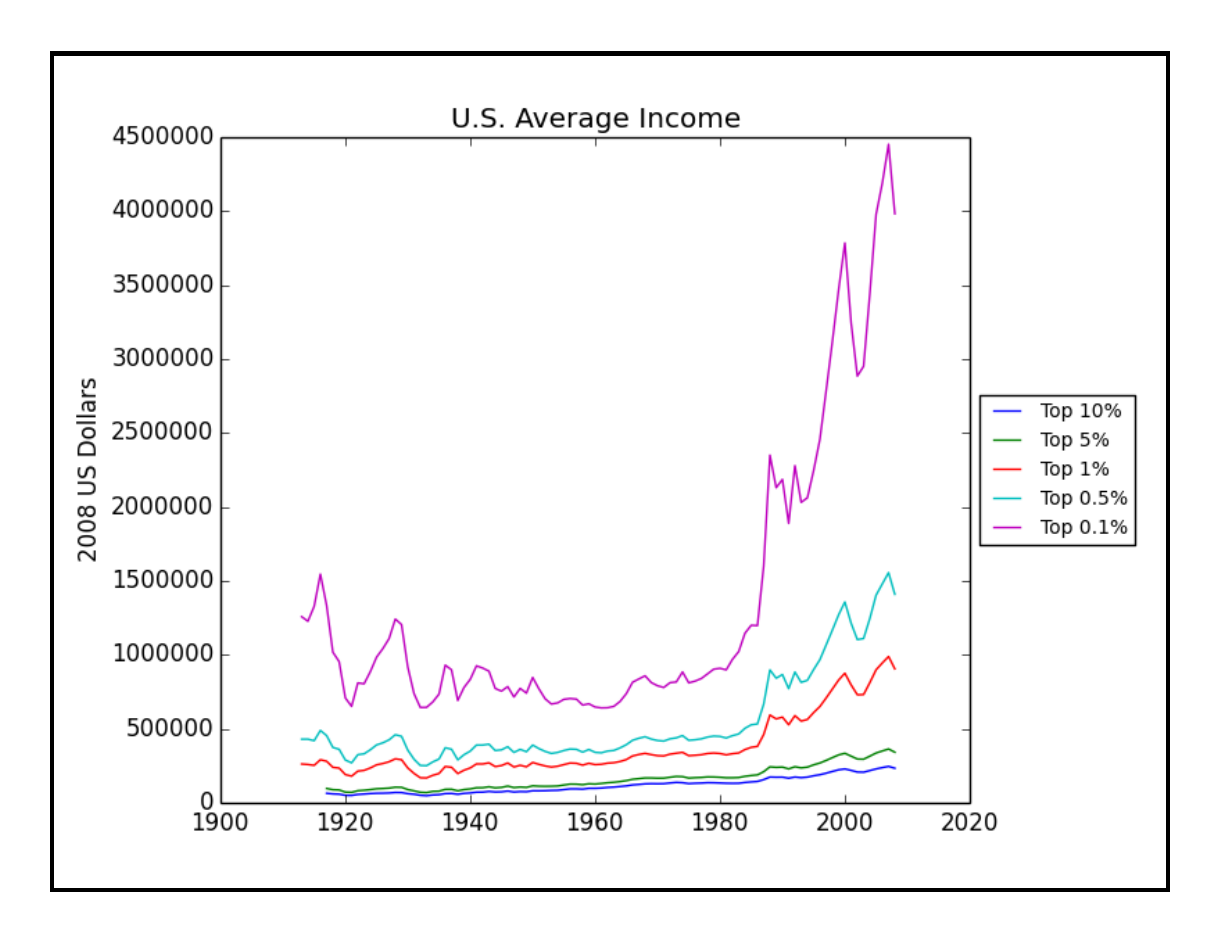

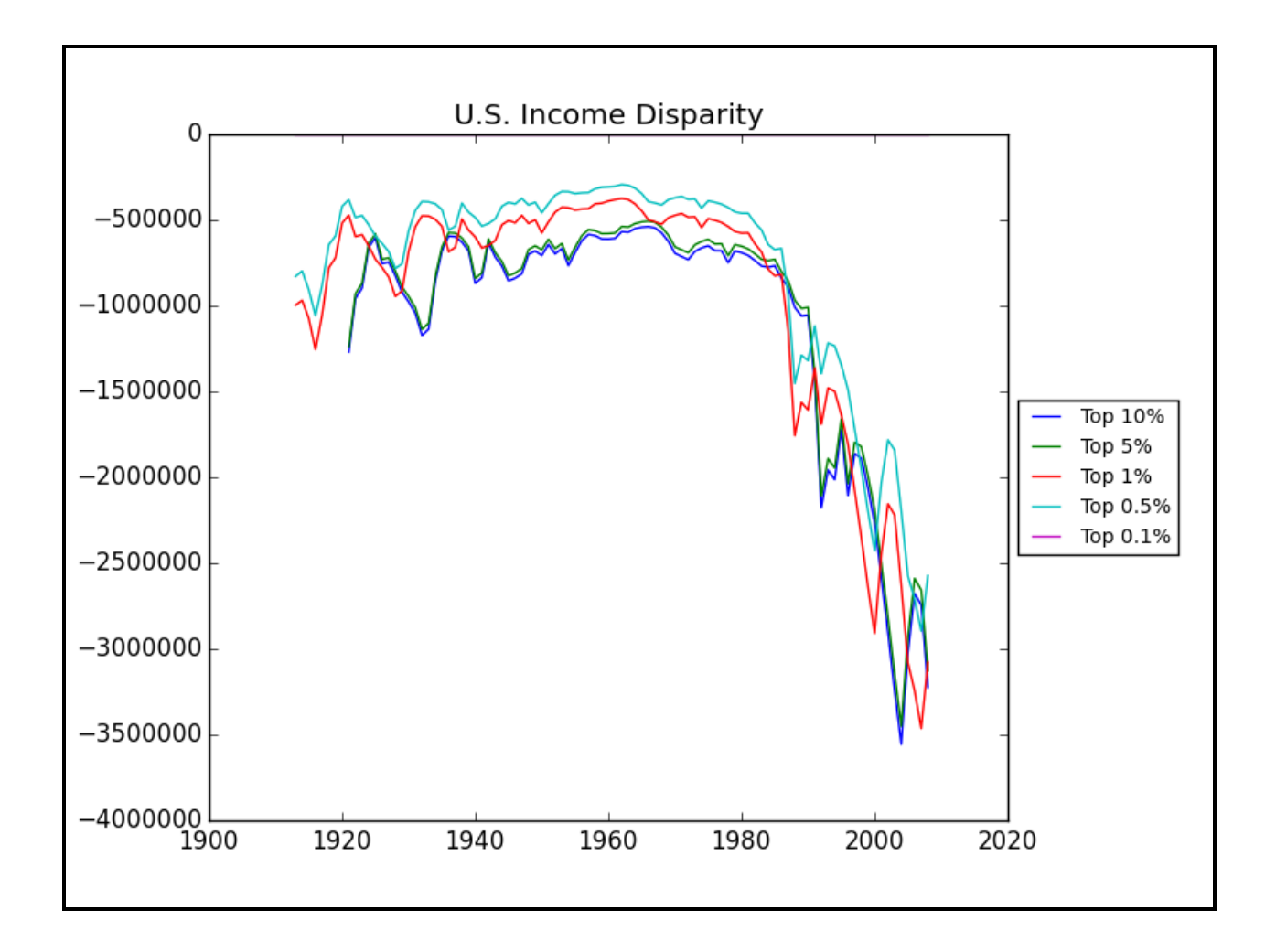

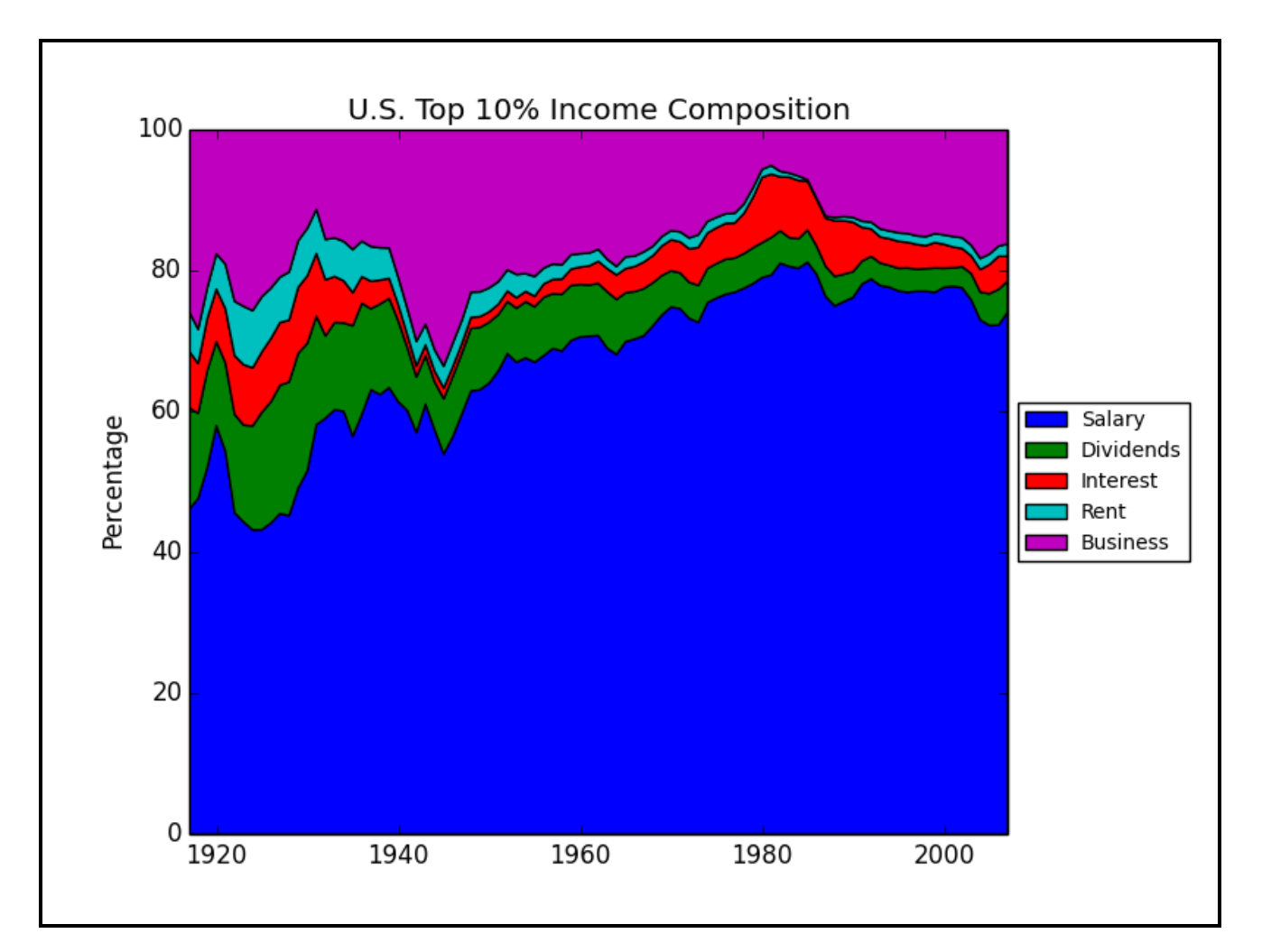

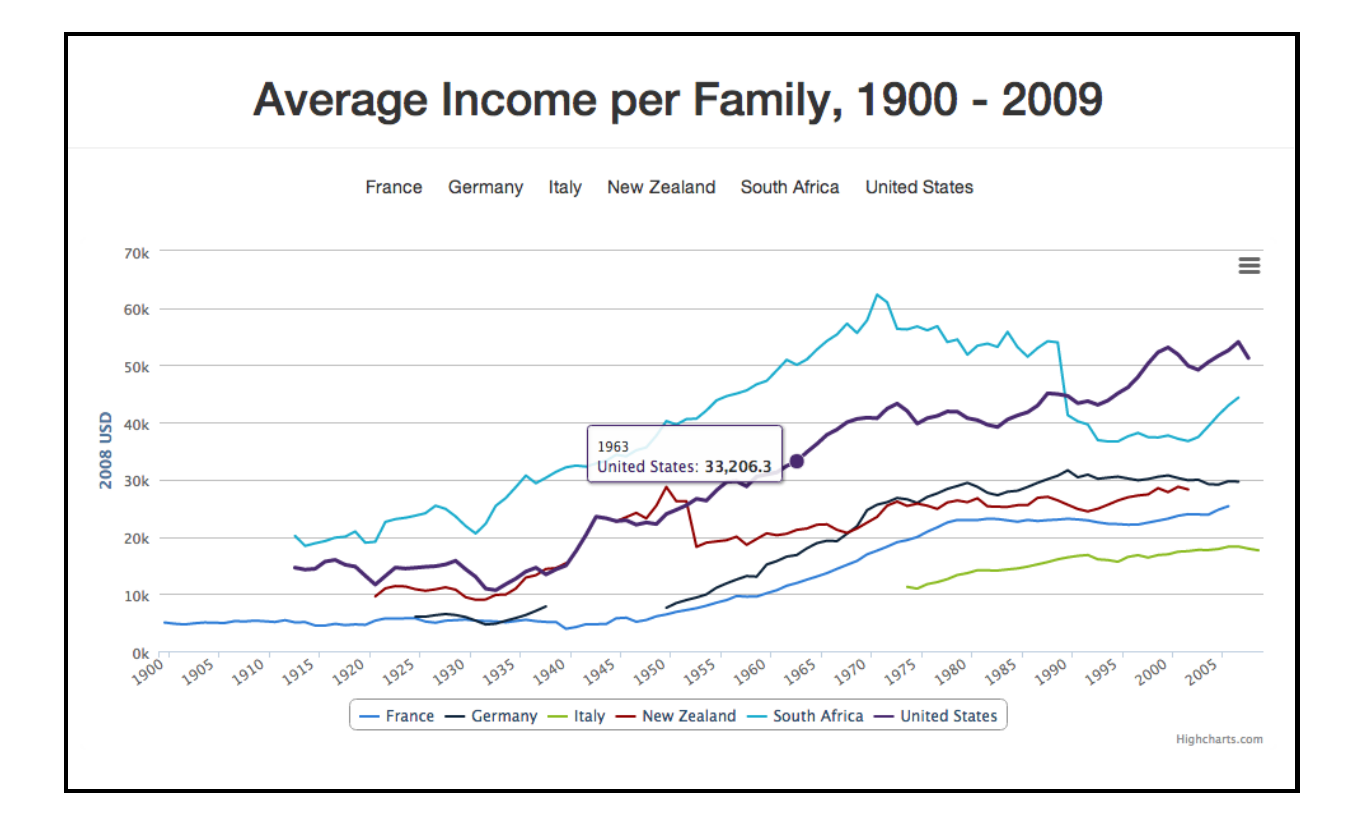

## **Chapter 7: Driving Visual Analyses with Automobile Data (Python)**

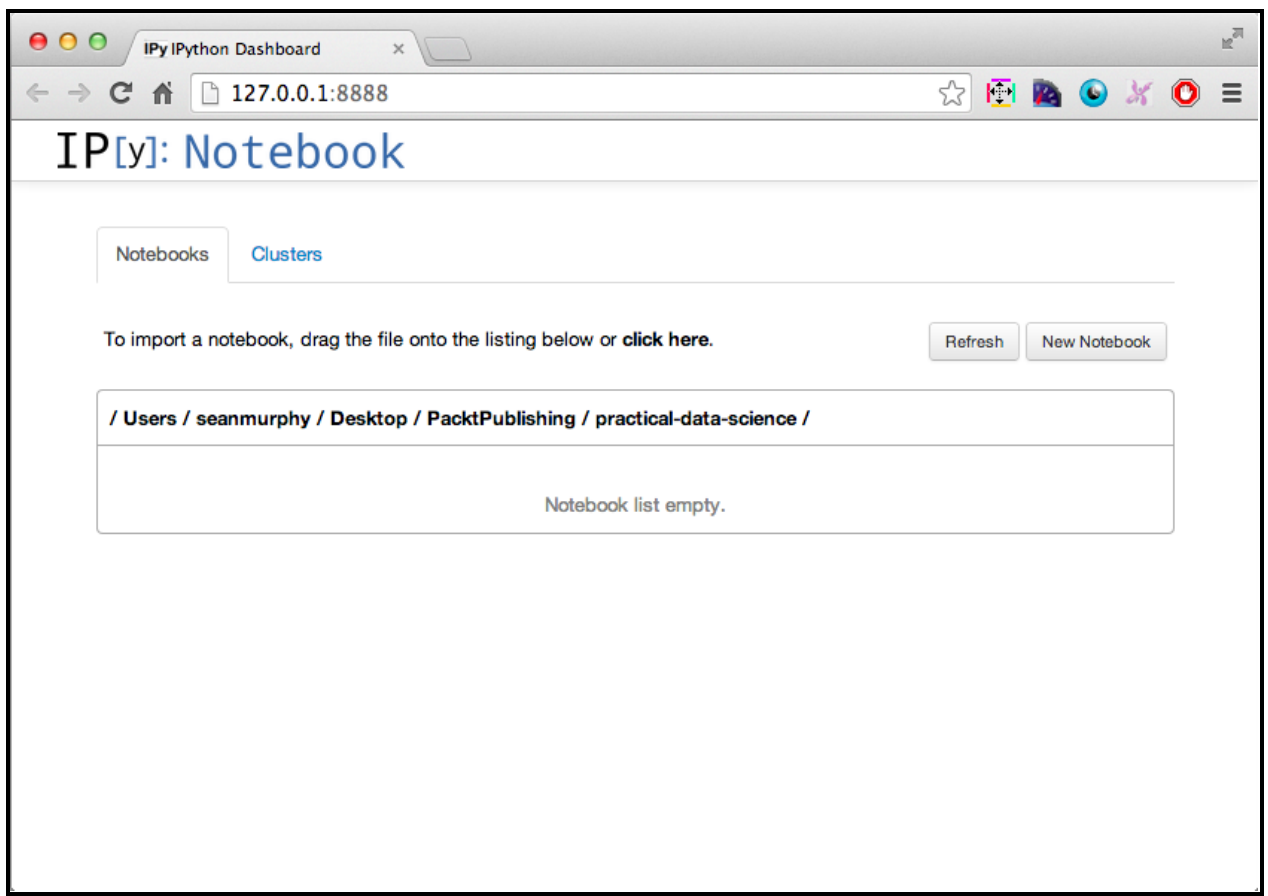

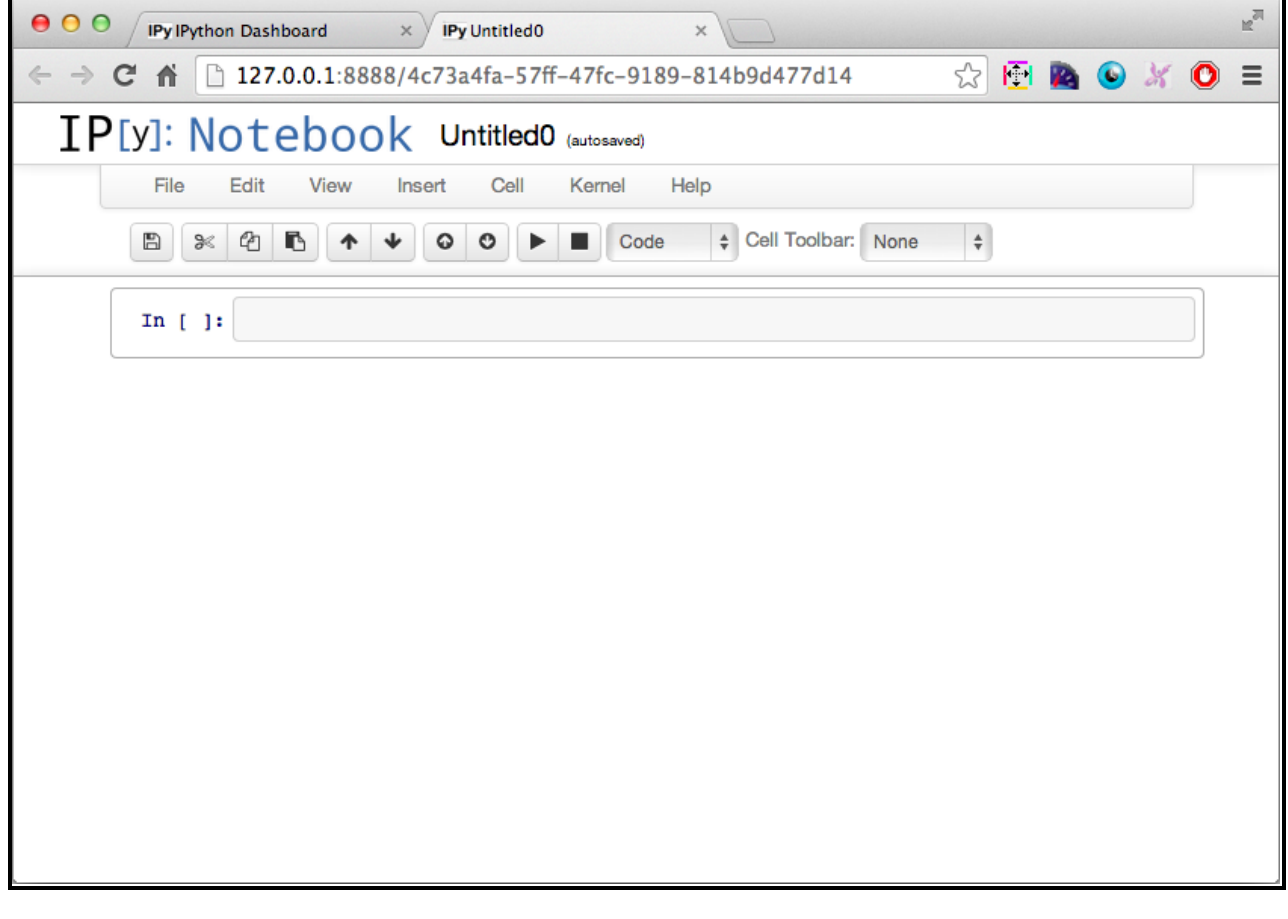

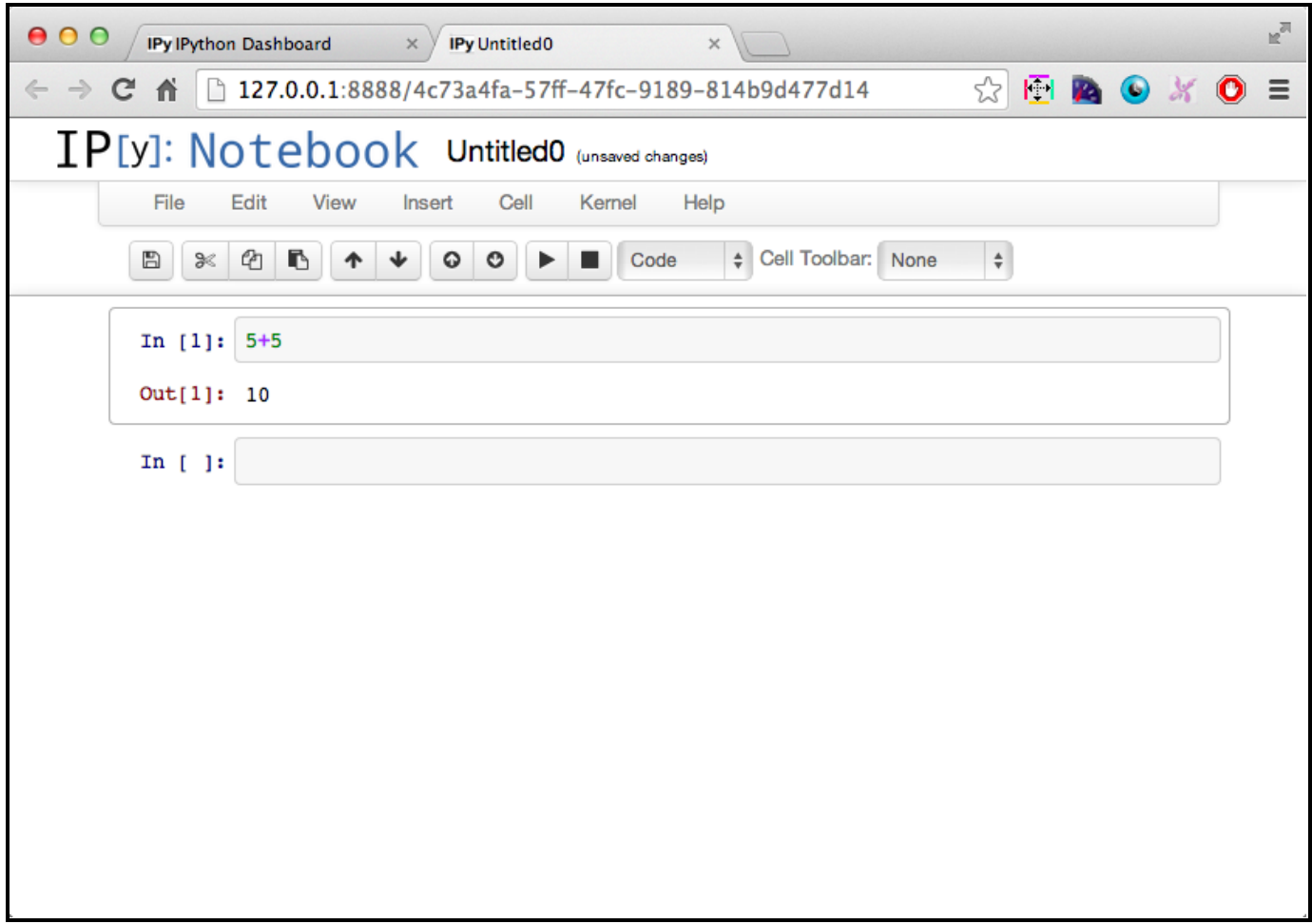

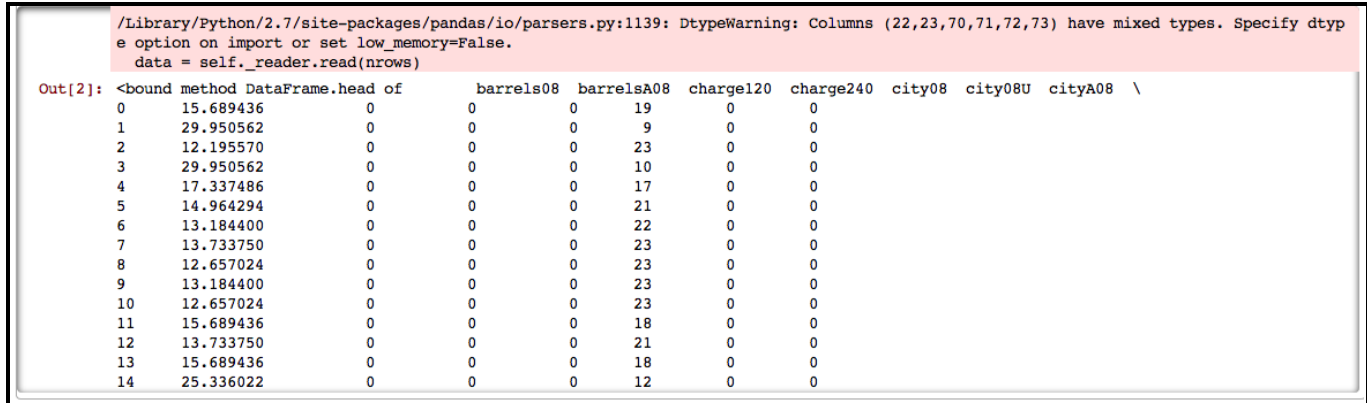

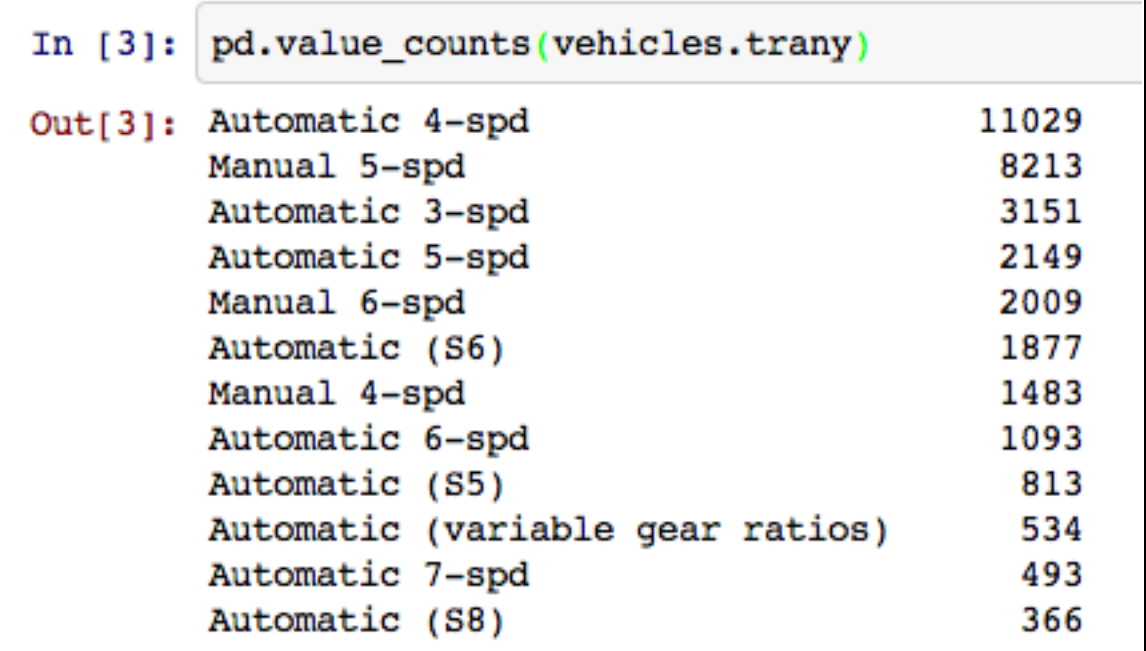

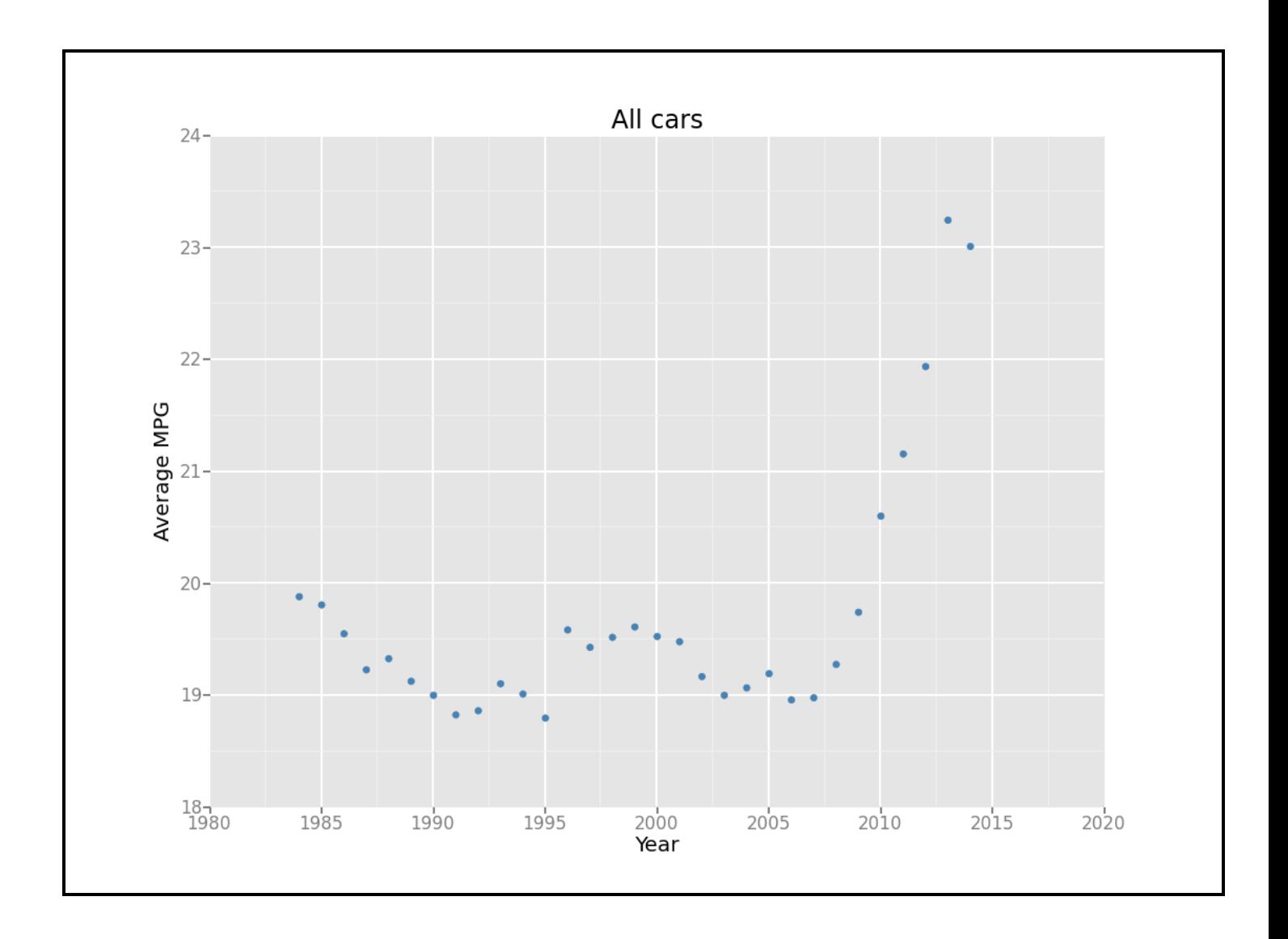

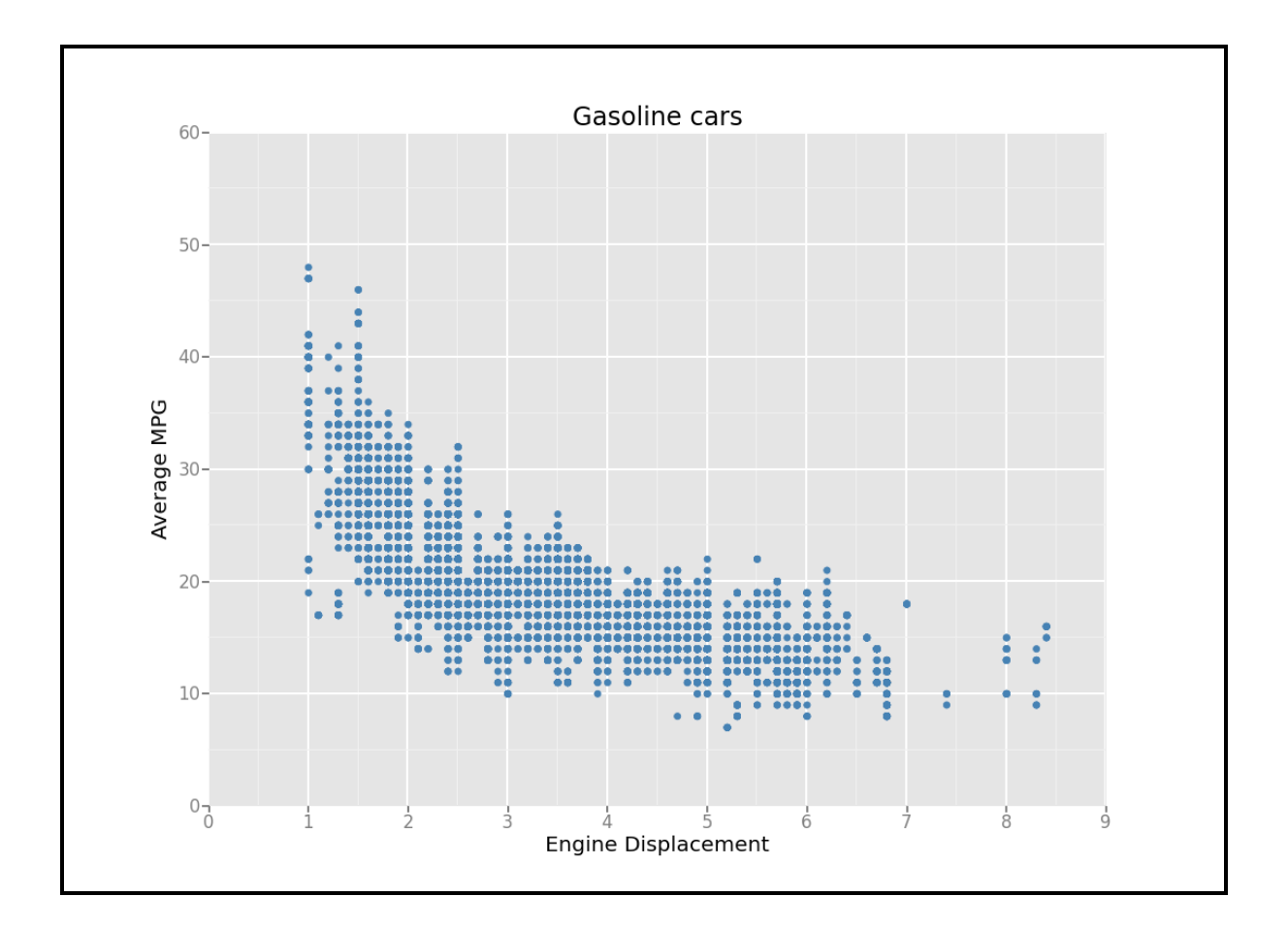

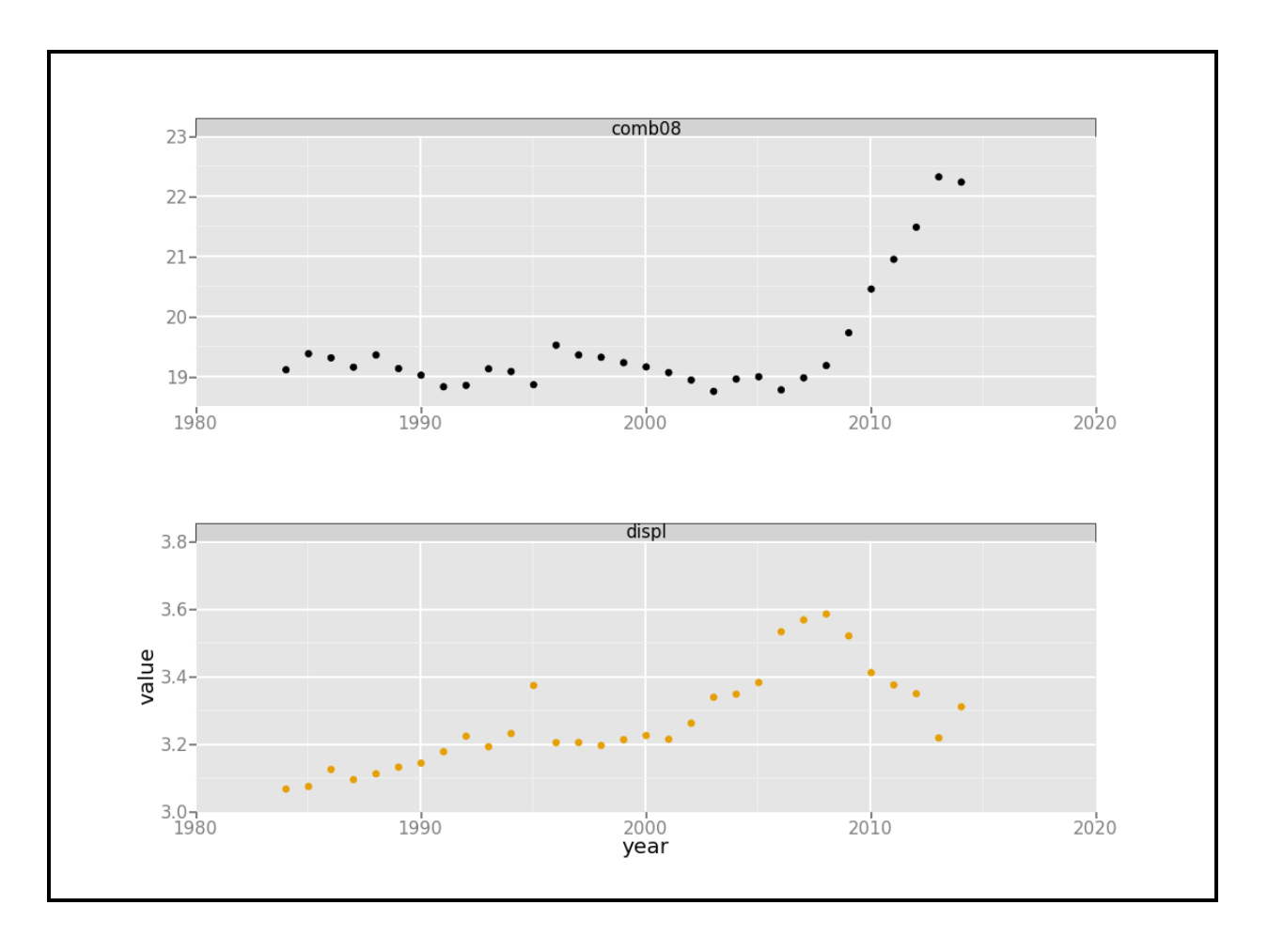

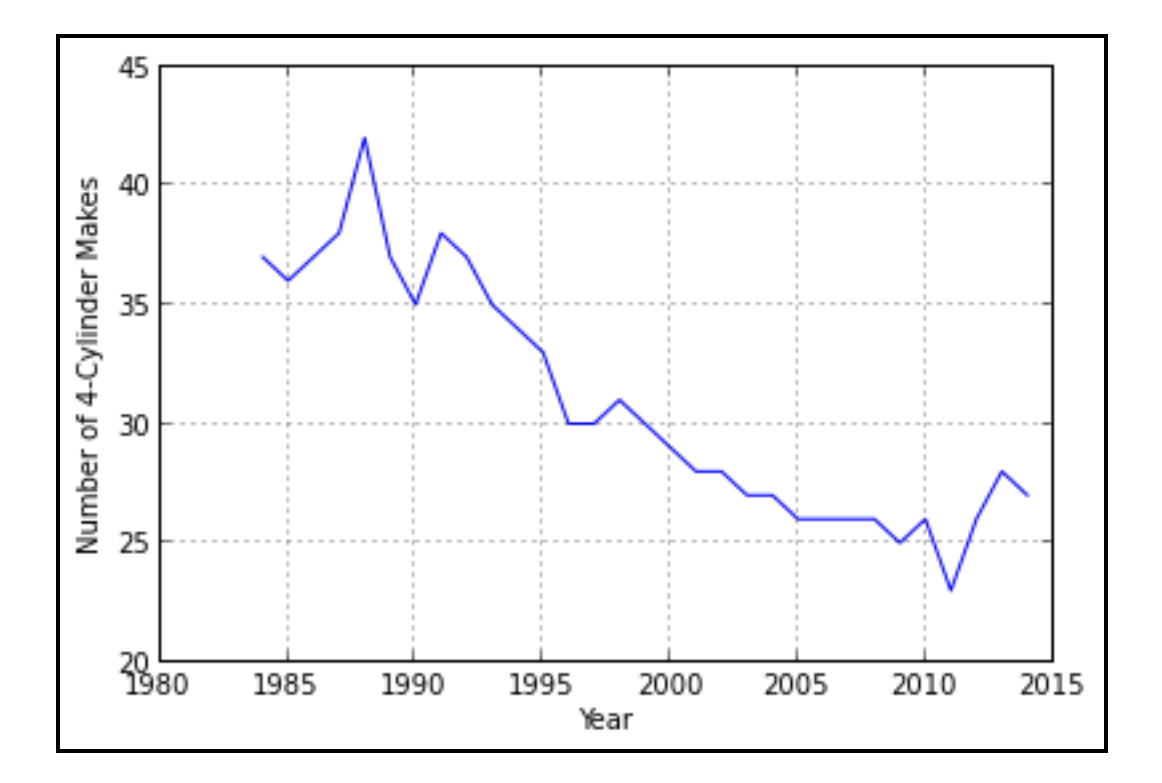

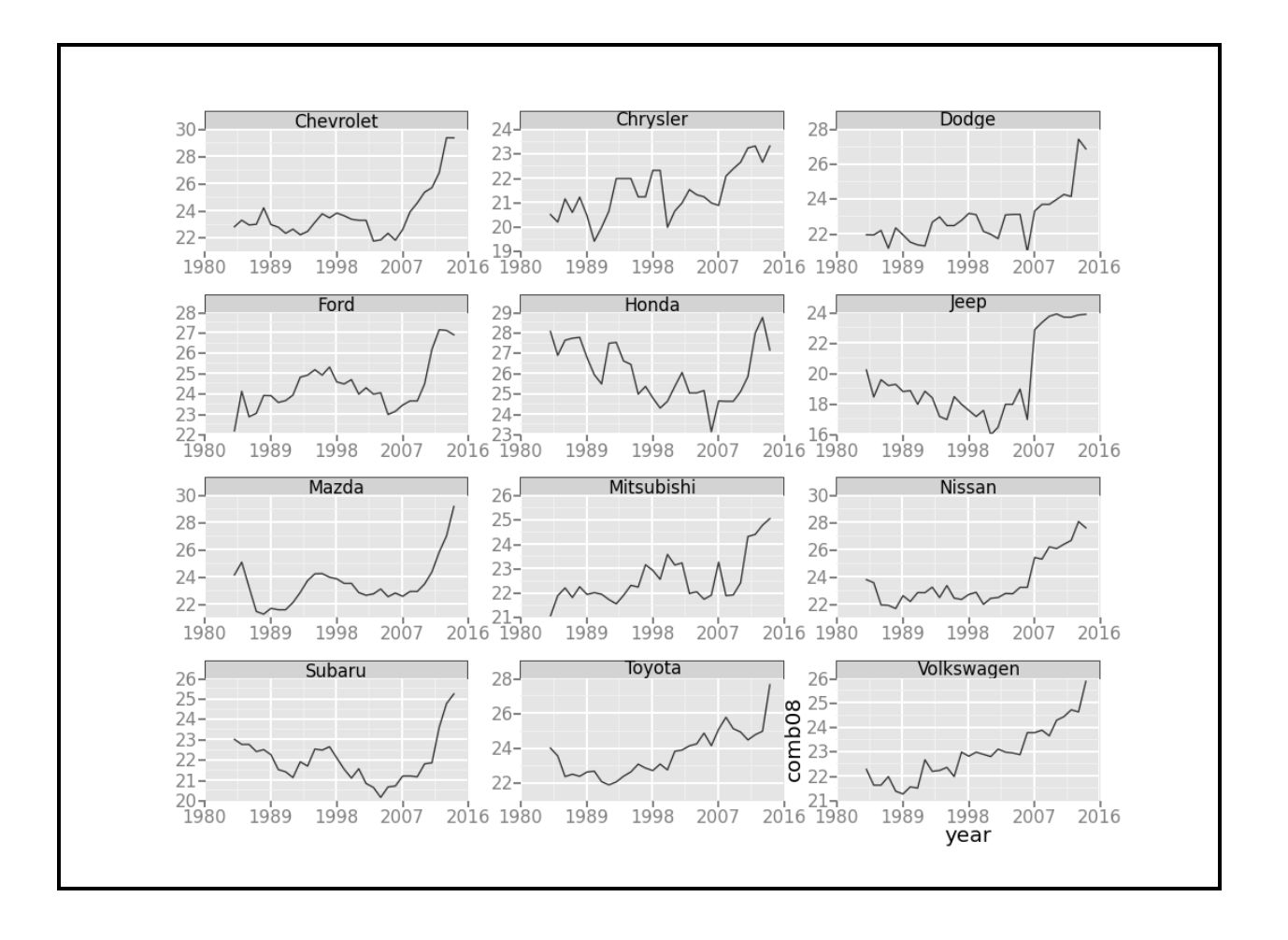

**Chapter 8: Working with Social Graphs (Python)**

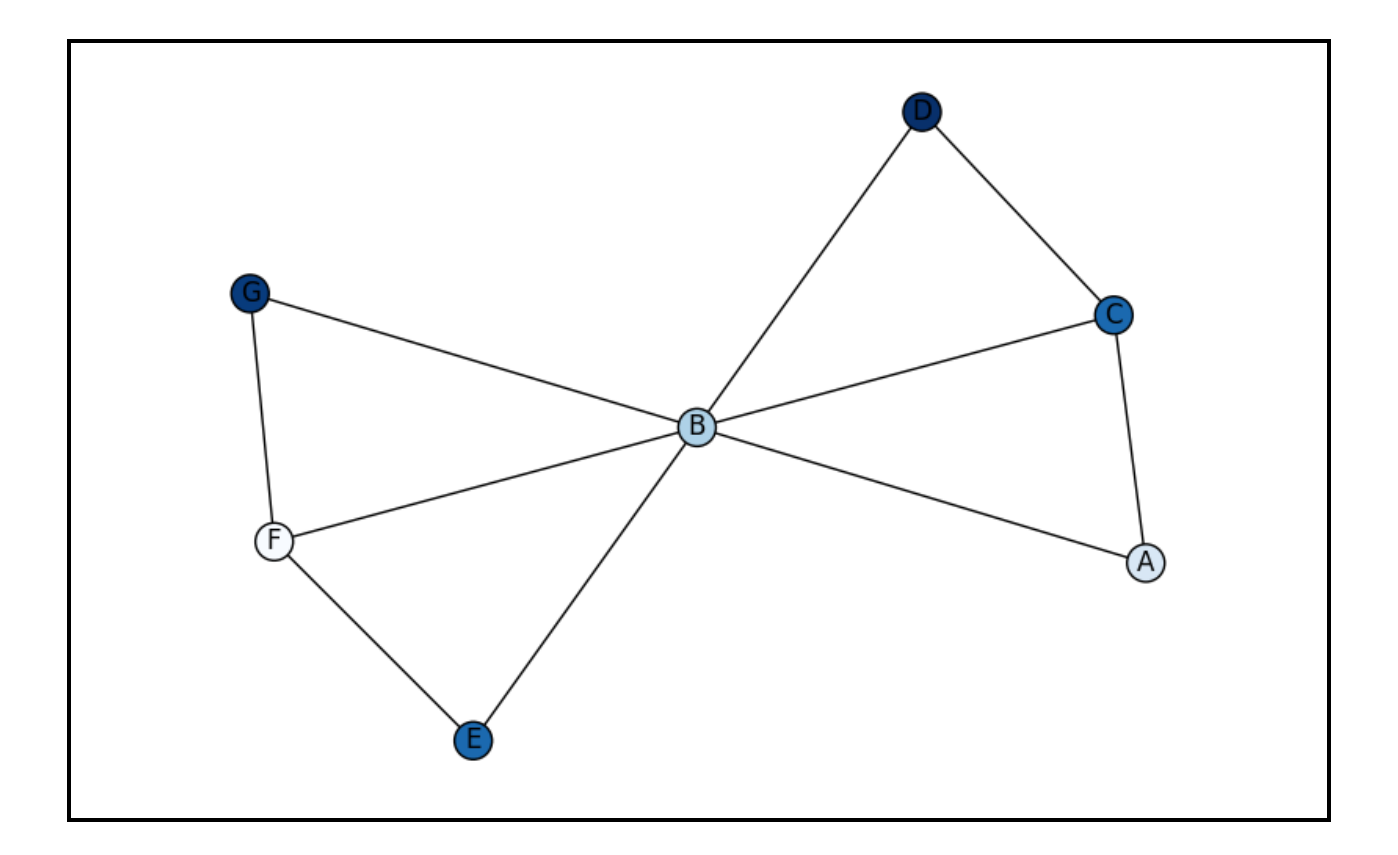

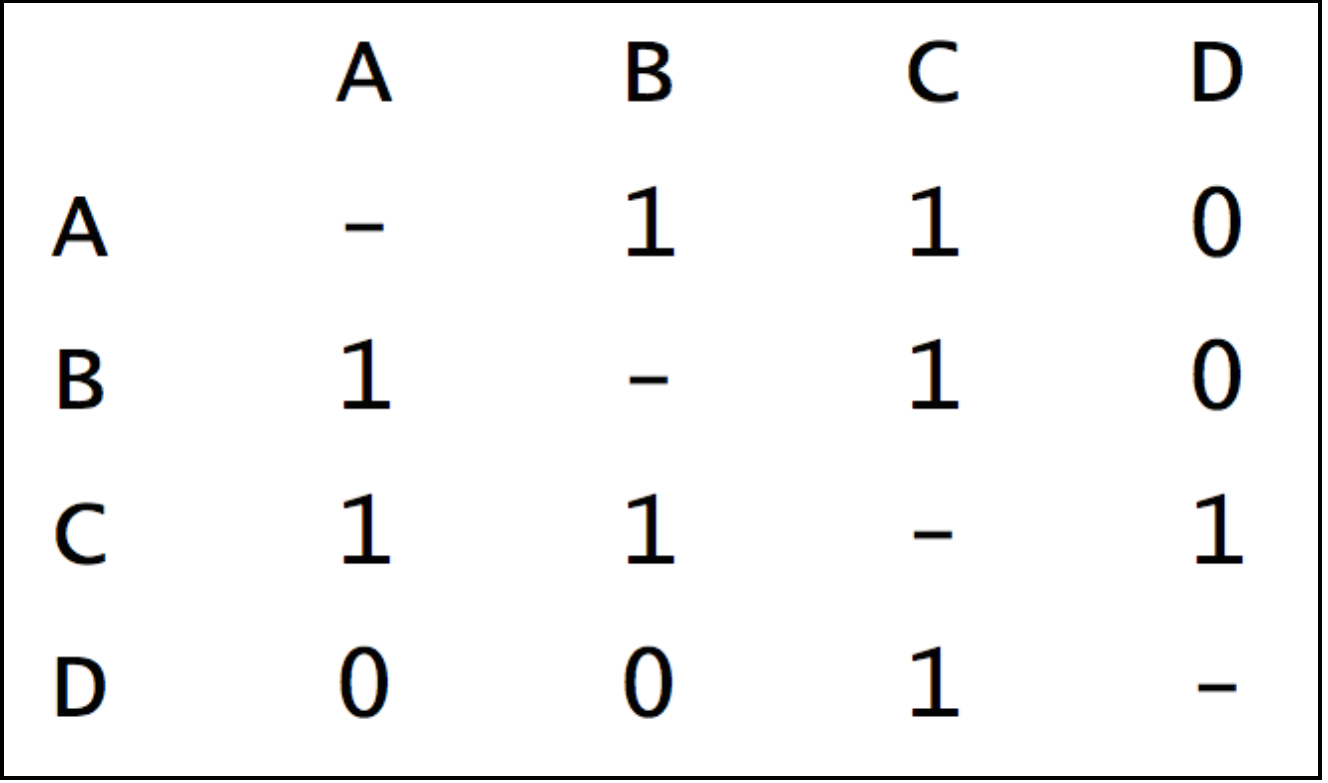

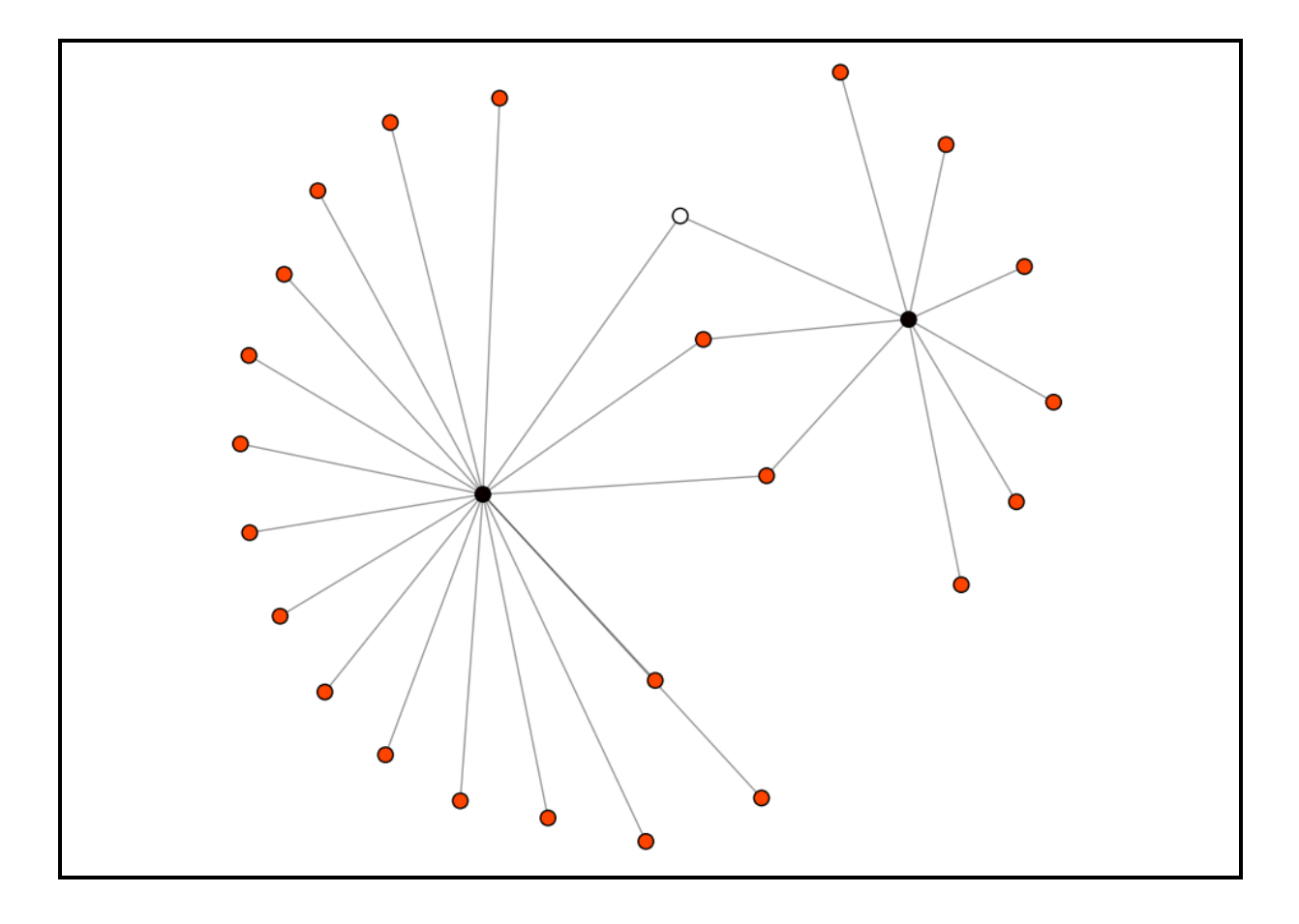

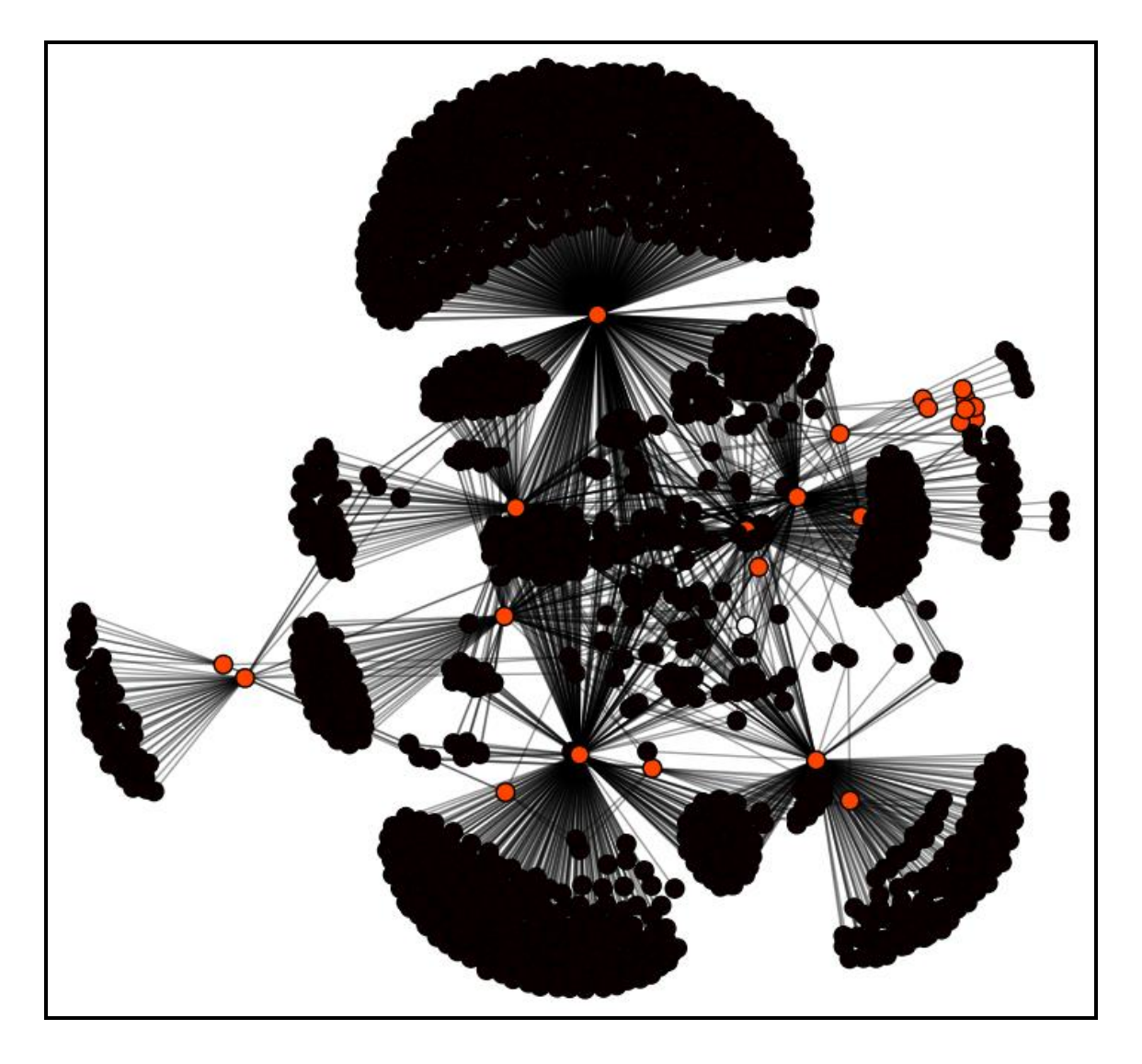

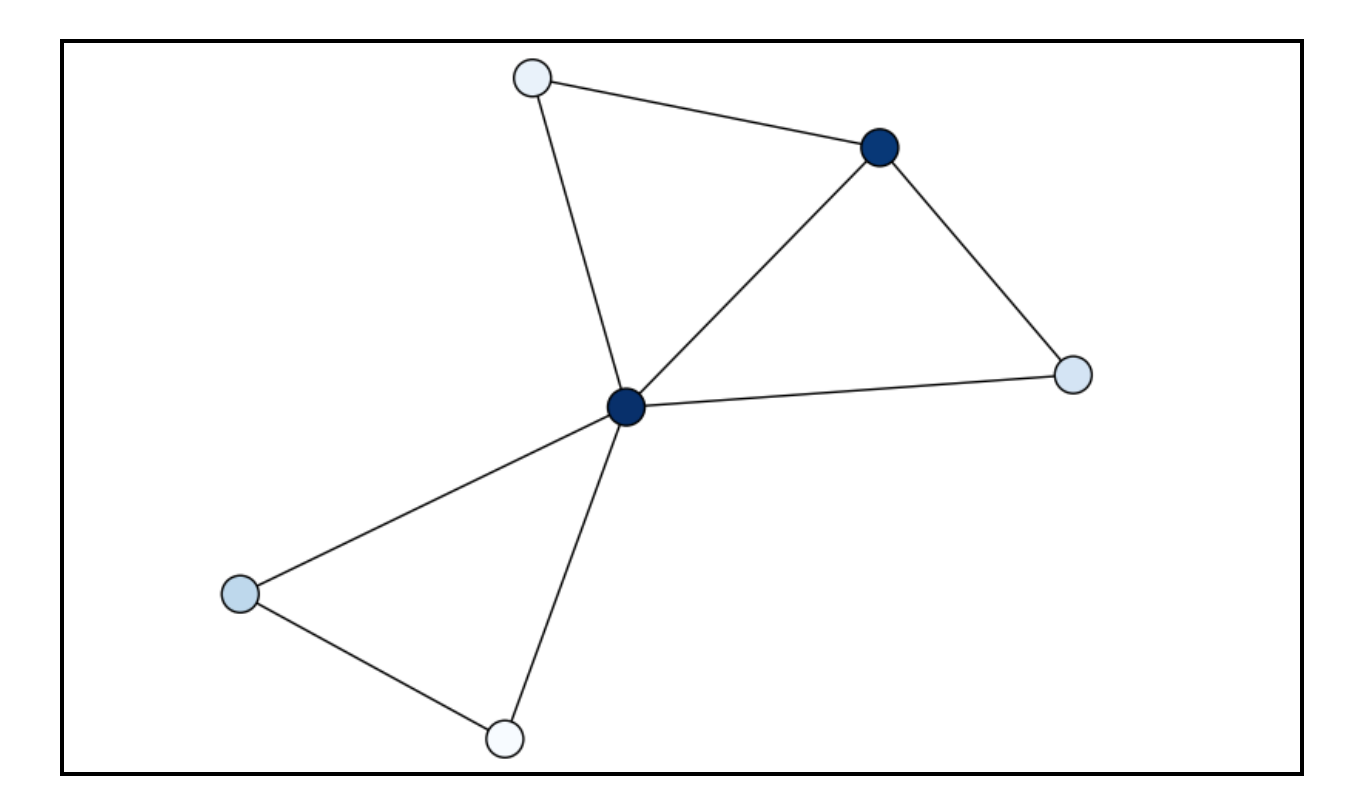

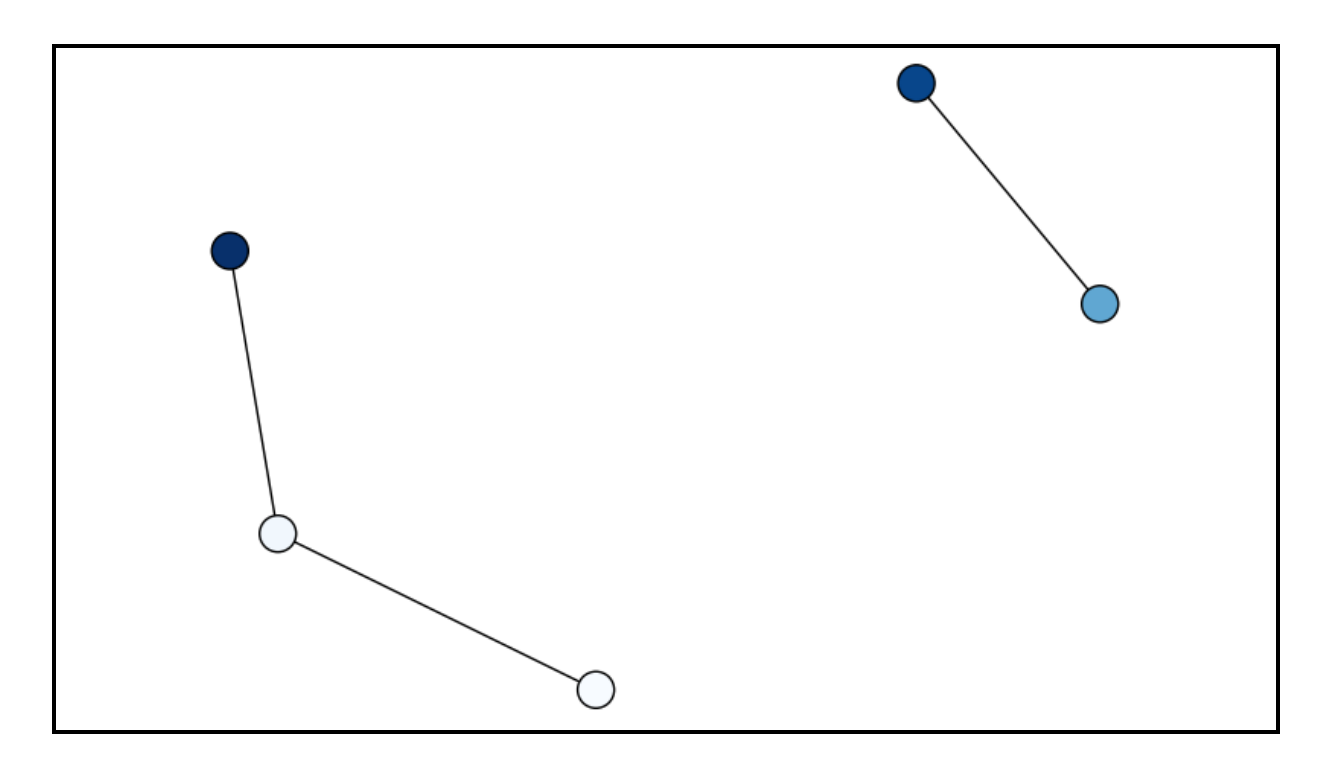

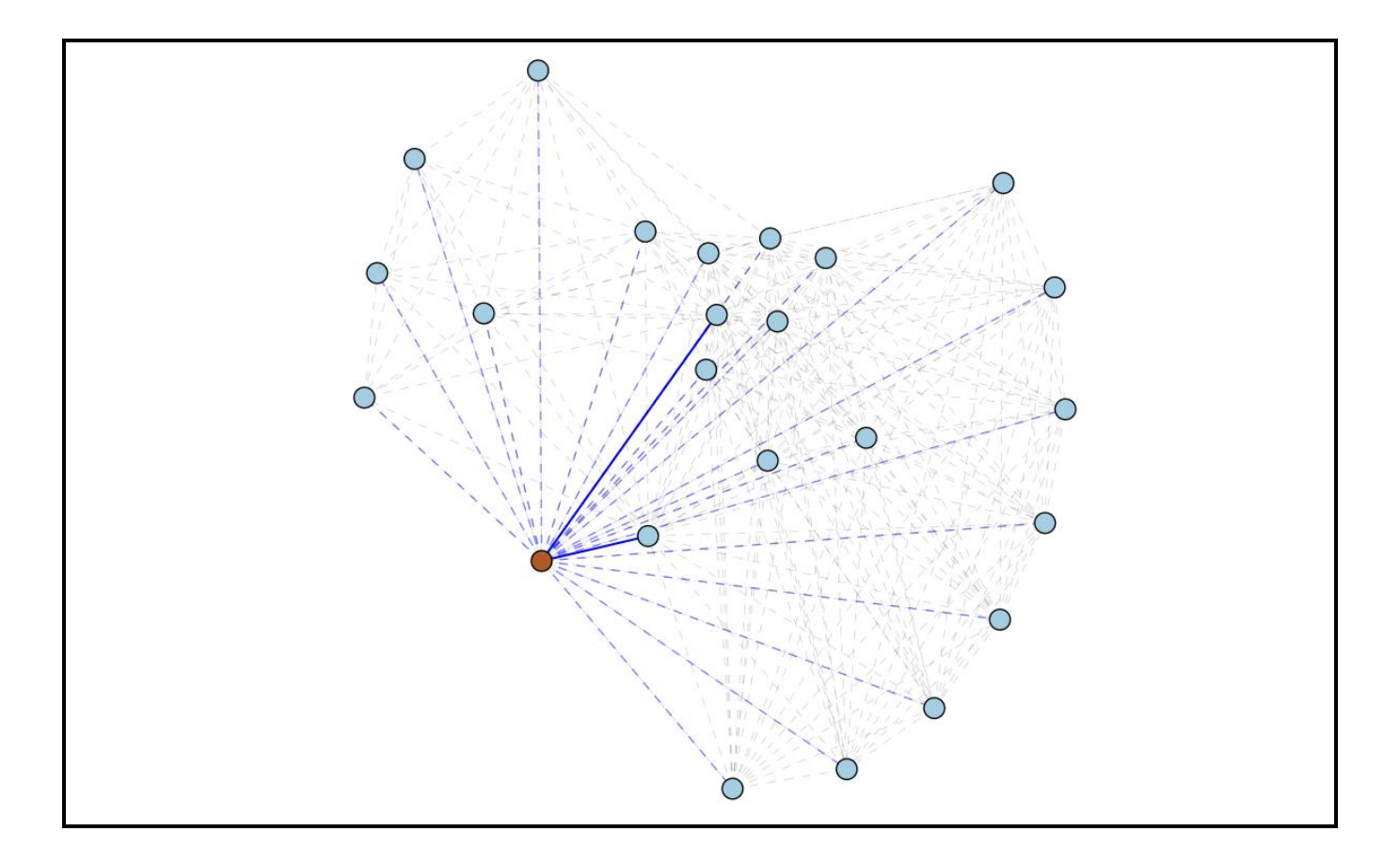

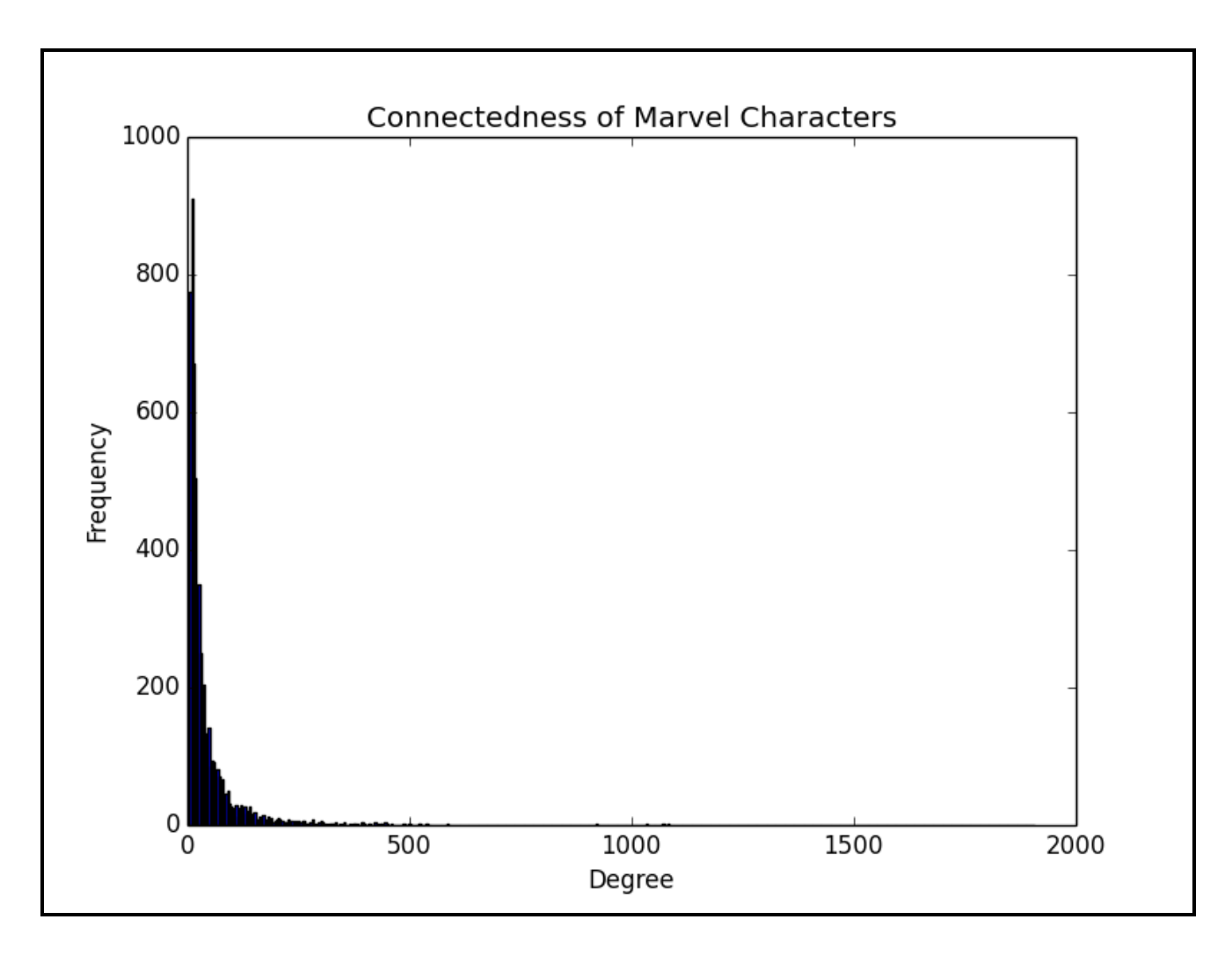

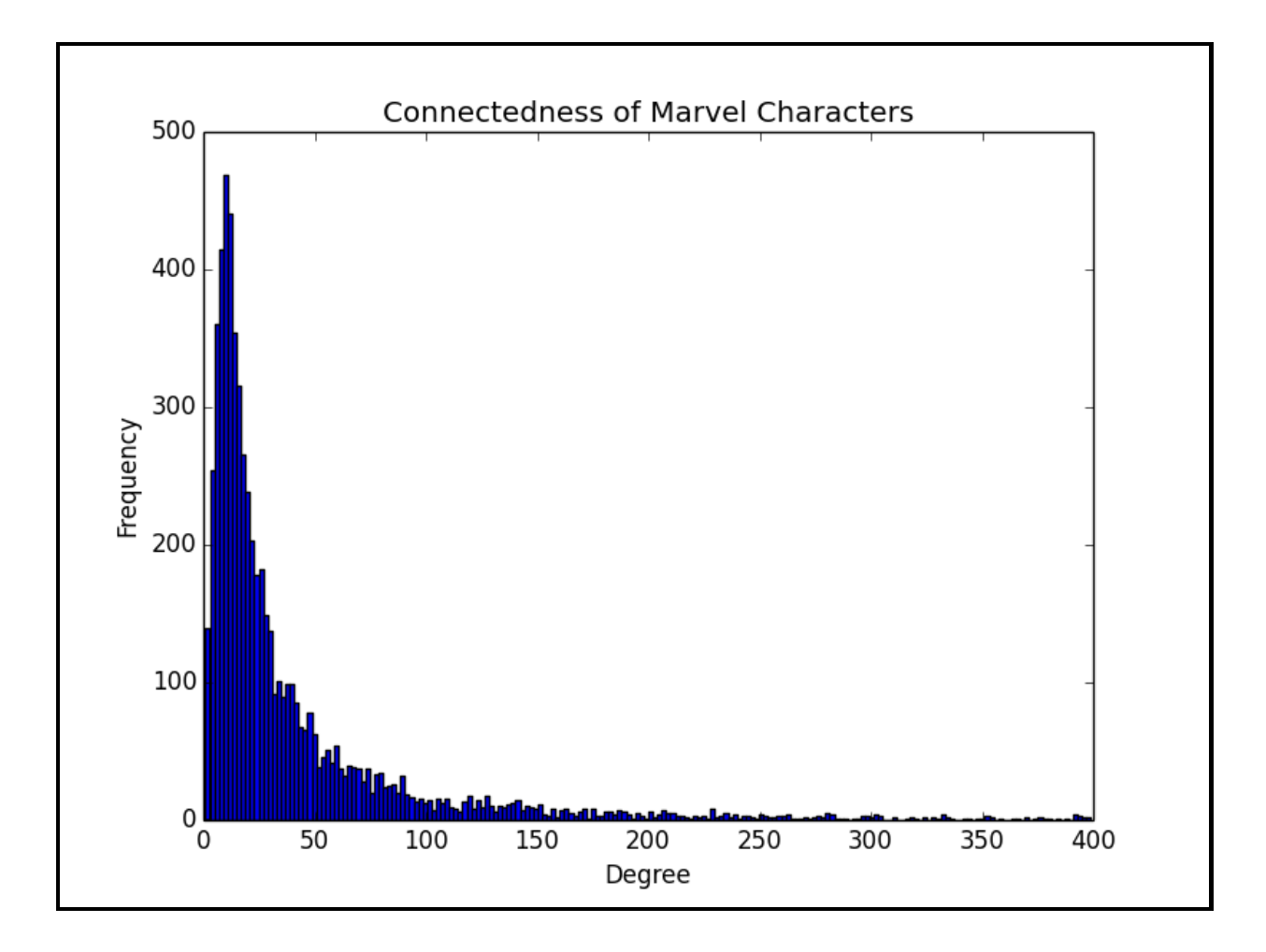

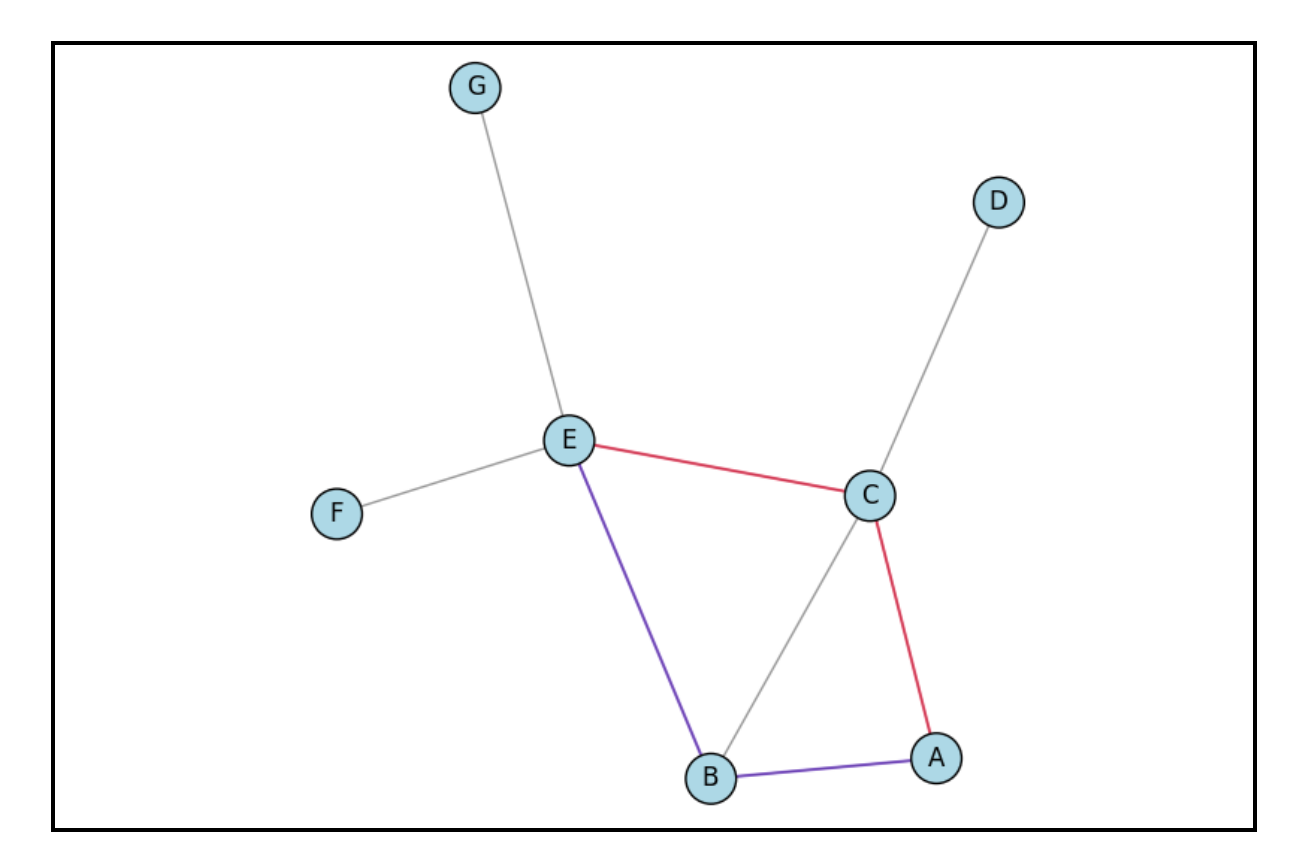

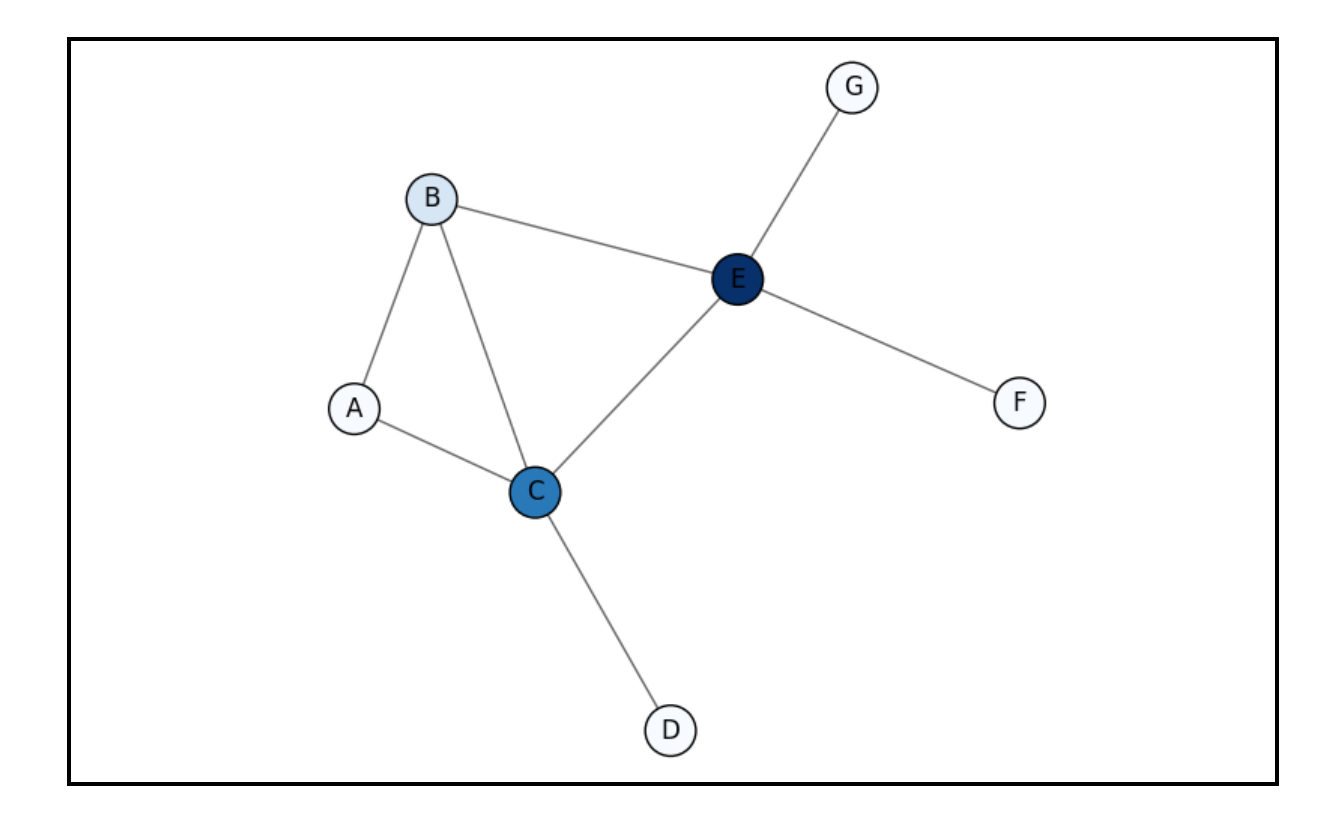

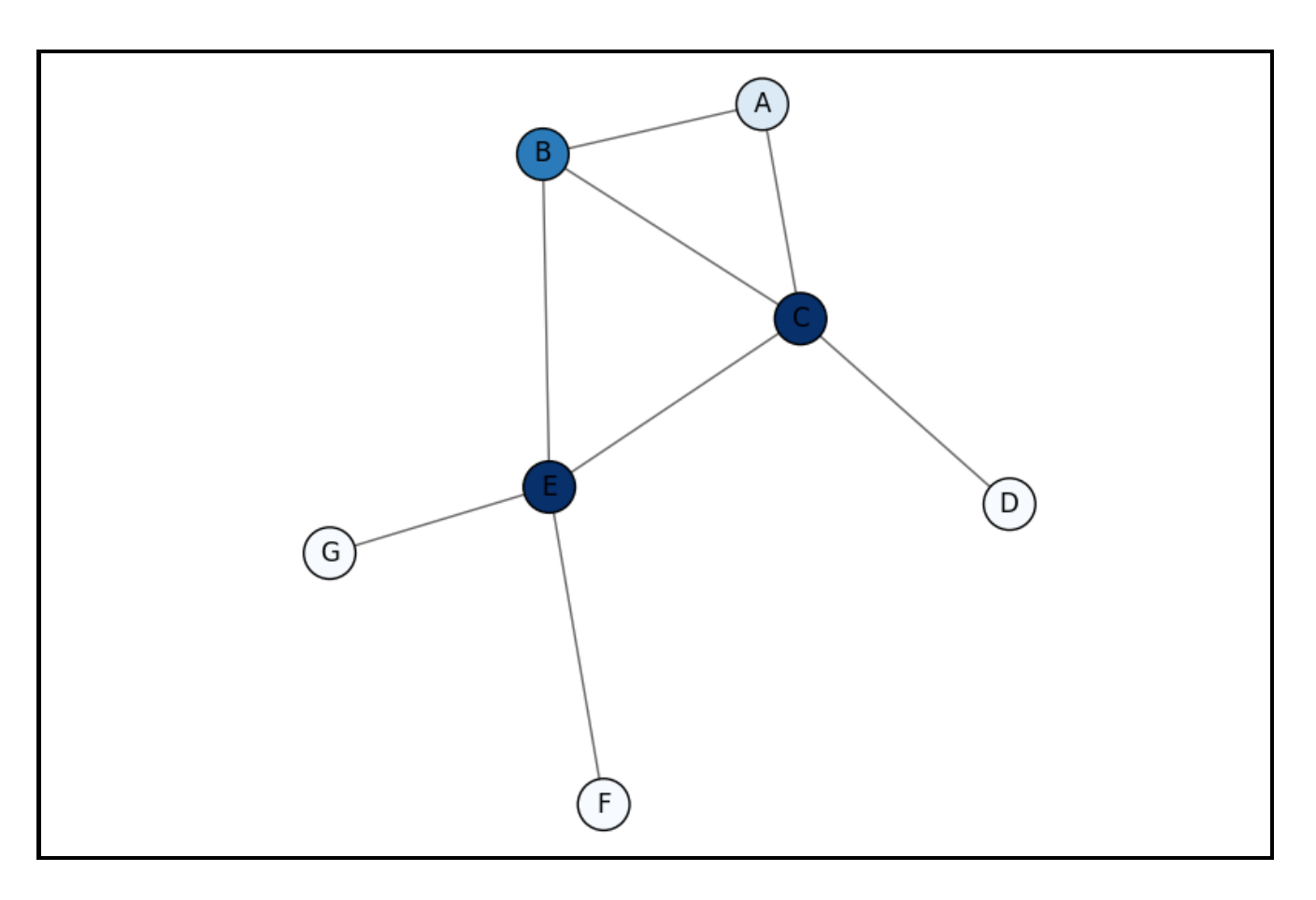

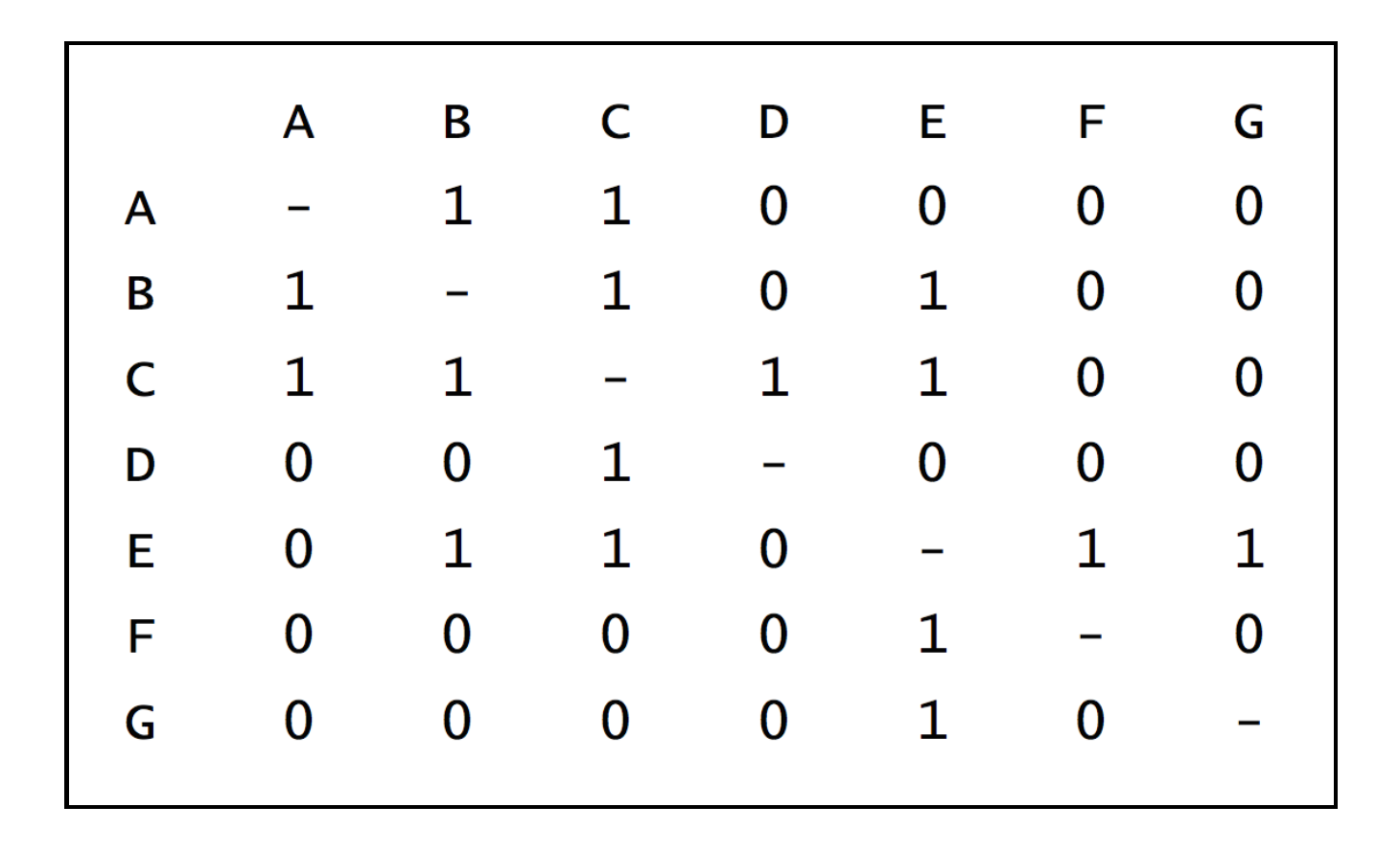

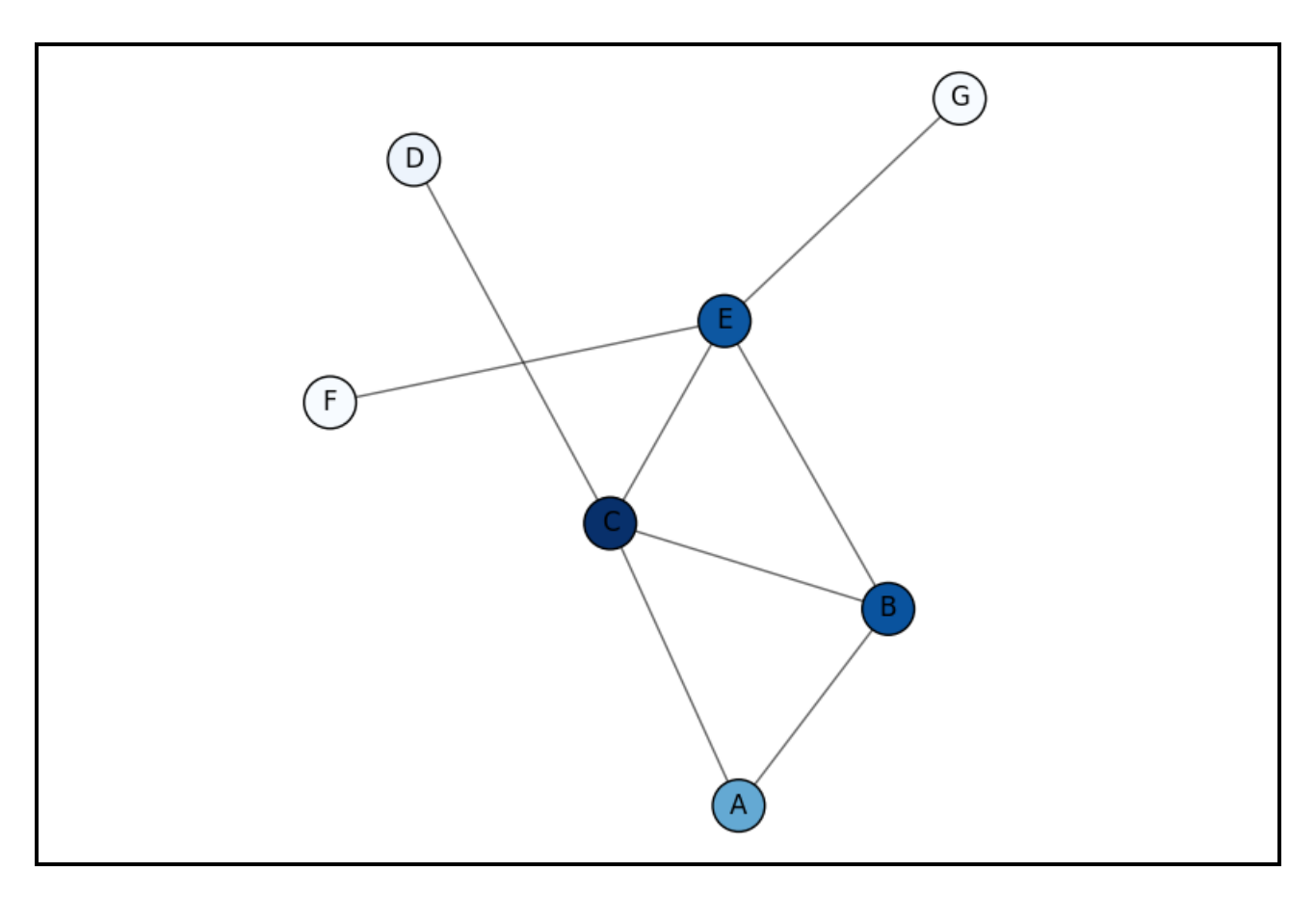

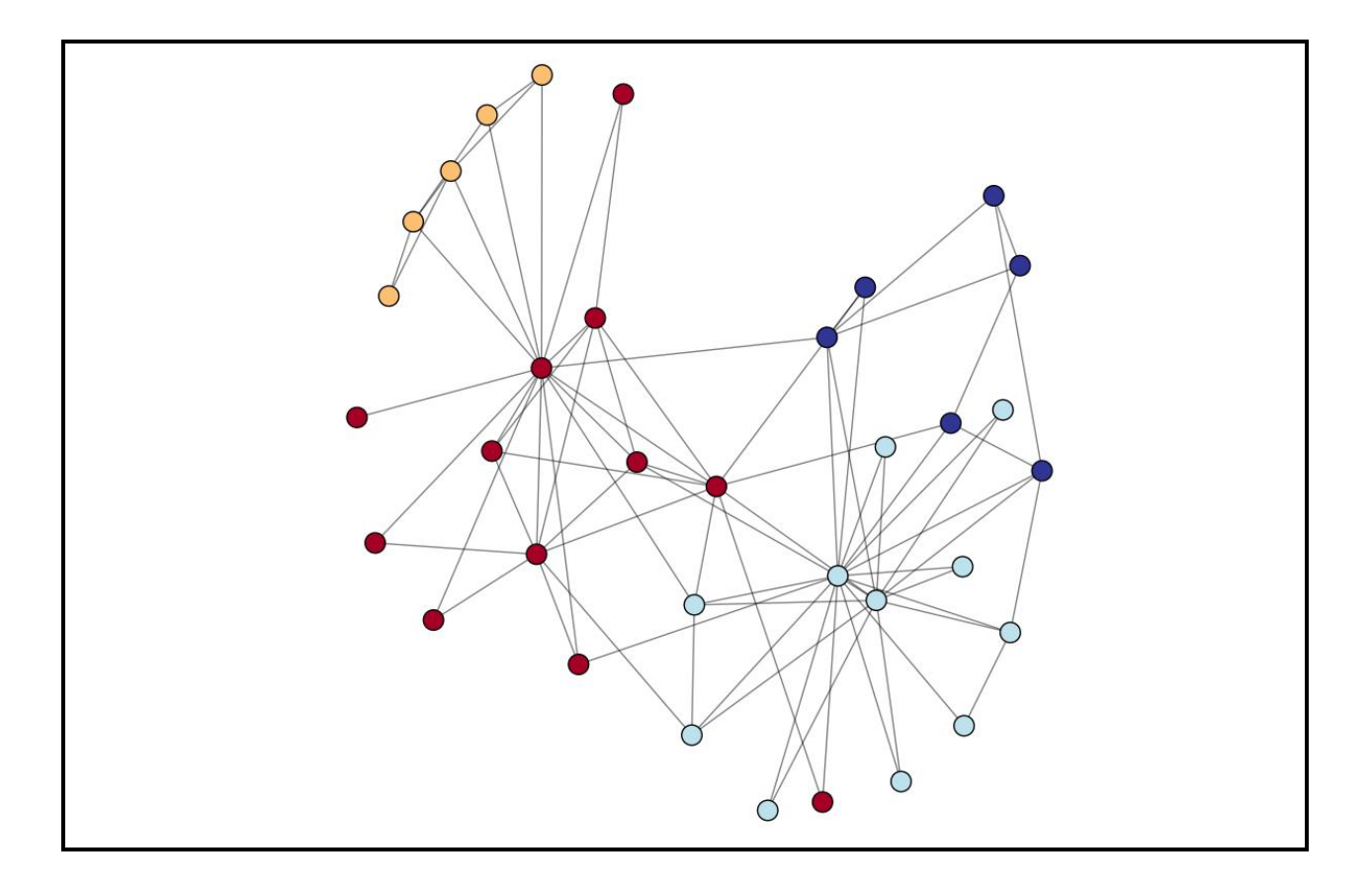

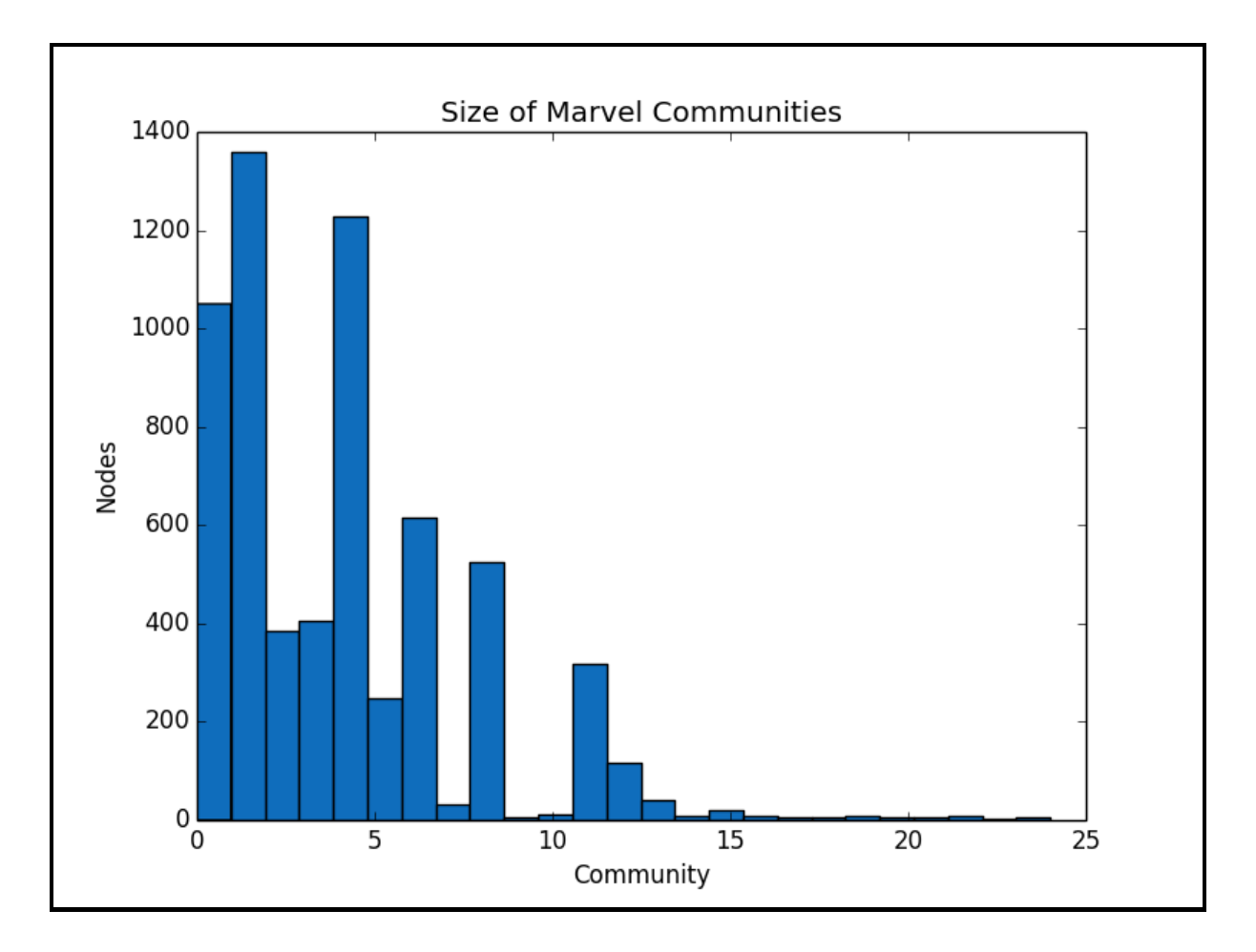

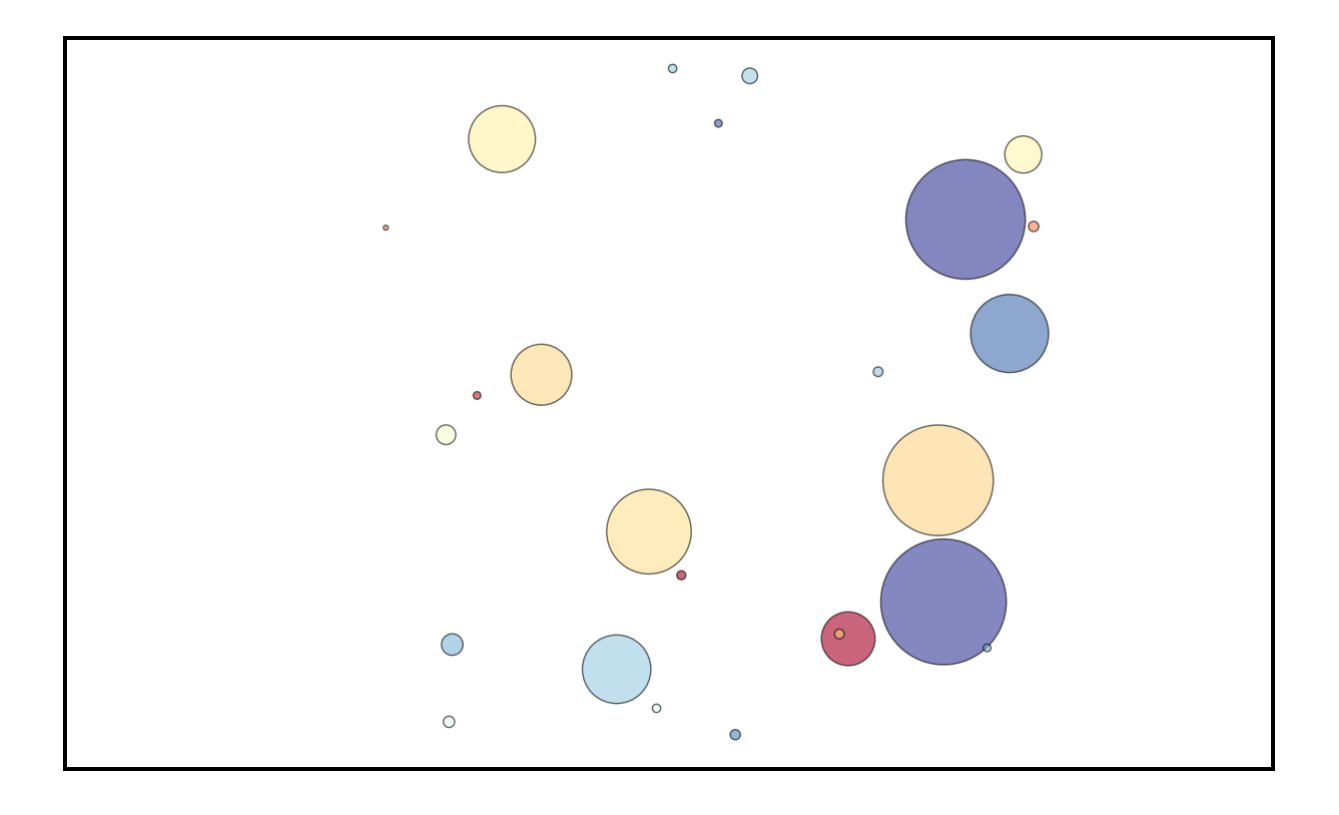

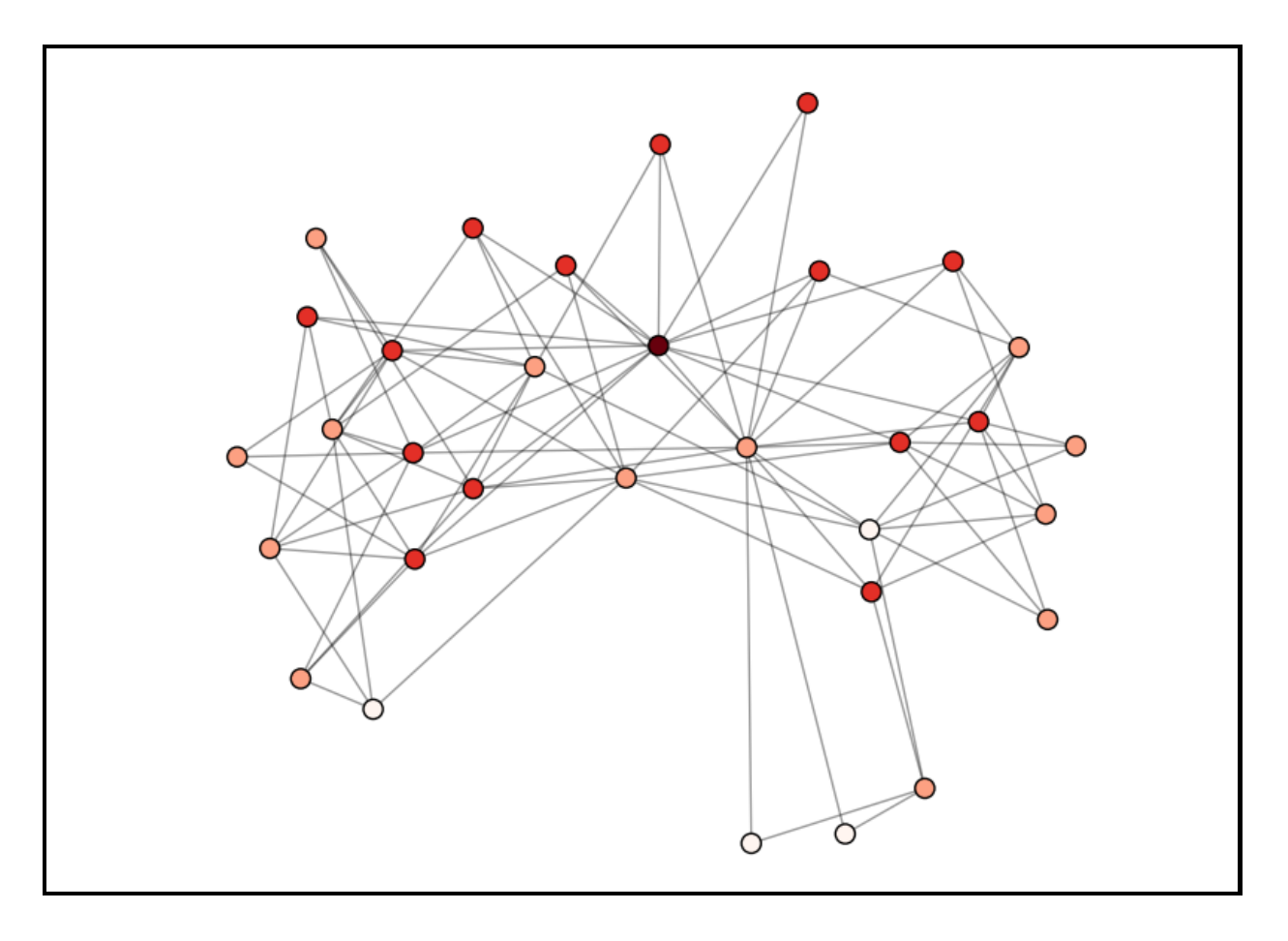

#### **Chapter 9: Recommending Movies at Scale (Python)**

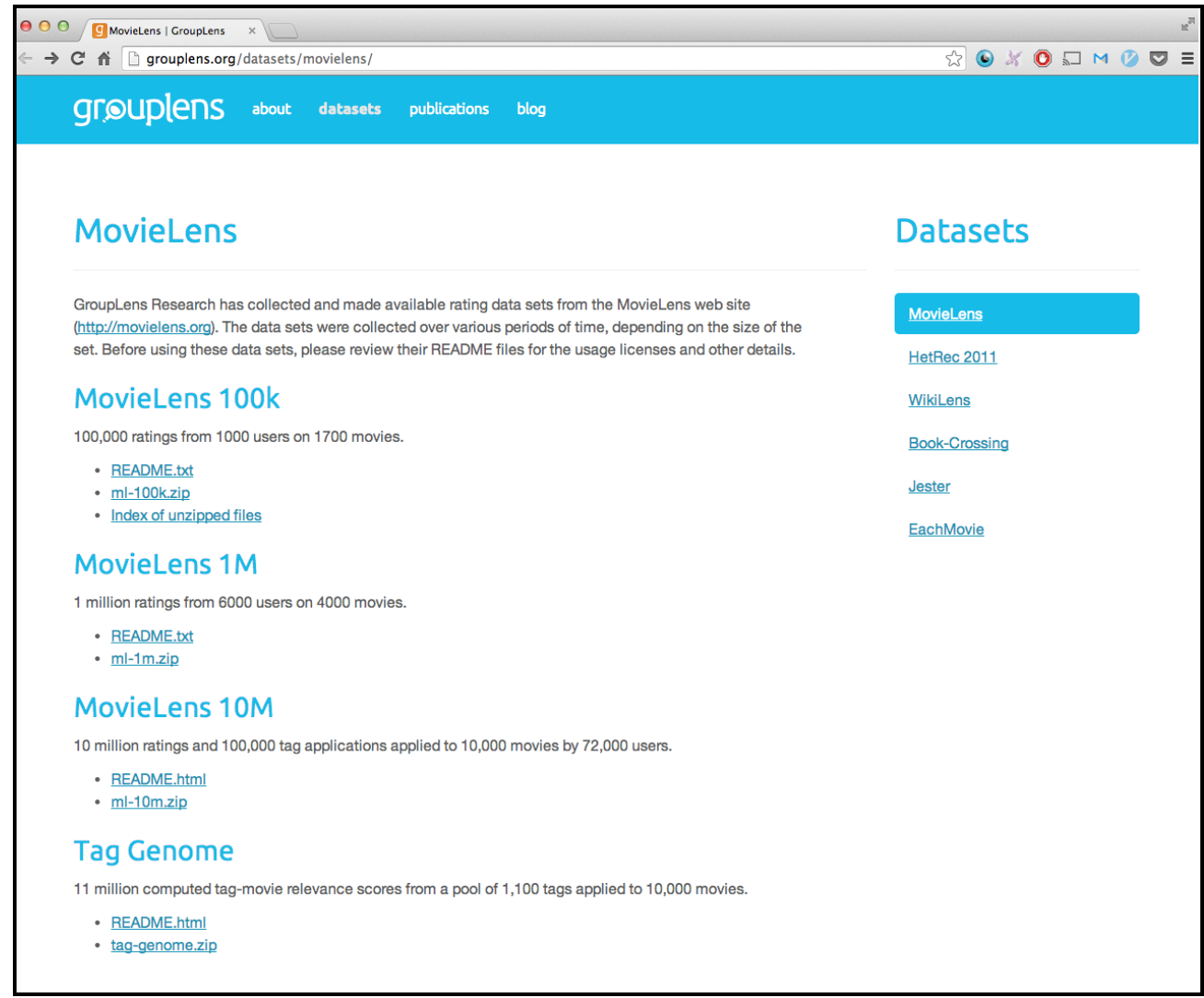

 $\frac{C \times m \times \sum stars}{C + n}$  $rating =$ 

Pearson Correlation =  $\frac{cov(A,B)}{\sigma_A \sigma_B}$ 

Pearson Correlation = 
$$
\frac{\sum_{i=1}^{n} (A_i - mean(A)) \times \sum_{i=1}^{n} (B_i - mean(B))}{\sqrt{\sum_{i=1}^{n} (A_i - mean(A))^2} \times \sqrt{\sum_{i=1}^{n} (B_i - mean(B))^2}}
$$

$$
R \approx P \times Q^T = \hat{R}
$$

$$
e_{ij} = (r_{ij} - \hat{r}_{ij})^2
$$

$$
\frac{\partial}{\partial p_{ik}}e_{ij}=-2(r_{ij}-\hat{r}_{ij})(q_{kj})=-2e_{ij}q_{kj}
$$

$$
\frac{\partial}{\partial q_{ik}}e_{ij}=-2(r_{ij}-\hat{r}_{ij})(p_{ik})=-2e_{ij}p_{ik}
$$

$$
p'_{ik} = p_{ik} + \alpha \frac{\partial}{\partial p_{ik}} e_{ij} = p_{ik} + 2\alpha e_{ij} q_{kj}
$$
  

$$
q'_{kj} = q_{kj} + \alpha \frac{\partial}{\partial q_{kj}} e_{ij} = q_{kj} + 2\alpha e_{ij} p_{ik}
$$

## **Chapter 10: Harvesting and Geolocating Twitter Data (Python)**

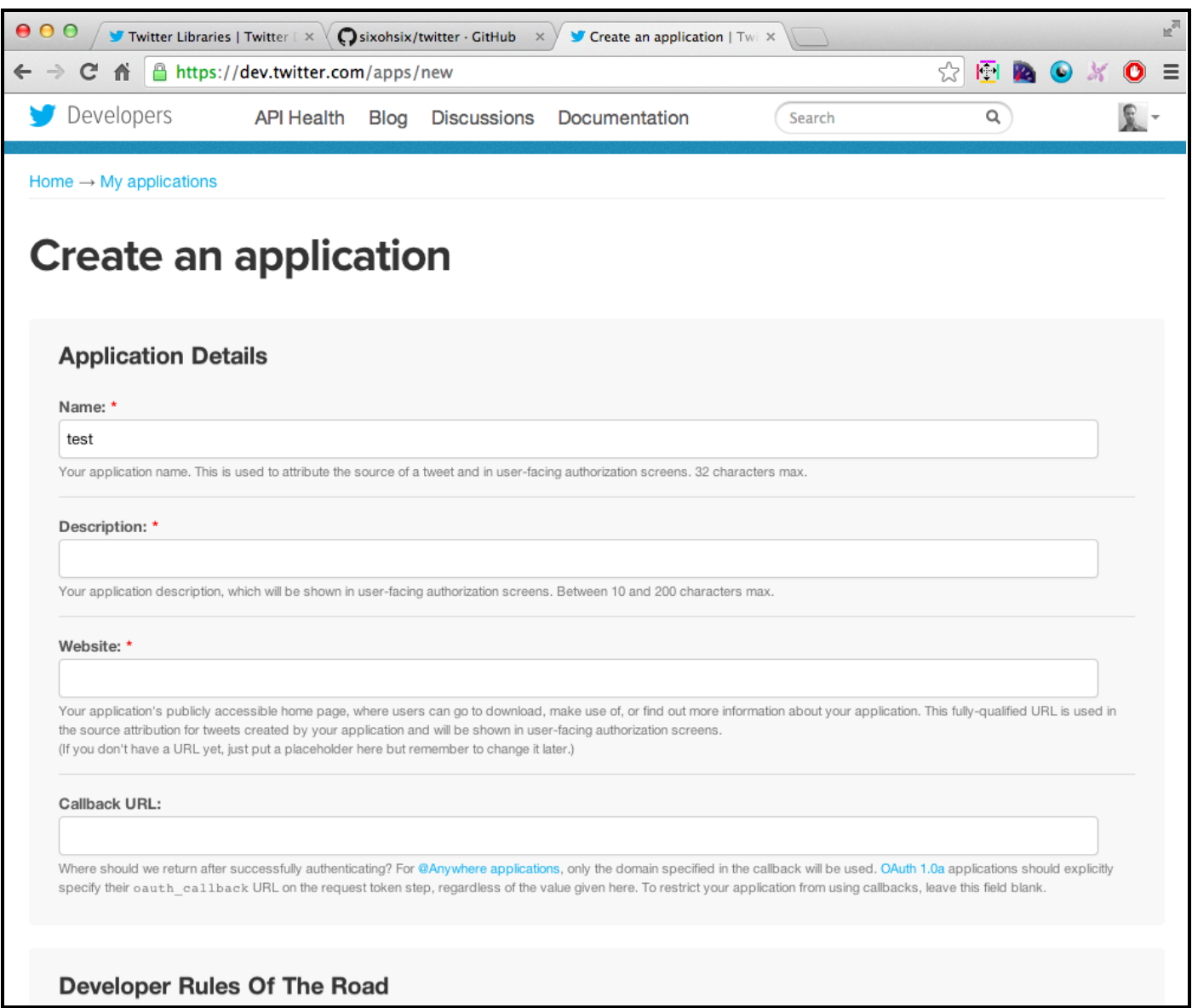

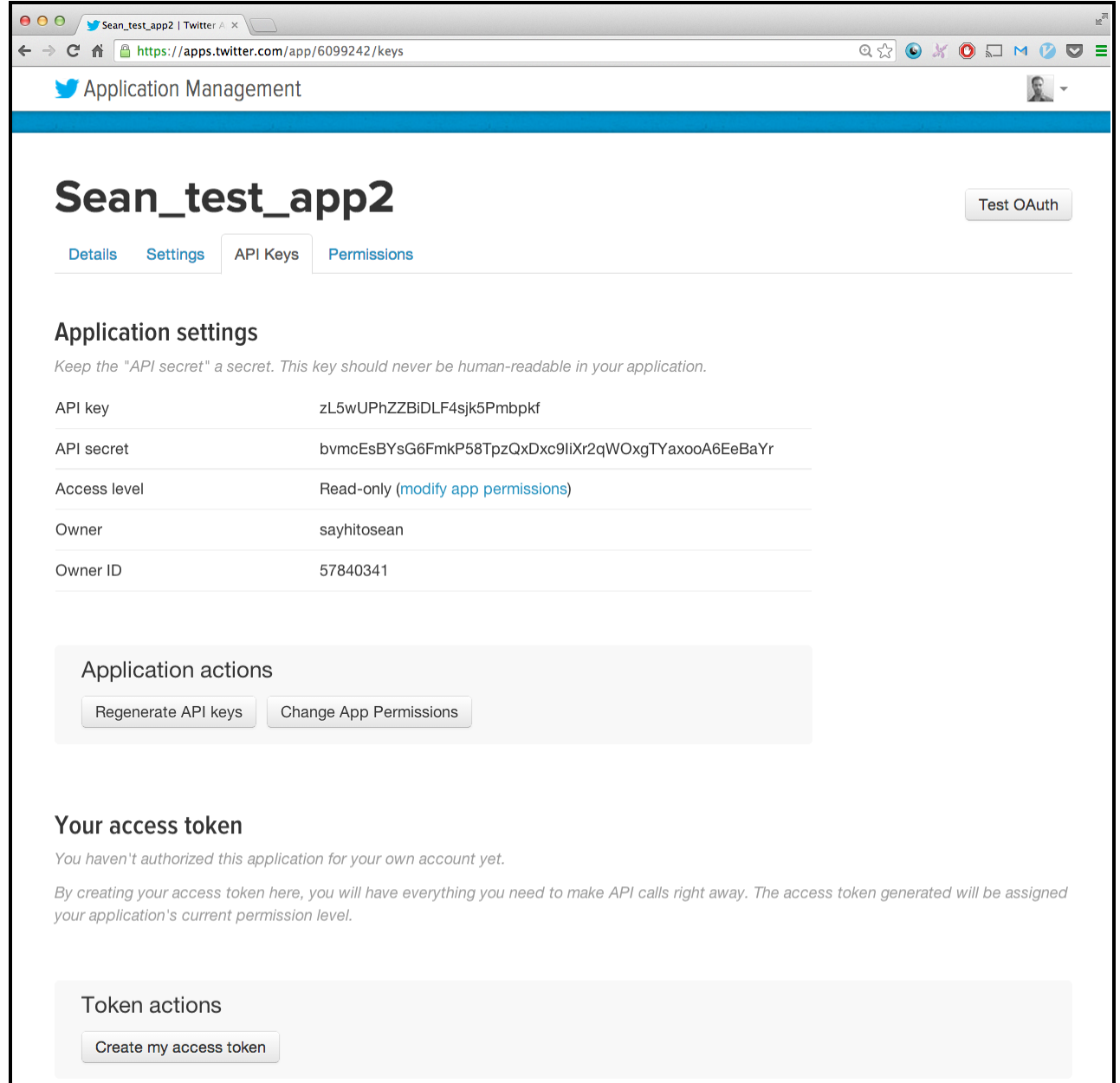

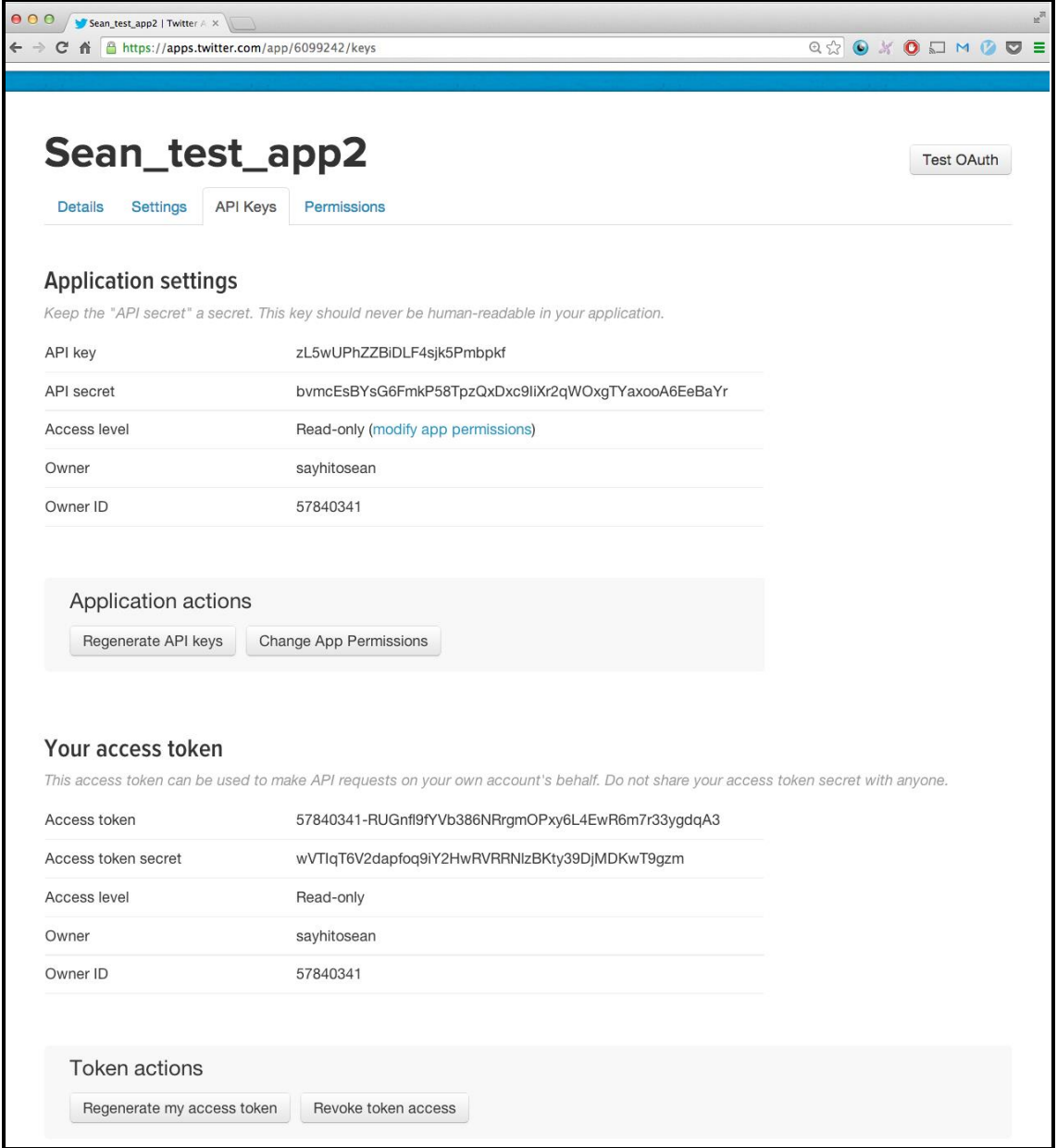

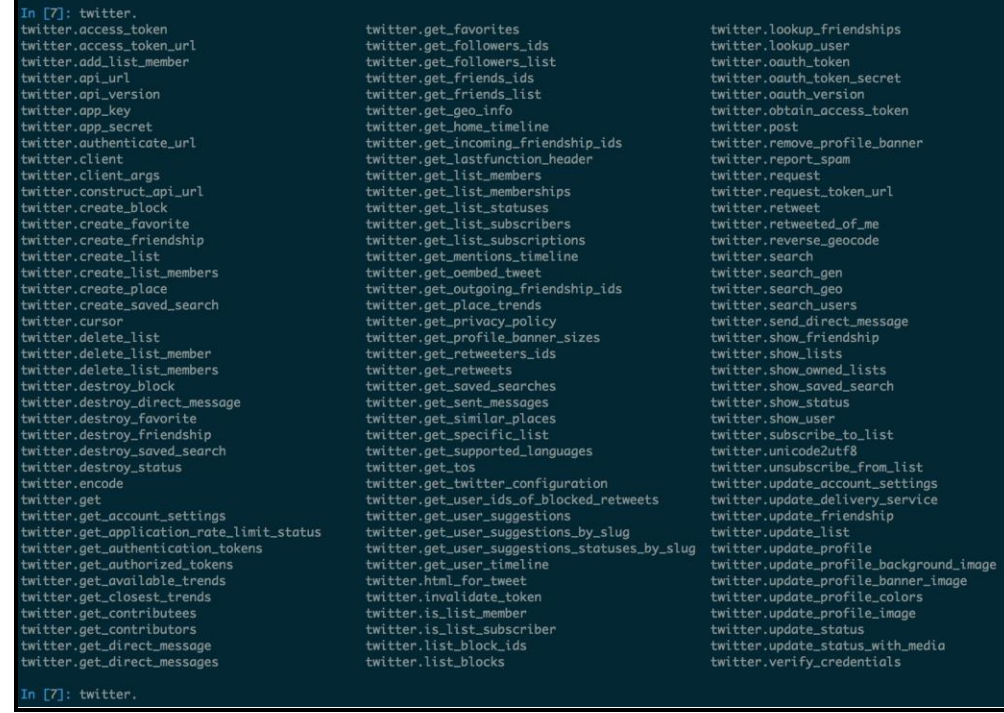

Number of Twitter users who either are our friend or follow you (union): 980 Number of Twitter users who follow you and are your friend (intersection): 205 Number of Twitter users you follow that don't follow you (set difference): 354 Number of Twitter users who follow you that you don't follow (set difference): 421

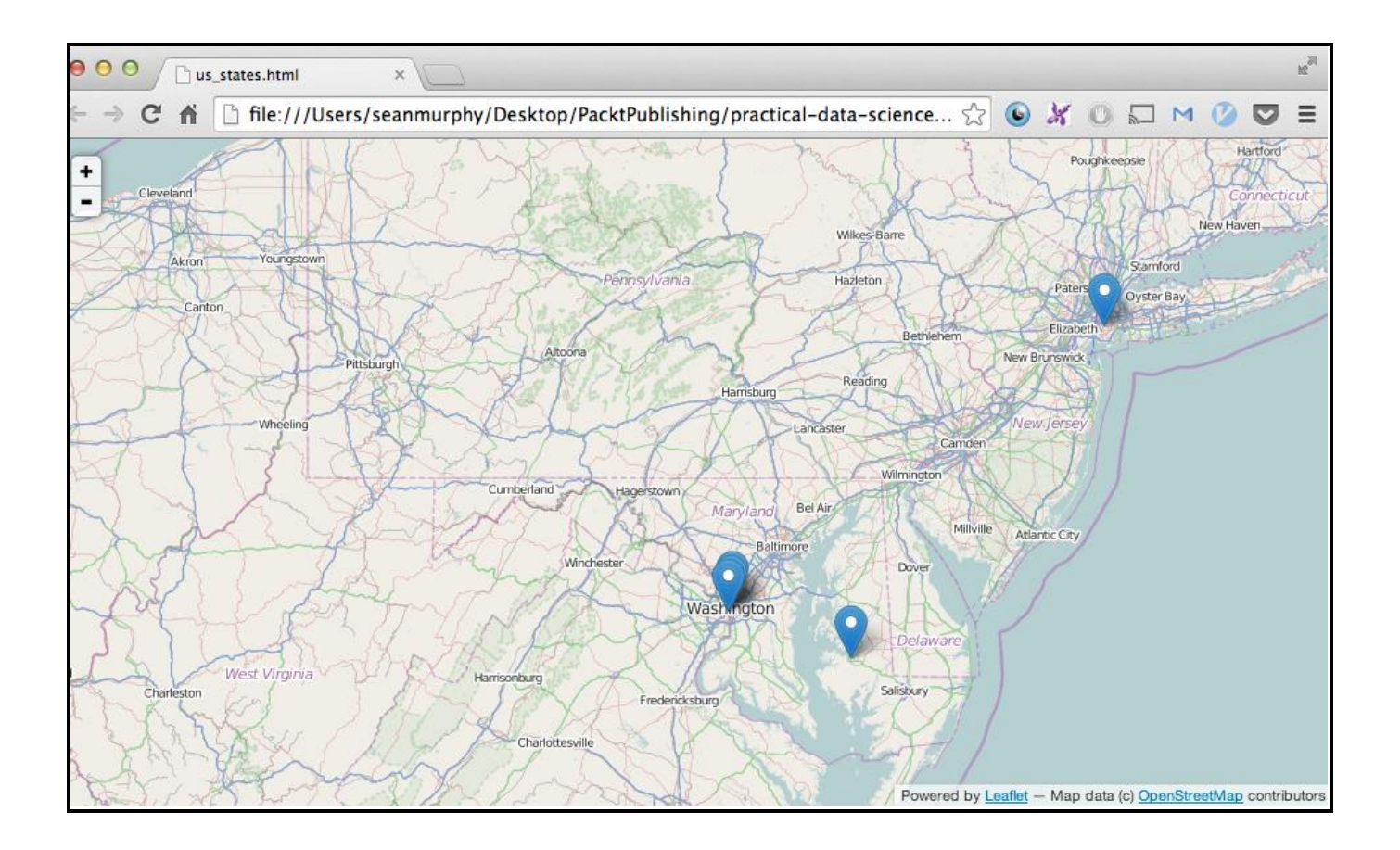

#### **Chapter 11: Optimizing Numerical Code with NumPy and SciPy (Python)**

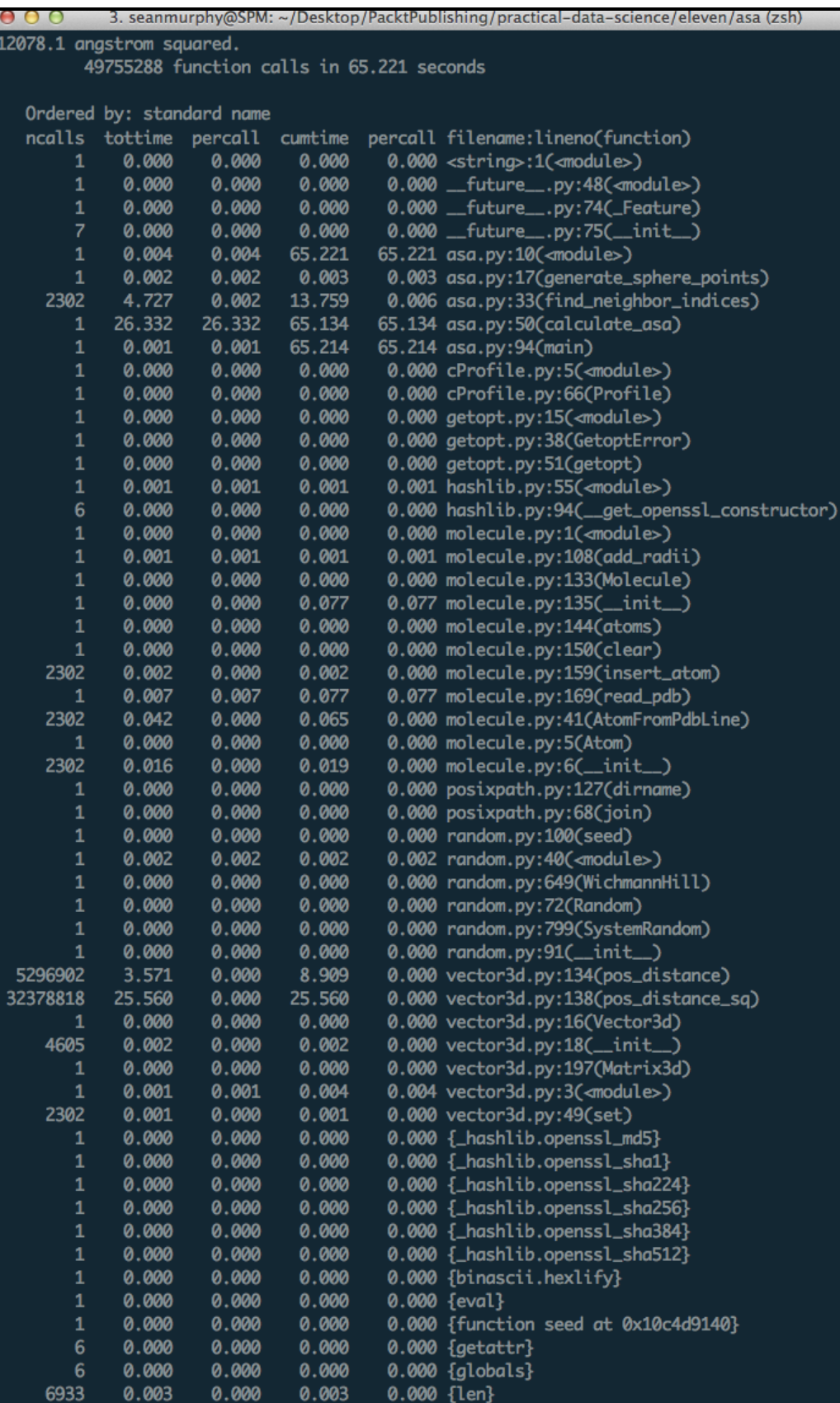

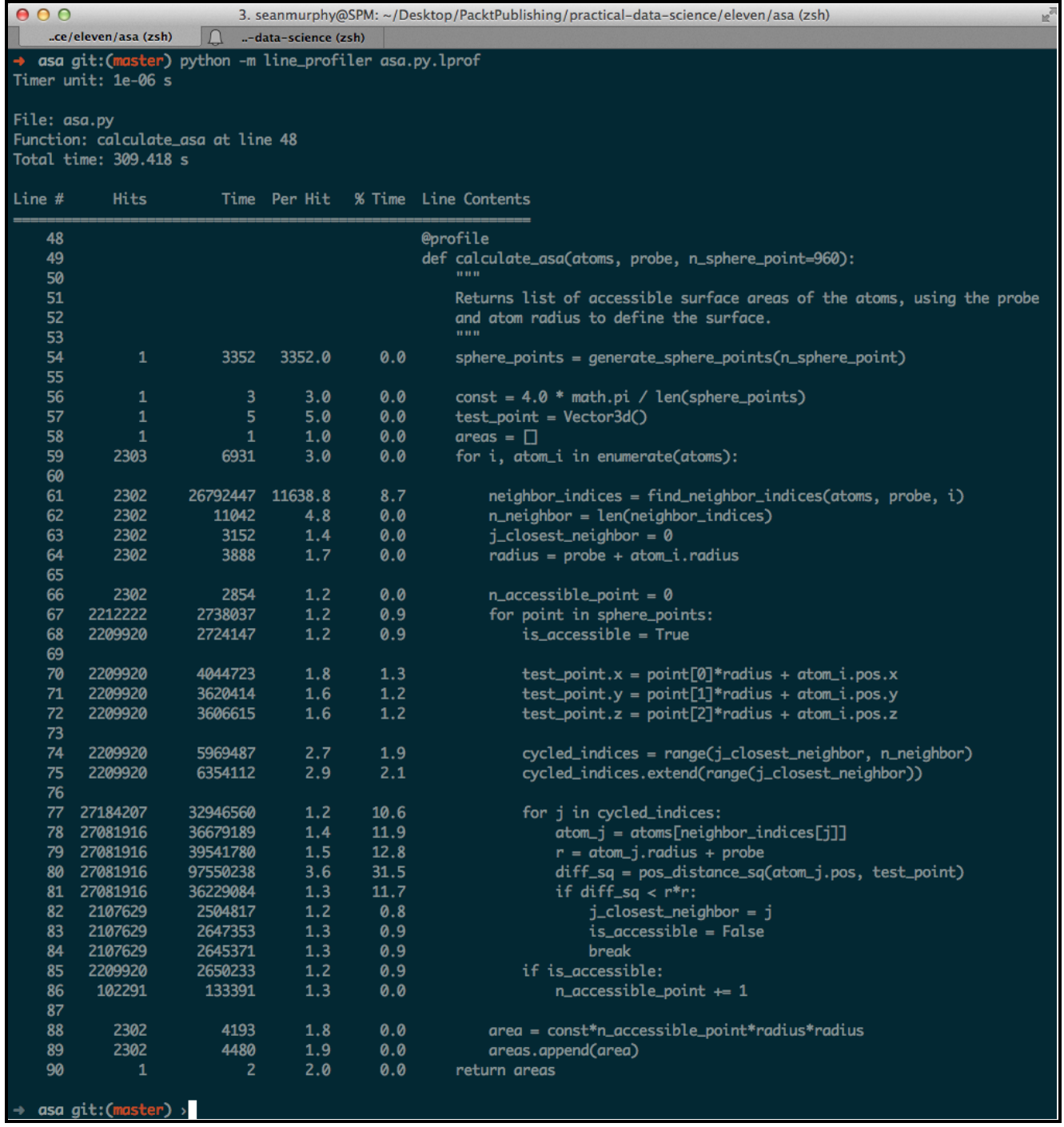

#### → asa git:(<mark>master</mark>) *x* python -m line\_profiler asa\_np\_v1.py.lprof<br>Timer unit: 1e-06 s File: asa\_np\_v1.py<br>Function: find\_neighbor\_indices at line 31 Total time: 37.1705 s Time Per Hit % Time Line Contents Line  $#$ Hits @profile def find\_neighbor\_indices(atoms, probe, k):  $32$ 33  $\overline{34}$ Returns list of indices of atoms within probe distance to atom k. 35 36 2302 3492  $0.0$  $neighbour\_indices = \Box$  $2143$  $0.9$ 2302  $0.0$  $atom_k = atoms[k]$ 2302 2710  $\pmb{\theta}.\pmb{\theta}$  $radius = atom_k.readius + probe + probe$  $indices = range(k)$ 39 2302 28179  $0.1$ indices.extend(range(k+1, len(atoms))) 40 2302 40282  $17.5$  $0.1$ 5299204 4324380  $0.8$ for i in indices: 5296902 4708375  $0.9$ atom\_i = atoms[i] 5296902 22013127 59.2 dist = pos\_distance(atom\_k.pos, atom\_i.pos) 44 5296902 5924582 15.9 if dist < radius + atom\_i.radius: 121311 neighbor\_indices.append(i) 45 98310  $1.2$  $0.3$ 46 2302 1891  $0.8$  $0.0$ return neighbor\_indices

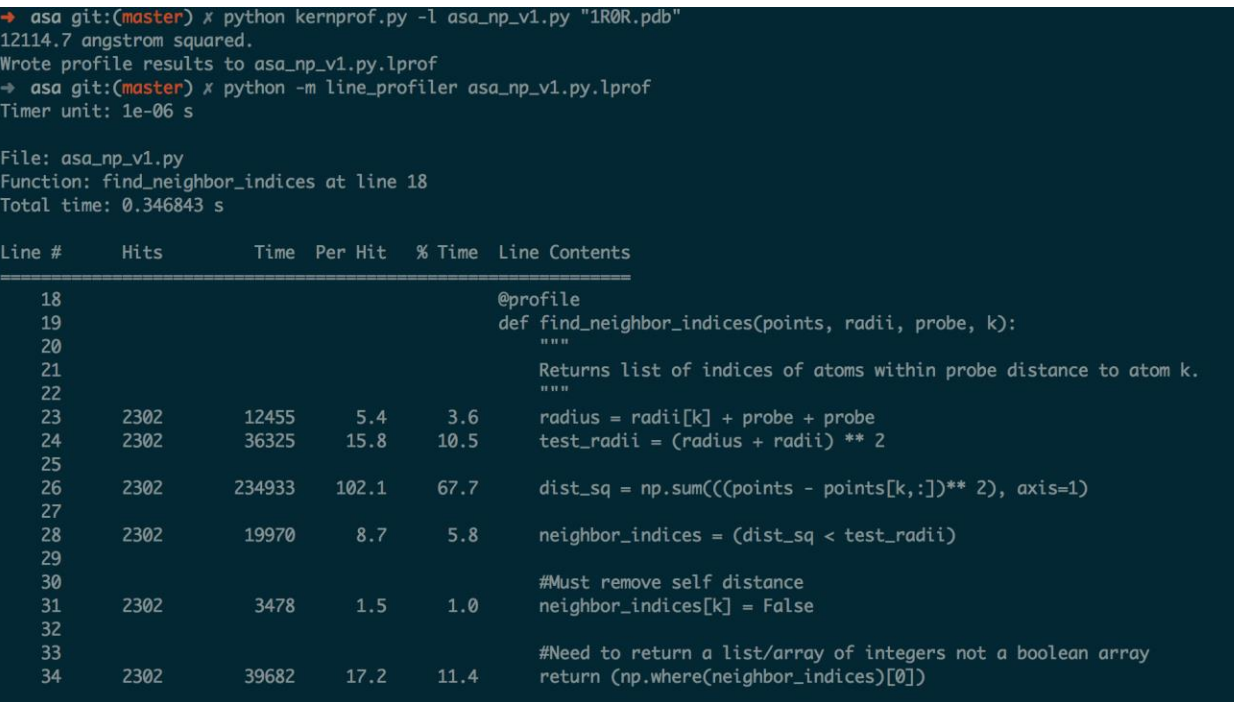